# HP DECprint Supervisor (DCPS) for OpenVMS

2012 6

 $DCPS$  DCPS  $DCPS$ 

the DECprint Supervisor (DCPS) V2.7 for  $\mathsf{HP}$  DECprint Supervisor (DCPS) V2.7 for OpenVMS

> : OpenVMS Integrity V8.3, V8.3-1H1, V8.4 OpenVMS Alpha V7.3-2, V8.3, V8.4

Hewlett-Packard Development Company, L.P. 日ewlett-Packard Development Company, L.P.

 $($   $)$ 

© Copyright 2012 Hewlett-Packard Development Company, L.P.

VAX DOCUMENT V 2.1

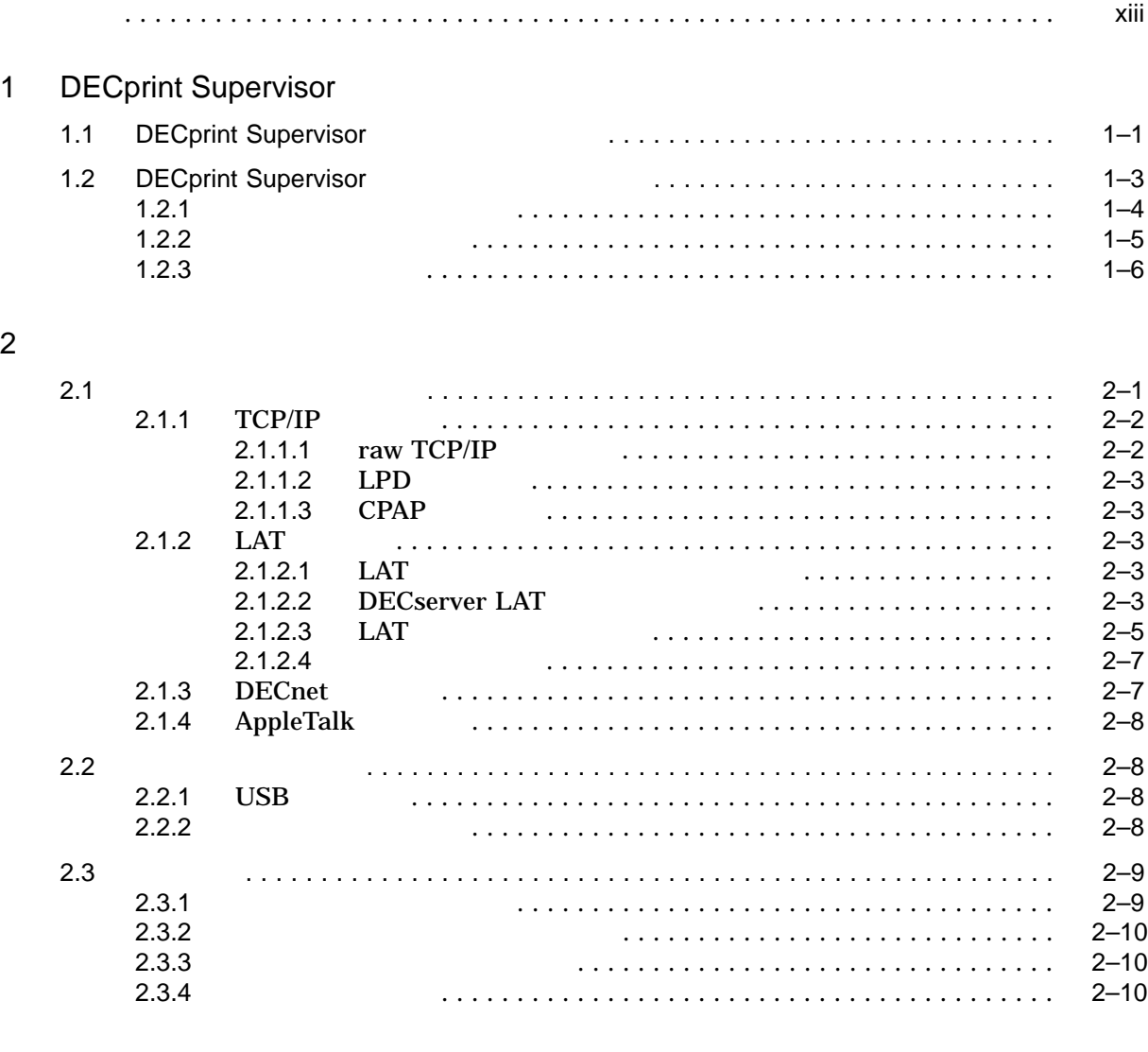

#### $3 \textcolor{red}{\phantom{1}}$

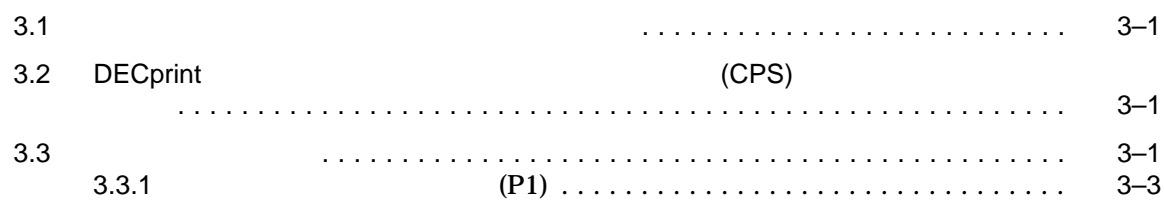

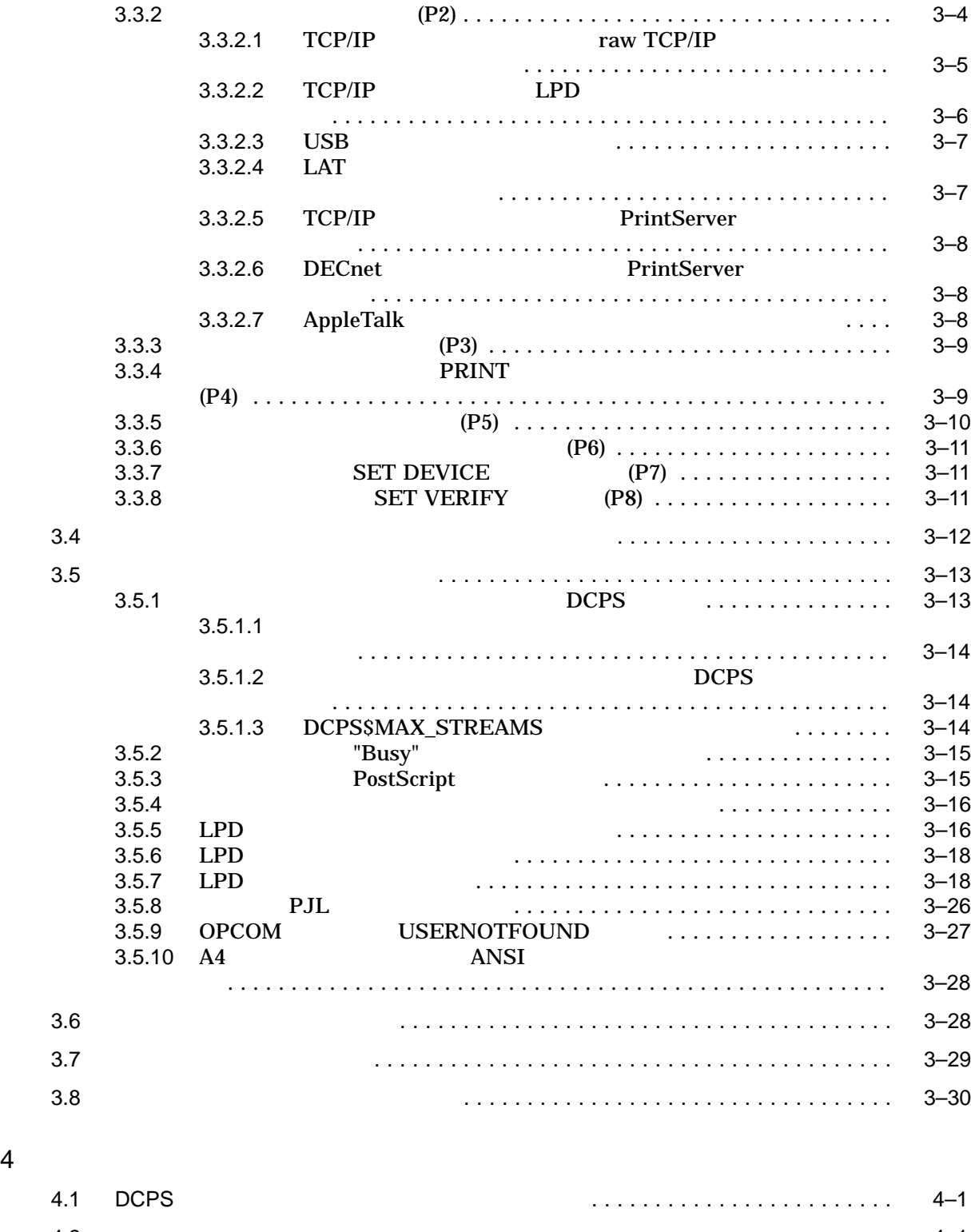

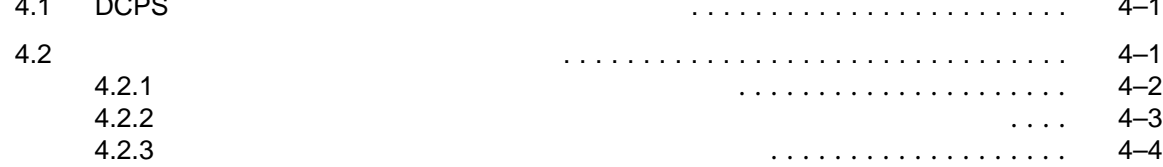

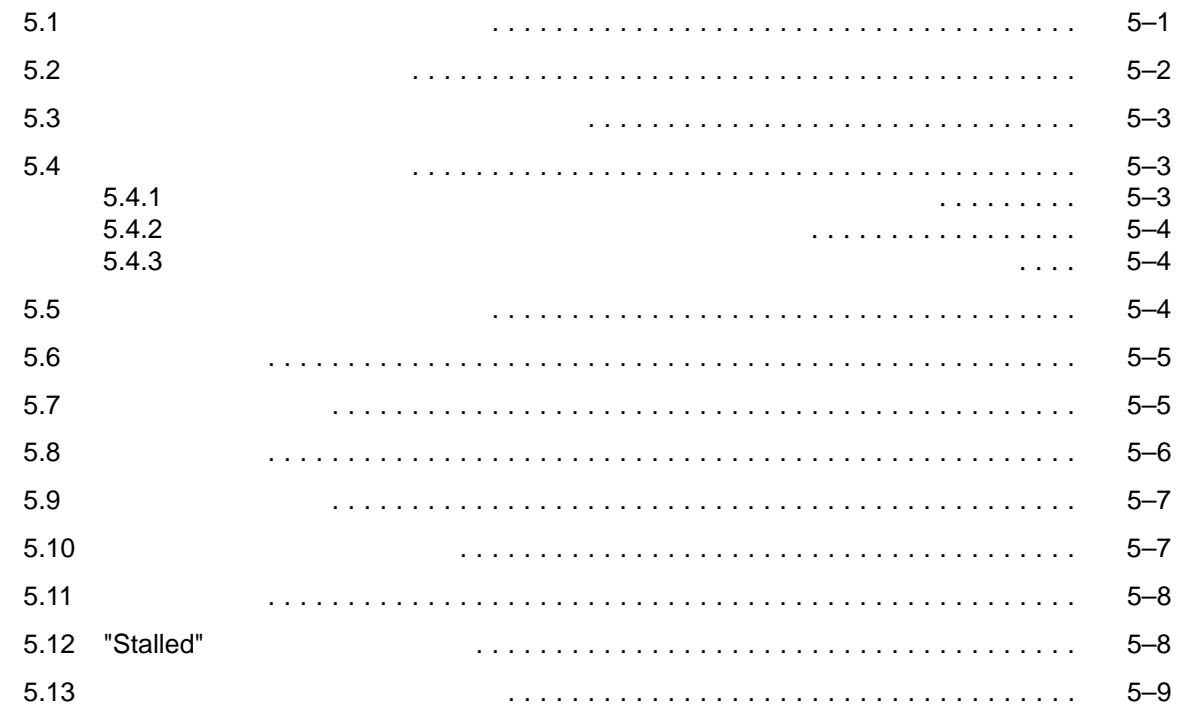

#### $6$

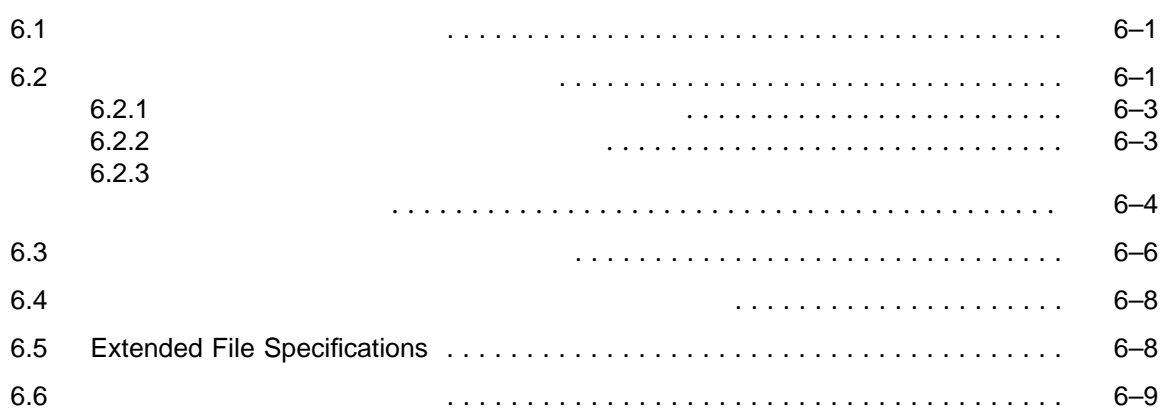

6.7 ファイル・エラー・ページ. . . . . . . . . . . . . . . . . . . . . . . . . . . . . . . . . . . . . . . . . 6–9

#### $7$

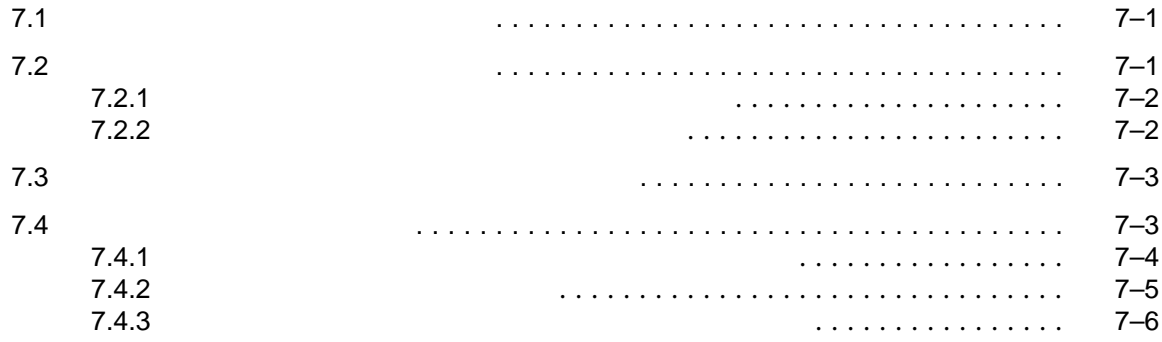

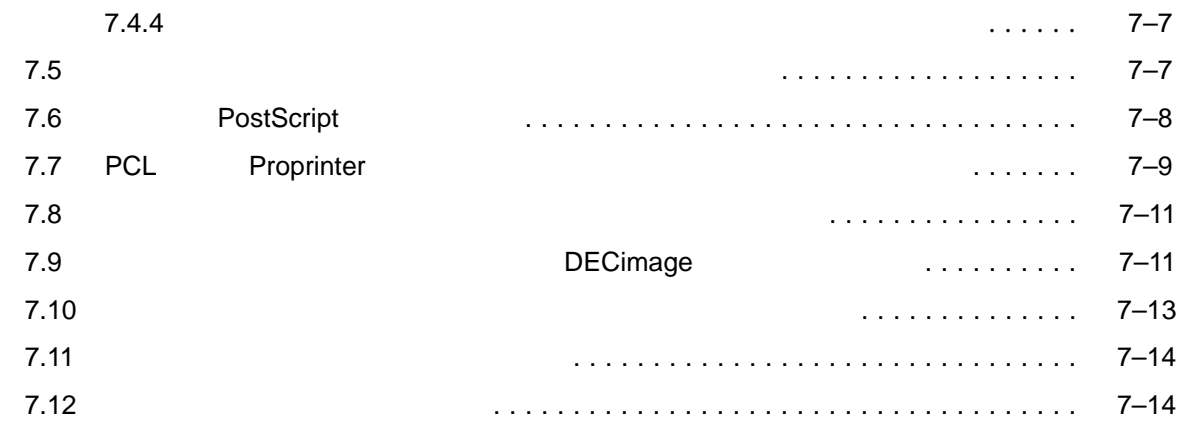

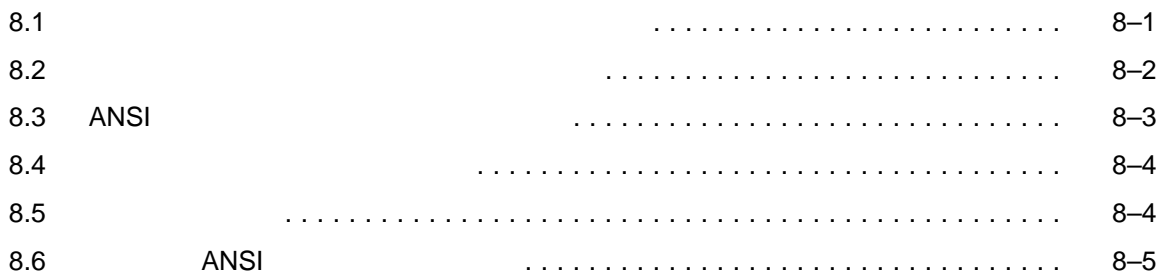

#### $9$

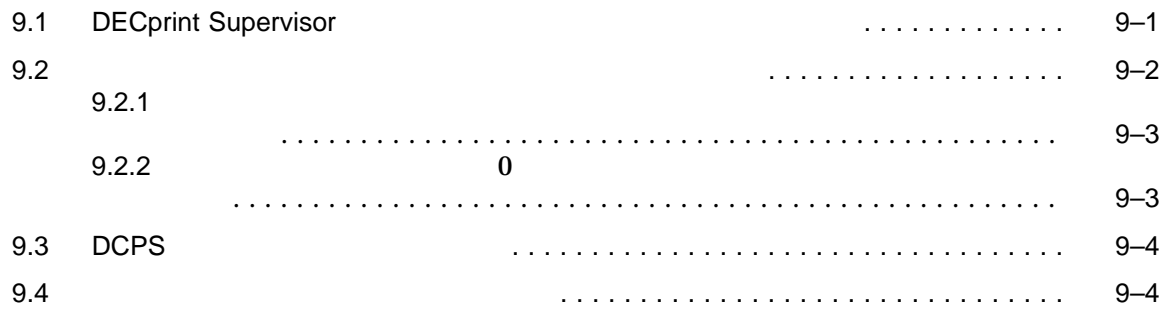

# 10

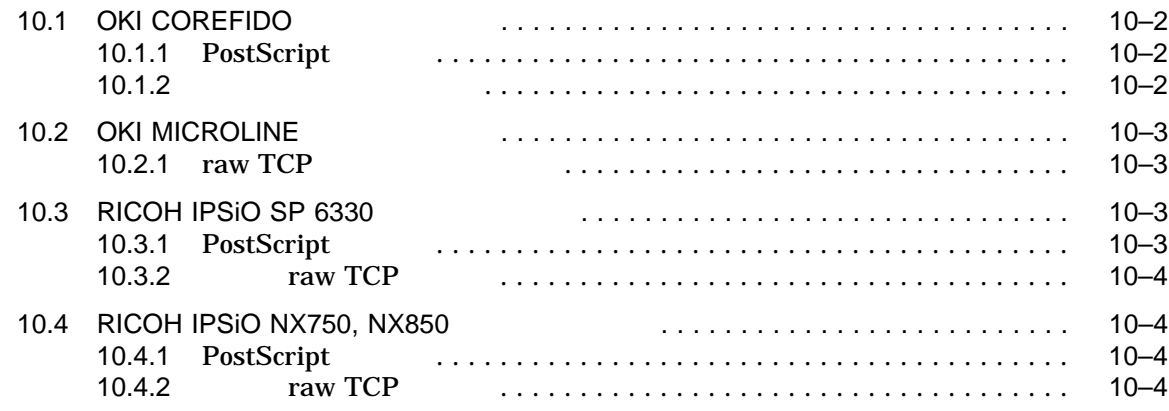

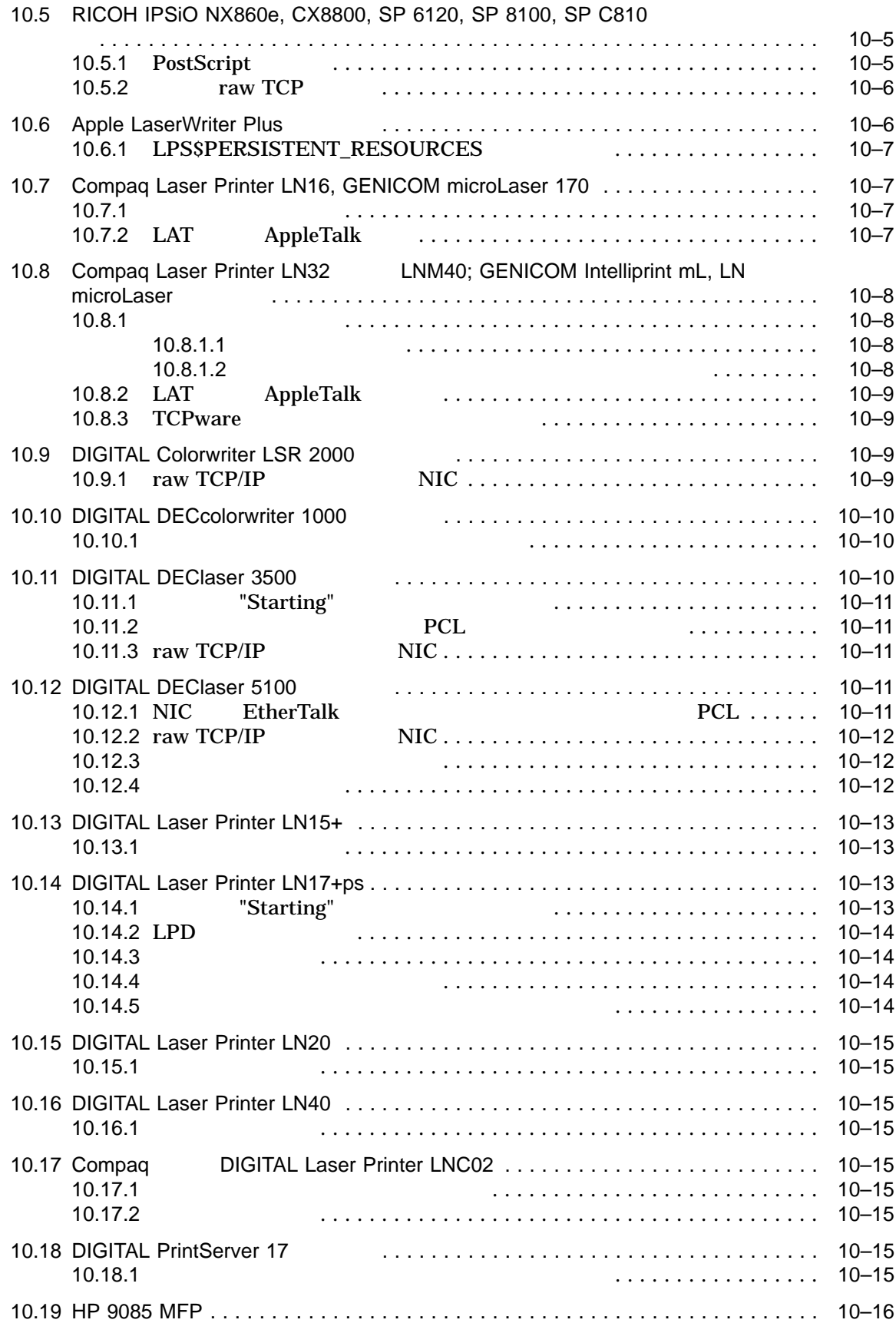

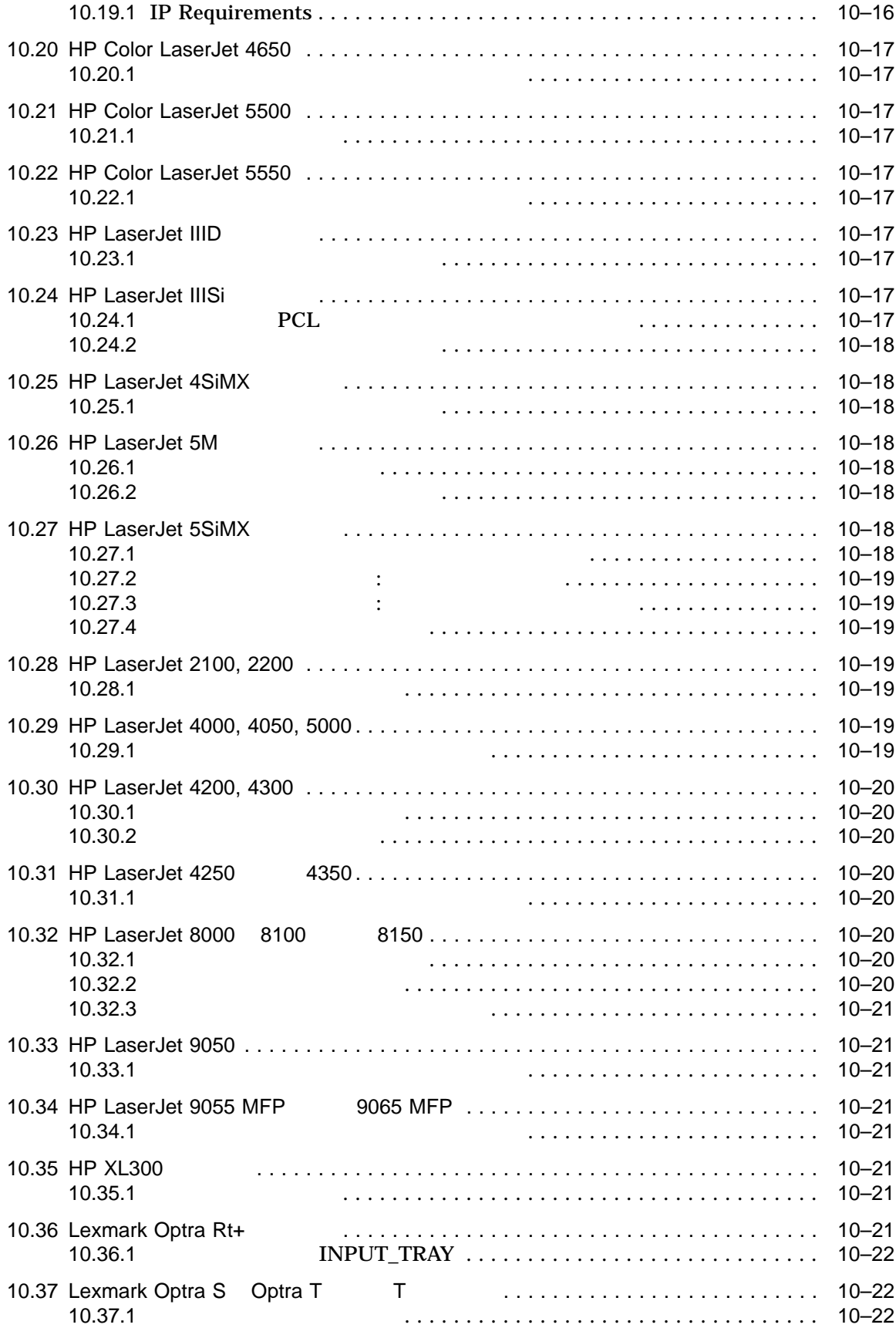

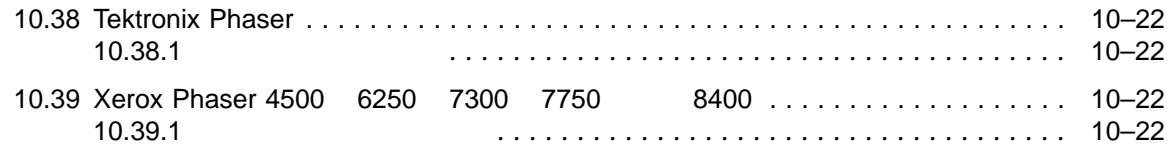

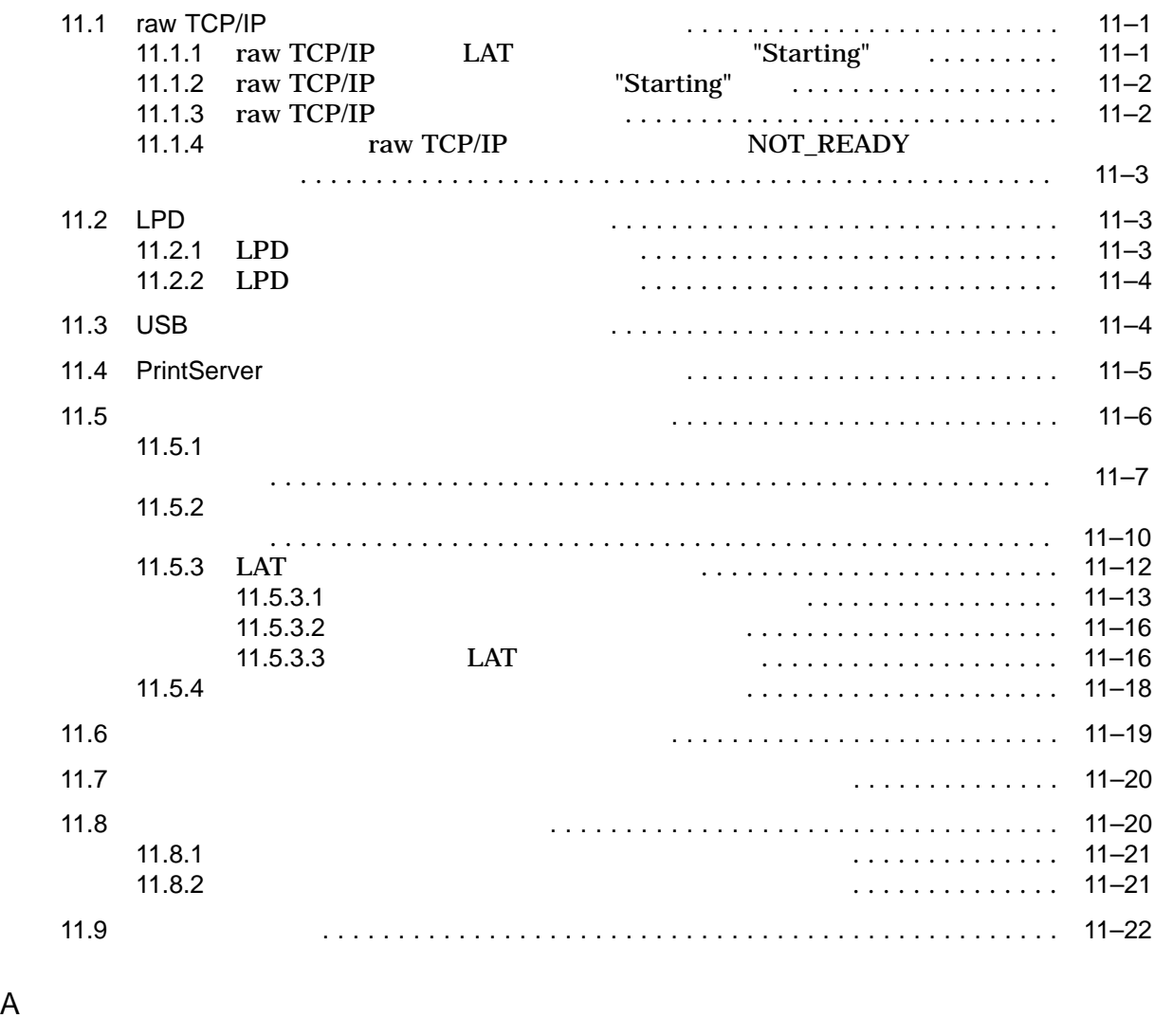

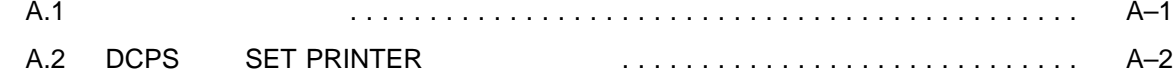

B DCPS

C **C** 

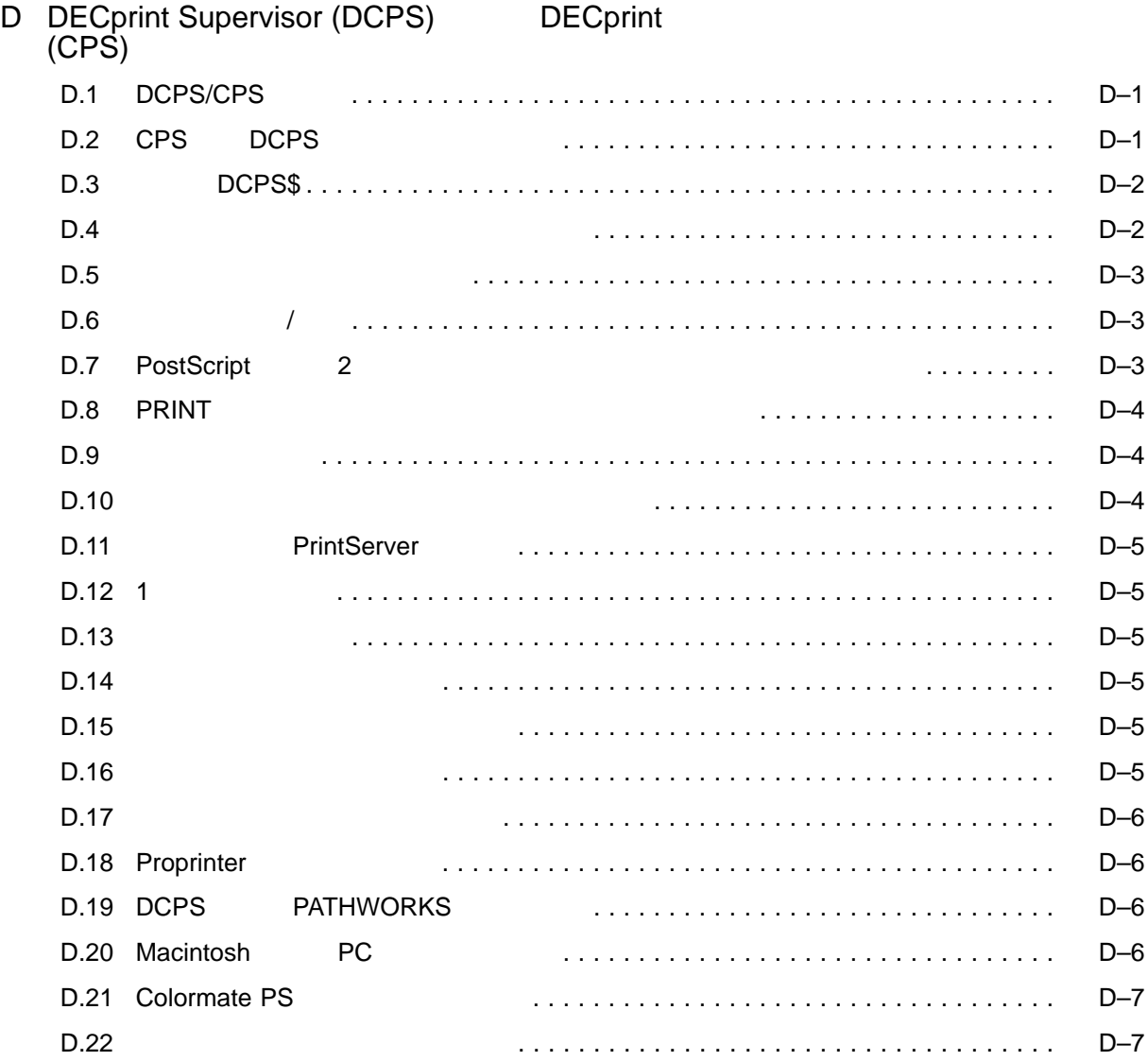

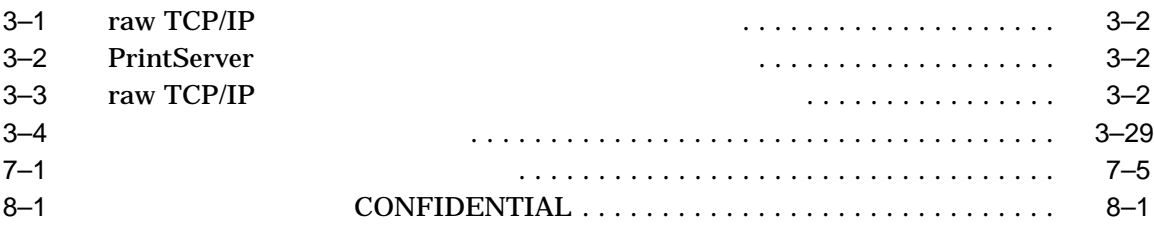

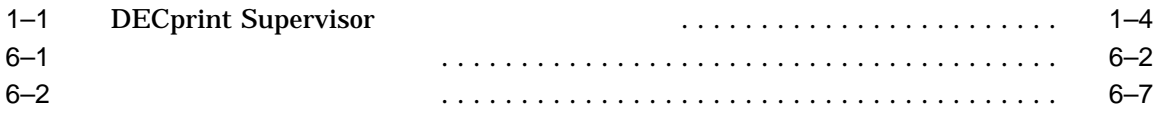

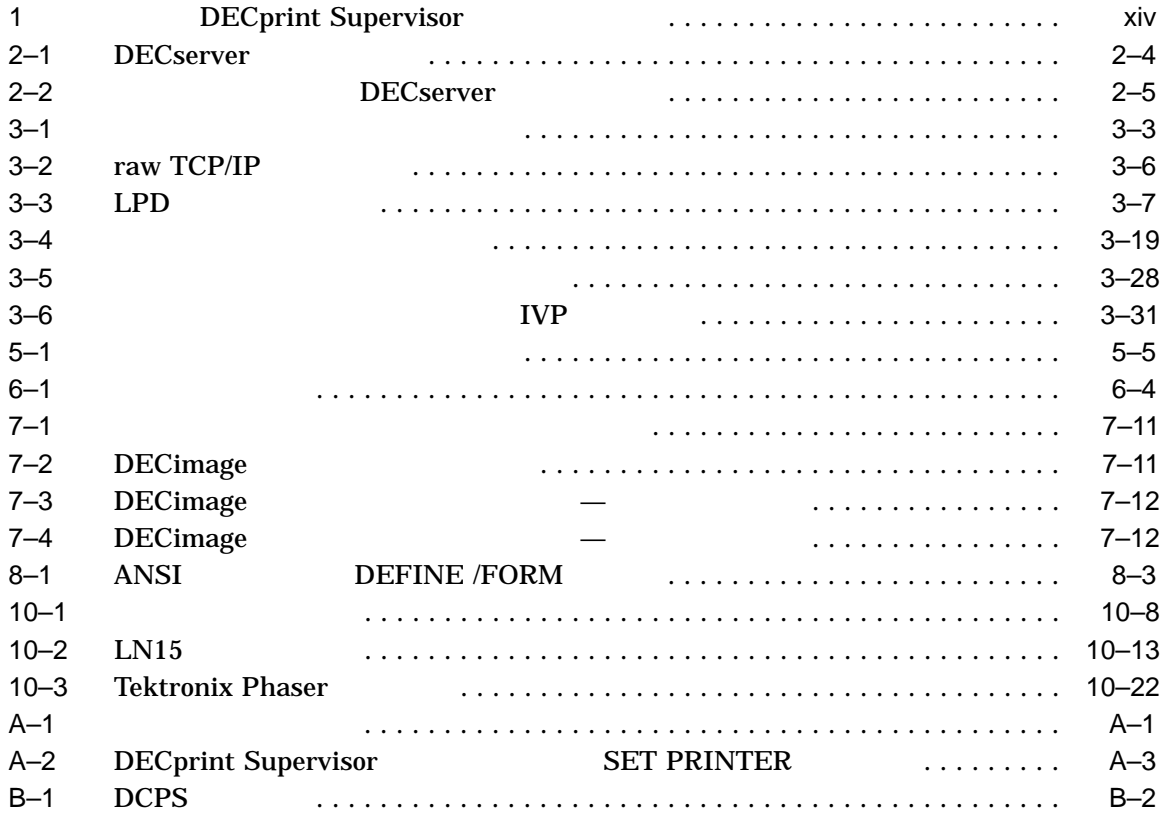

DECprint Supervisor for OpenVMS OpenVMS

#### $DCPS$

DECprint Supervisor for OpenVMS  $DCPS$ 

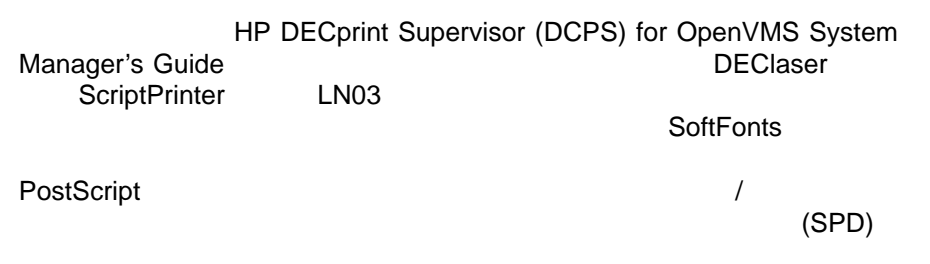

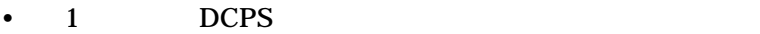

- 2  $\sim$  2
- $3 \tDCPS$
- $4$ 
	-
- $5$
- 6
- $7$
- 8  $\,$
- 9  $DCPS$
- $10$  DCPS
- 11  $\blacksquare$
- $\mathbf A$ OpenVMS DCL
- $\overline{B}$  DCPS  $\overline{C}$
- $C$  DCPS  $\overline{C}$
- D DECprint Supervisor (DCPS) DECprint Printing Services (CPS)

 $DCPS$ 

#### DCPS

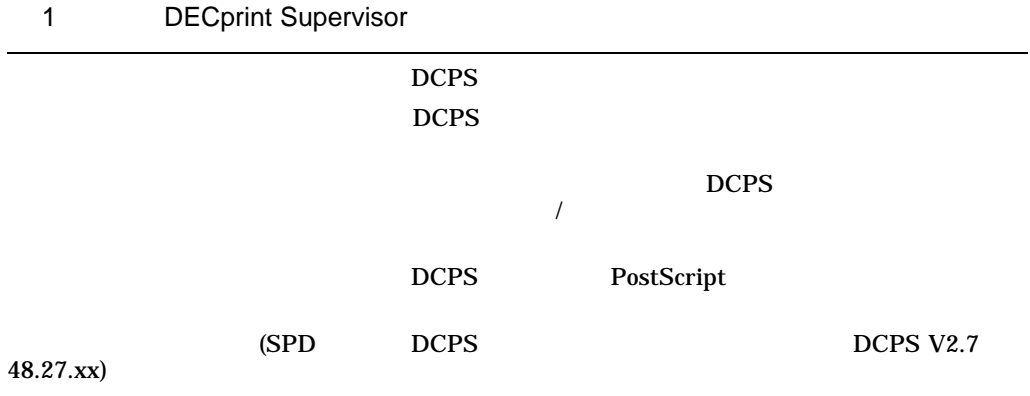

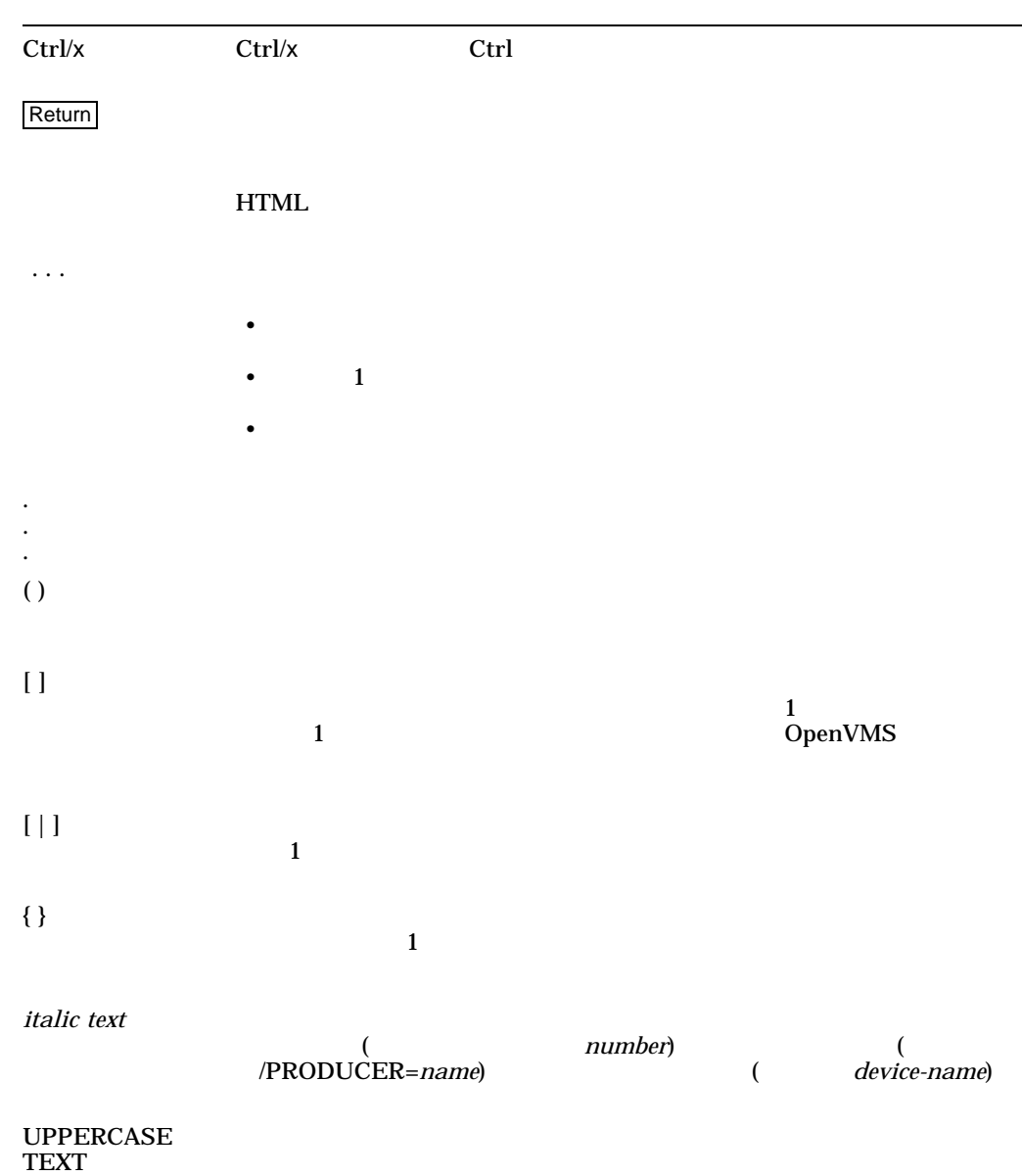

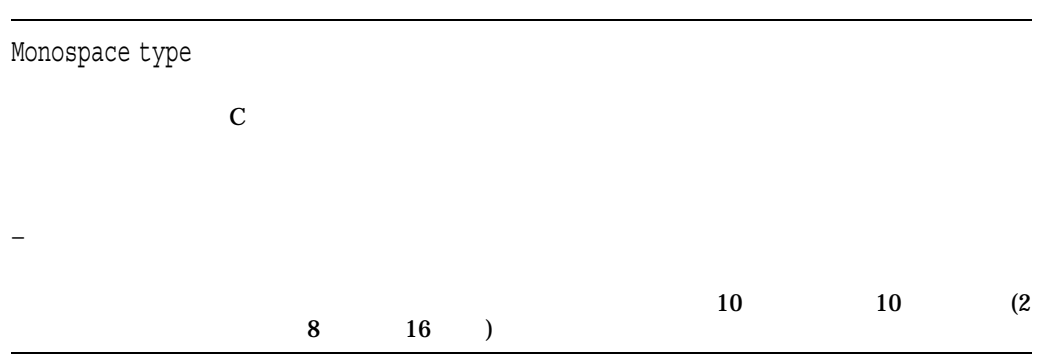

# DECprint Supervisor

# 1.1 DECprint Supervisor

#### DECprint Supervisor ,  $\overline{C}$ PostScript

- The state of the state of the state of the state of the state of the state of the state of the state of the
- <sub>200</sub> and 200 and 200 and 200 and 200 and 200 and 200 and 200 and 200 and 200 and 200 and 200 and 200 and 200 and 200 and 200 and 200 and 200 and 200 and 200 and 200 and 200 and 200 and 200 and 200 and 200 and 200 and 20
- PostScript

 $\bullet$  and  $\bullet$  and  $\bullet$  and  $\bullet$ 

• フォーム定義

• *• セットアップ・モジュー* 

• *• Links* 

• OpenVMS (PC) Macintosh

- 
- DCPS
- **Francisco Provincial Provincial Provincial Provincial Provincial Provincial Provincial Provincial Provincial Provincial Provincial Provincial Provincial Provincial Provincial Provincial Provincial Provincial Provincial** 
	- DCPS **b**
	-
- \$ **PRINT /PARAMETERS=(PAGE\_SIZE=***n***,SHEET\_SIZE=***m***)** *file-spec*

\$ **PRINT /PARAMETERS=(LAYUP=***option=value***)** \$ **PRINT /PARAMETERS=(PAGE\_LIMIT="***n,m***")** \$ **PRINT /PARAMETERS=(NUMBER\_UP=***n***)** - SHEET\_COUNT /SETUP was also reasonable to the set of the set of the set of the set of the set of the set of the set of the set of the set of the set of the set of the set of the set of the set of the set of the set of the set of the s ANSI PCL • データ・タイプの変換  $DCPS$ - PCL 4 (Printer Control Language) Hewlett-Packard LaserJet IID - Proprinter IBM Proprinter XL24  $-$  ReGIS (and  $\sqrt{2}$ - TEKTRONIX TEKTRONIX 4010/4014 - ASCII - DDIF (DIGITAL Document Interchange Format)  $2\blacksquare$ • 自動データ・タイプ検出 DCPS  $\blacksquare$ PostScript DCPS (ANSI, PCL, Proprinter ) PostScript PostScript  $\mathcal{A}$ 

DECprint Supervisor PostScript

 $\frac{4}{3}$ 

DCPS

現在システムで実行されている DCPS ソフトウェアのバージョンは,ジョブおよび

DCPS\$STARTUP.COM

DCPS\$VERSION

DCPS\$VERSION DCPS

# 1.2 DECprint Supervisor

DECprint Supervisor

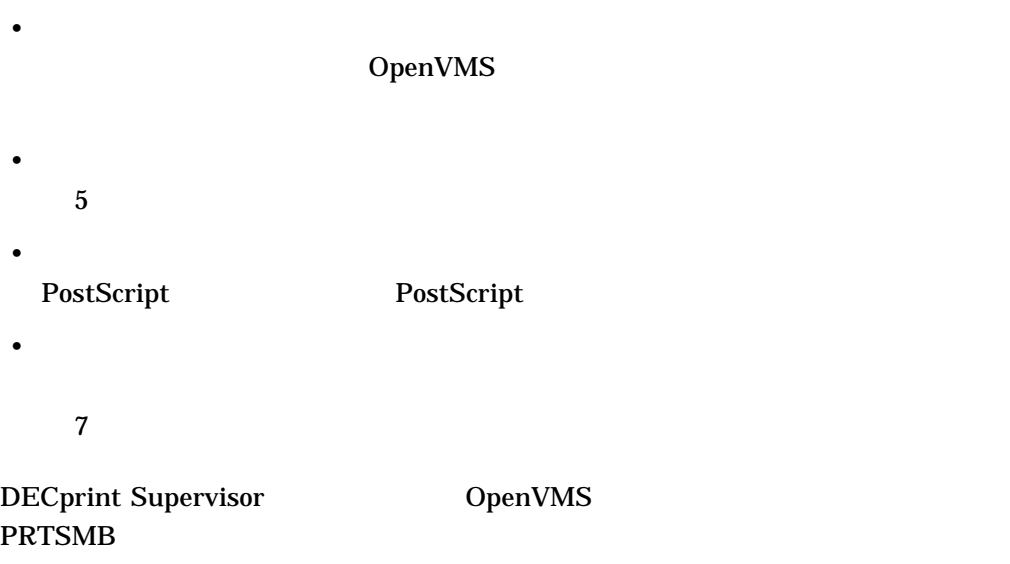

1–1 OpenVMS

#### 1-1 DECprint Supervisor

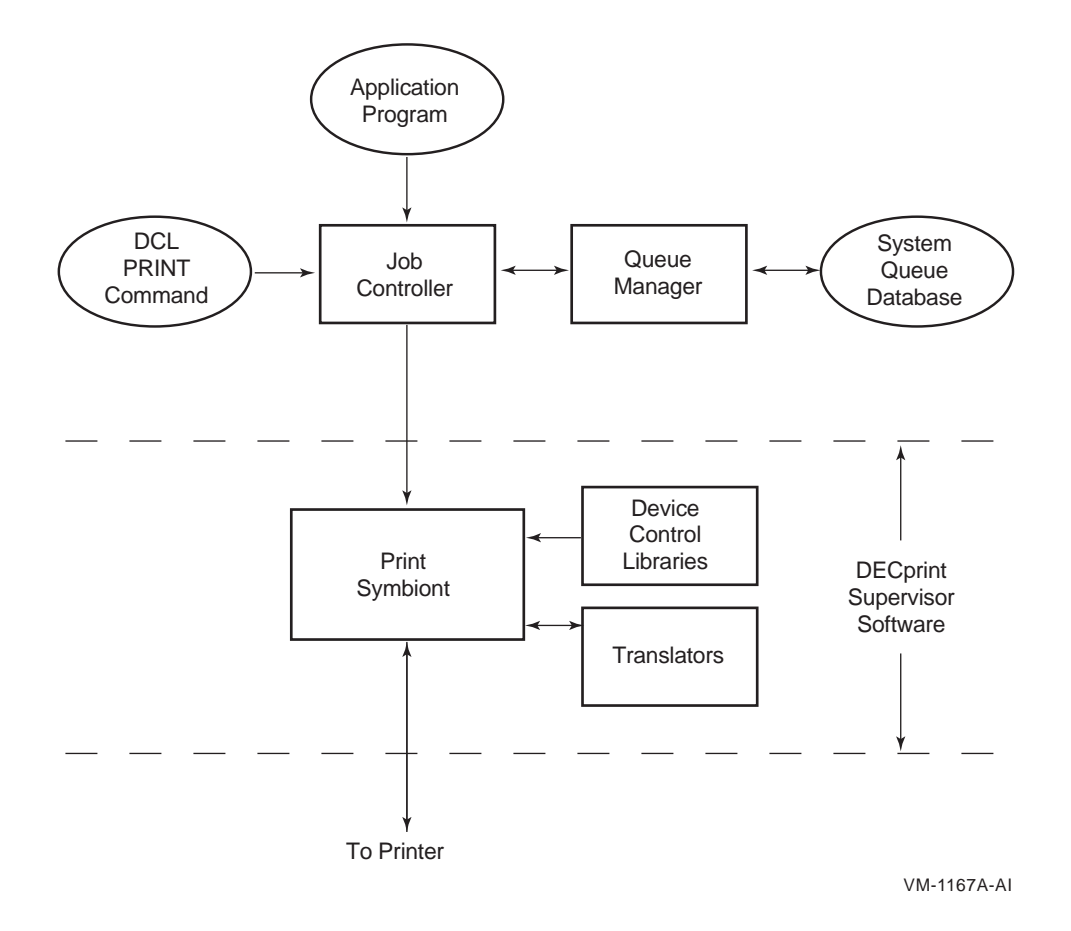

DECprint Supervisor

 $1.2.1$ 

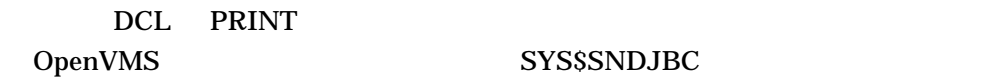

#### DECprint Supervisor

- $\bullet$  and  $\bullet$   $\bullet$   $\bullet$   $\bullet$
- 
- プリンタへの制御データの送信
- The state of the state of the state of the state of the state of the state of the state of the state of the state of the state of the state of the state of the state of the state of the state of the state of the state of
- The state is the state in the state in the state is the state in the state in the state in the state in the state in the state in the state in the state in the state in the state in the state in the state in the state in
- The state is the state in the state in the state is the state in the state in the state in the state in the state in the state in the state in the state in the state in the state in the state in the state in the state in

\$ **PRINT /QUEUE=POST3 /NOTIFY THORNTON.TXT**

PRINT  $\overline{P}$ 

• We will have a set

PRINT コマンド コマンド DCPS コマンド コマンド ロード しんしゃ コマンド ひとり しんしゃ コマンド ひとり しんしゃ コマンド しんしゃ コマンド ひとり しんしゃ コマンド しんしゃ しんしゃ コマンド

 $1.2.2$ 

OpenVMS

**PRINT** コマンドバイント キューに割り当り当り当り当り

PRINT DECprint Supervisor

PostScript

 $\mathsf{findfont}$ 

<u>DCPS</u>

DCPS\$DEVCTL

7 **DCPS\$STARTUP.COM** 

DECprint Supervisor

DCPS\$DEVCTL

#### PostScript

 $\overline{\mathcal{A}}$  $\frac{1}{4}$  (1)

DECprint Supervisor PRINT  $\overline{P}$ PostScript

 $3$ 

PostScript

 $DCPS$ 

\$ **PRINT MYFILE.MEM /PARAMETERS=DATA\_TYPE=ANSI** \$ **PRINT MYFILE.POST /PARAMETERS=DATA\_TYPE=POSTSCRIPT**

 $1.2.3$ 

DECprint Supervisor

DECprint Supervisor

 $DCPS$ STOP /QUEUE /NEXT STOP /QUEUE /RESET

DECprint Supervisor (SPD)

# $2.1$

 $(NIC)$ 

- $NIC$
- The contraction of the contraction of the DECprint Supervisor
- 
- プリンタが,複数のシステムで使用できる。
- プリンタの集中アカウンティング処理は行われない。それぞれのシステムがその
- DECprint Supervisor

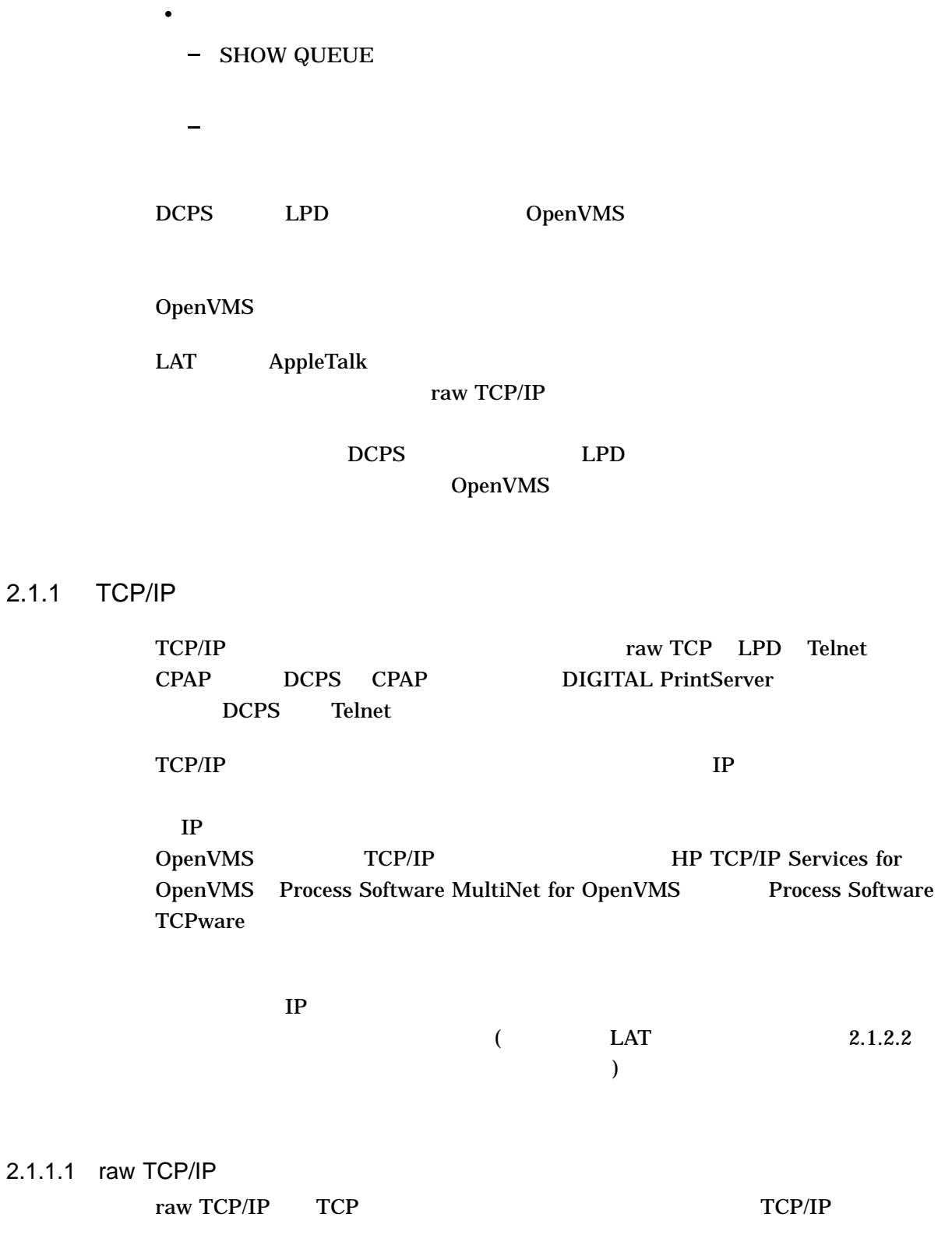

 $(NIC)$ 

 $\text{LPD}$ 

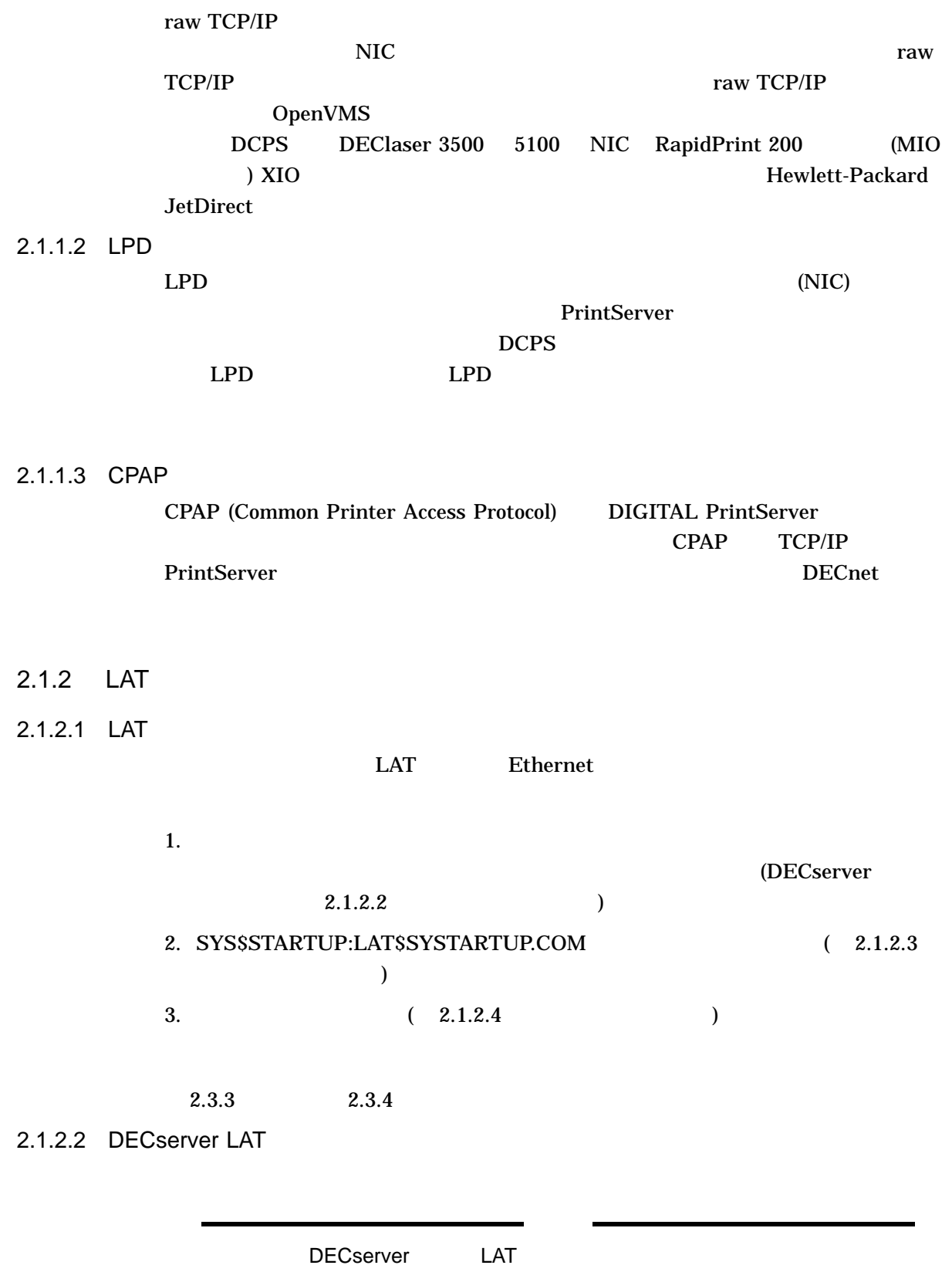

LAT DECserver

DECserver DECserver **DECserver** DEFINE PORT SET PORT  $\rm{DEFine}$  $SET$ (DECserver 200 ) PORT\_6 INPUT SPEED OUTPUT SPEED 19200 LOCAL> **SET PRIVILEGED** PASSWORD> **password** LOCAL> **SET PORT 6 SPEED 19200** LOCAL> **DEFINE PORT 6 SPEED 19200** LAT **DECprint Supervisor** TSM (TSM) DECserver (TSM) ーマンスに記録します。<br>コマスに記録しているソフトウェア製品は、<br>コマスに記録しているソフトウェア製品は、<br>コマスに記録しているソフトウェア製品は、<br>コマスに記録しているソフトウェア製品は、<br>コマスに記録しているソフトウェア製品は、<br>コマスに記録しているソフトウェア製品は、<br>コマスに記録しているソフトウェア製品は、  $(1)$ SYS\$COMMON:[SYSHLP.EXAMPLES.DCPS]DCPS\$CONFIG-PRINTER-PORT.COM DECserver 100 DECserver 200 DECserver 500 DECserver **DECserver**  $DEC$ server  $2-1$ 2–2 DECserver 2-1 DECserver  $\sim$  88

 $($ 

 $NIC$ 

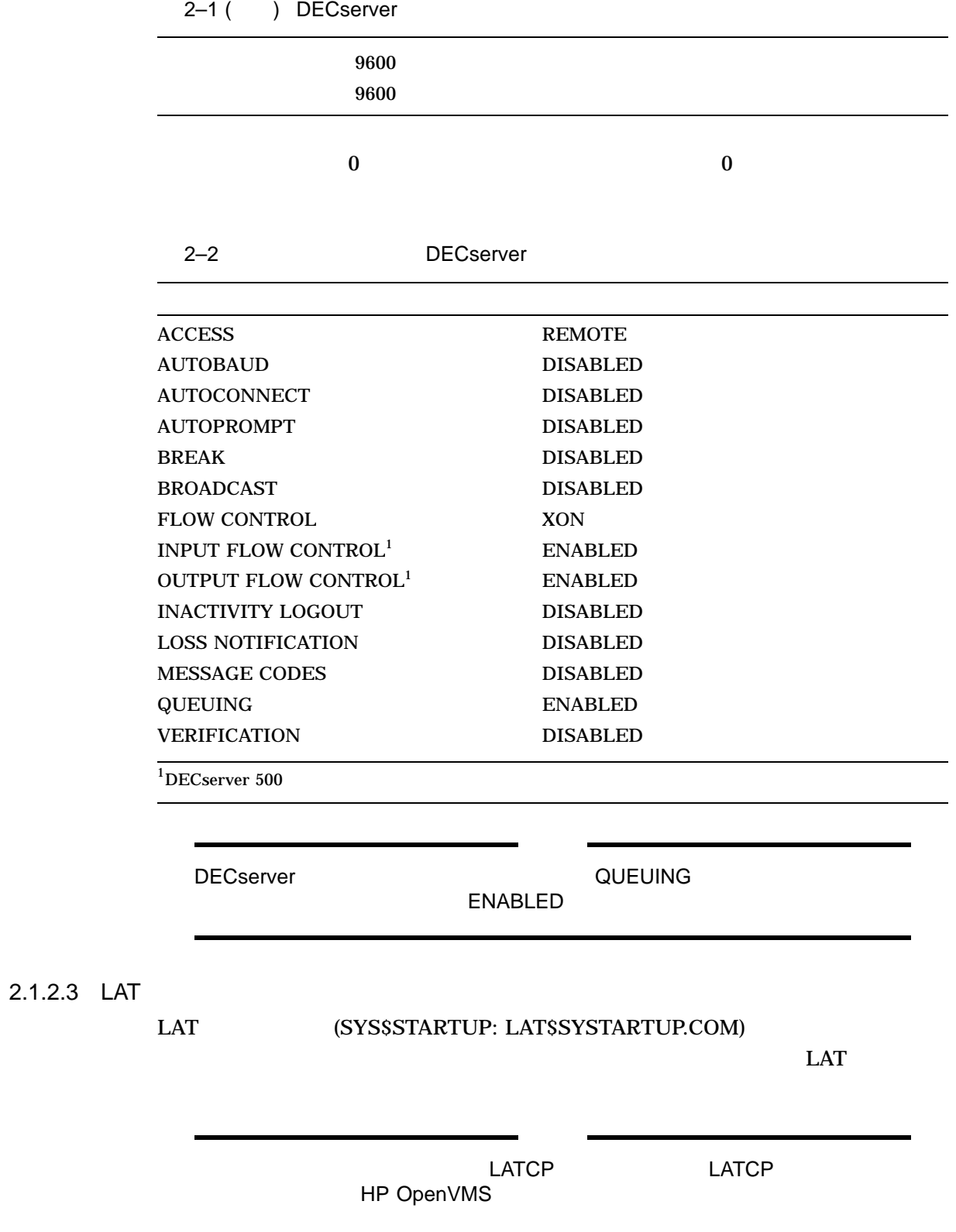

#### 1. LAT\$SYSTARTUP.COM

 $($ 

\$ CREATE PORT LTA*d*:/NOLOG/APPLICATION

このコマンド形式では,*d*のアプリケーション・ポートの数を指定します。これ

1 9999

 $LTA$ 

 $LTA$ 

#### 2. LAT\$SYSTARTUP.COM

\$ SET PORT LTA*d*:/NODE=*server\_name*/PORT=*port\_name*/QUEUE/APPLICATION

LTA*d:* 

*server\_name* LAT *port\_name* LAT

#### LTA9000: LTA9000: LN03RDS: DECserver 200 PORT\_7

\$ SET PORT LTA9000:/NODE=LN03RDS/PORT=PORT\_7/QUEUE/APPLICATION

 $LAT$   $LAT$ 

#### DCPS\$STARTUP.COM

 $1$ つのファイルに行在するので, こころつう  $LAT$ 

#### LAT\$SYSTARTUP.COM

3. LAT  $\qquad \qquad \qquad$ 

 $LAT$ 

• LAT  $\overline{\phantom{a}}$ 

• *•*  $\mathcal{L} = \mathcal{L} \times \mathcal{L}$  *+*  $\mathcal{L} = \mathcal{L} \times \mathcal{L} \times \mathcal{L}$  *+*  $\mathcal{L} = \mathcal{L} \times \mathcal{L} \times \mathcal{L}$  *+*  $\mathcal{L} = \mathcal{L} \times \mathcal{L} \times \mathcal{L}$  *+*  $\mathcal{L} = \mathcal{L} \times \mathcal{L} \times \mathcal{L}$  *+*  $\mathcal{L} = \mathcal{L} \times \mathcal{L} \times \mathcal{L}$  *+ \mathcal{L} = \mathcal{L} \times \mathcal{* 

%DCPS-E-LRJACCESSDENIED, Access denied

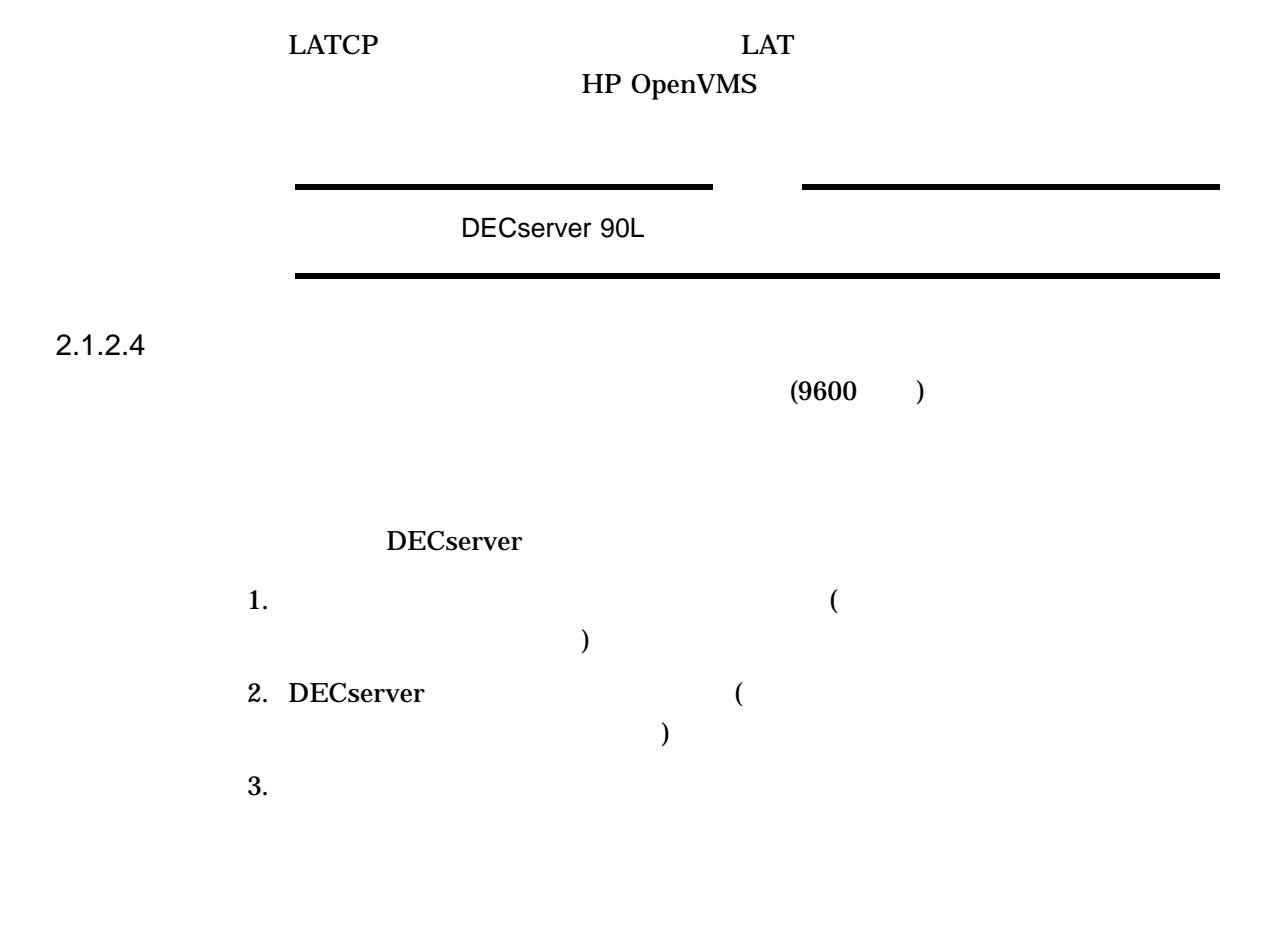

## 2.1.3 DECnet

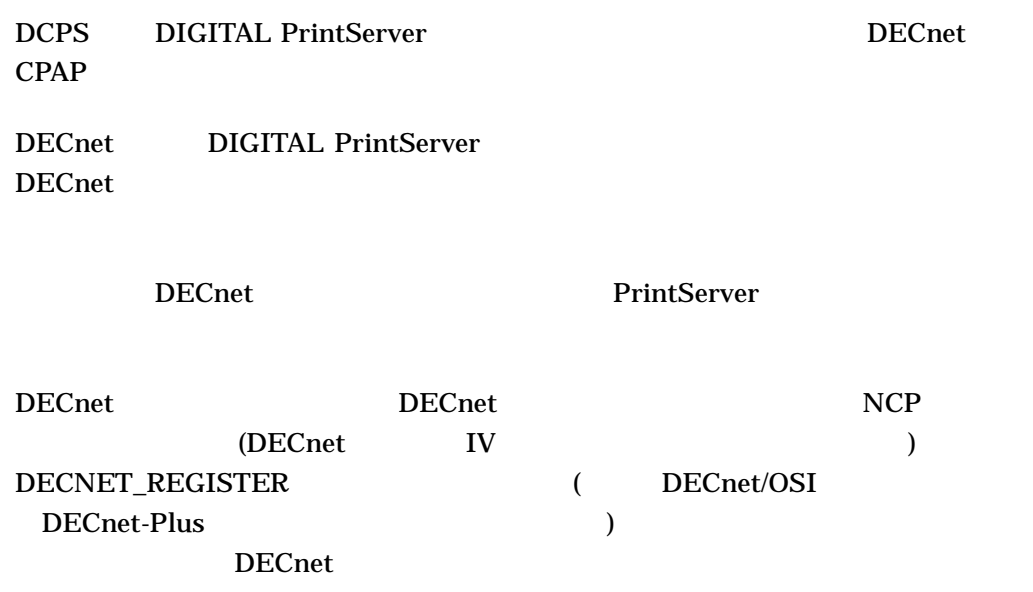

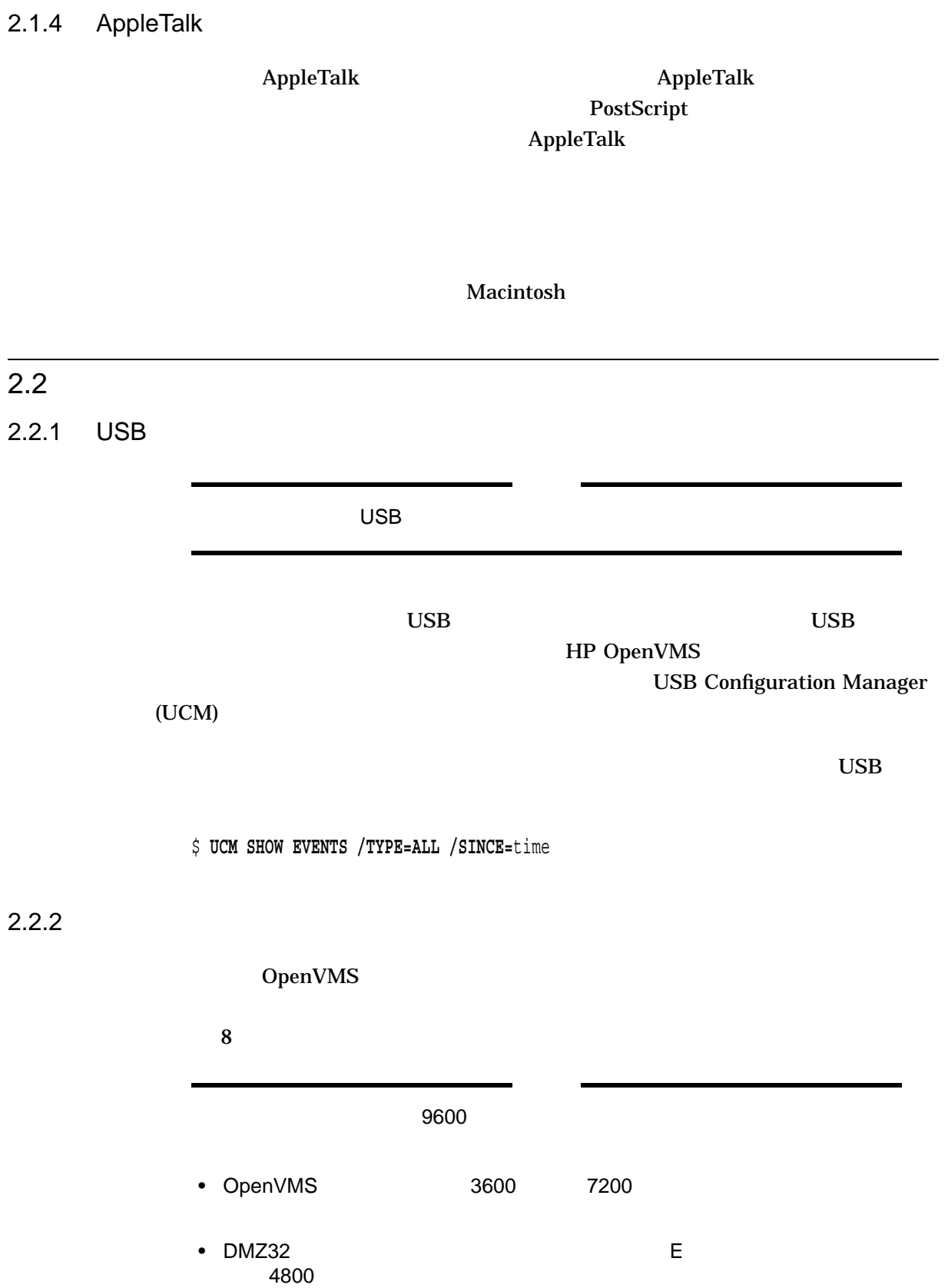

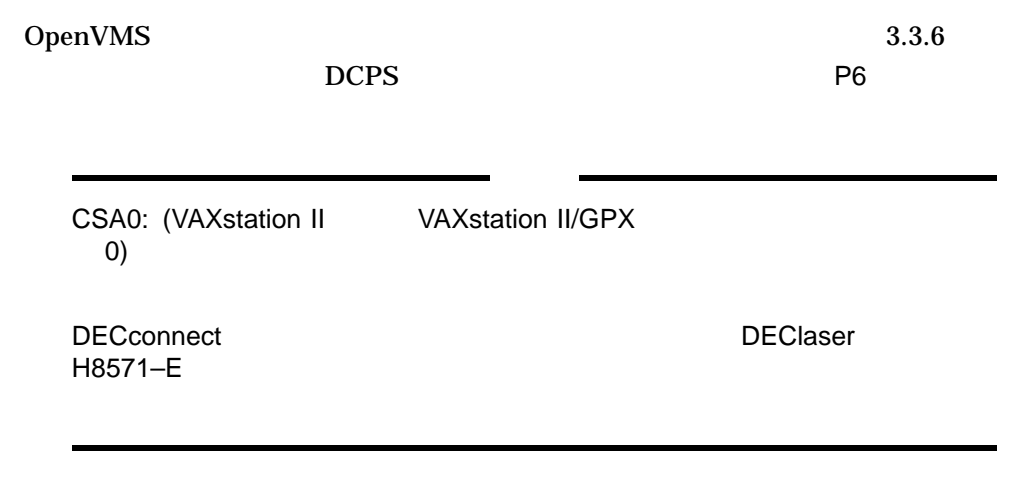

 $\bullet$ 

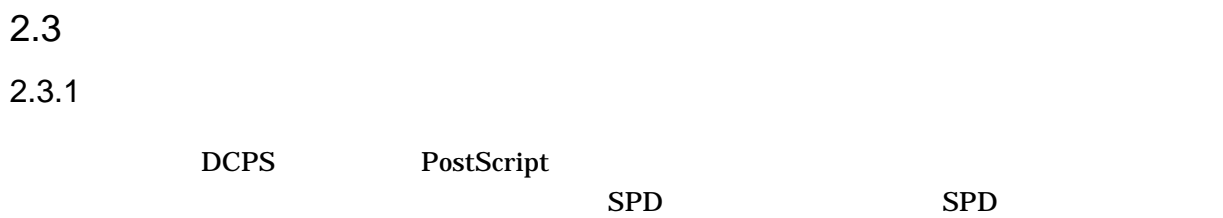

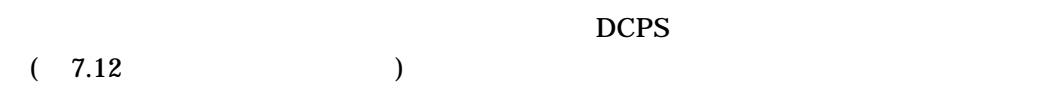

- PostScript
- PostScript

 $\overline{\mathbf{0}}$ 

### PostScript setdefaulttimeouts SYS\$COMMON:[SYSHLP.EXAMPLES.DCPS]LPS\$SET\_ TIMEOUT.PS 0 DATA\_ TYPE=POSTSCRIPT  $\overline{0}$

#### PostScript

\$ **PRINT /QUEUE=***queuename* **/PARAMETER=(DATA\_TYPE=POSTSCRIPT) LPS\$SET\_TIMEOUT.PS**

2.3.3

PostScript

PostScript Printers Programmer's Supplement

ScriptPrinter (LN03R) DEClaser プリンタの省略時のパスワードは 0 (数字のゼロ) で,括弧は付きません。

 $\Delta$ NSI $\Delta$ 

PostScript

 $2.3.4$ 

HP LaserJet 9000

%DCPS-I-TRAYSUBST, Output will be delivered to the only tray on HP LaserJet 9000

DEClaser "Office Printer"

%DCPS-I-TRAYSUBST, Output will be delivered to the only tray on Office Printer

#### PrintServer

### SYS\$COMMON:[SYSHLP.EXAMPLES. DCPS] LPS\$SET\_PRINTER\_NAME.PS

 $31$ 

#### PostScript

\$ **PRINT /QUEUE=***queuename* **/PARAMETER=(DATA\_TYPE=POSTSCRIPT) - LPS\$SET\_PRINTER\_NAME.PS**

LPS\$SET\_PRINTER\_

NAME.PS

# $3.1$

### \$ **COPY SYS\$COMMON:[SYS\$STARTUP]DCPS\$STARTUP.TEMPLATE -**

\$\_ **SYS\$COMMON:[SYS\$STARTUP].COM**

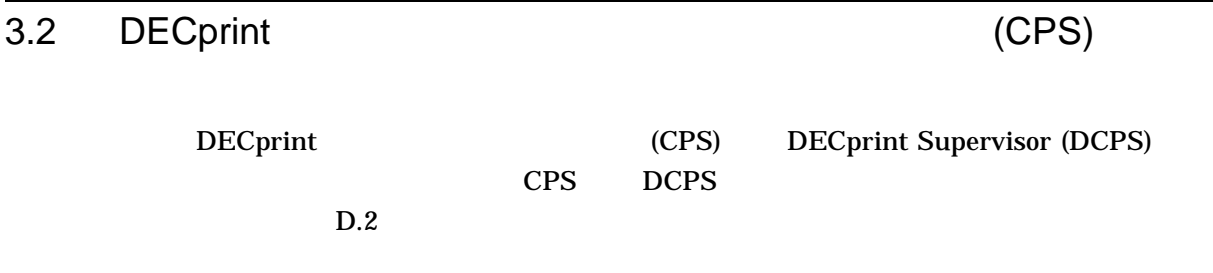

### $3.3$

PostScript

3–1 raw TCP/IP

3–2 PrintServer DCPS\$STARTUP.COM

#### 3–1 raw TCP/IP

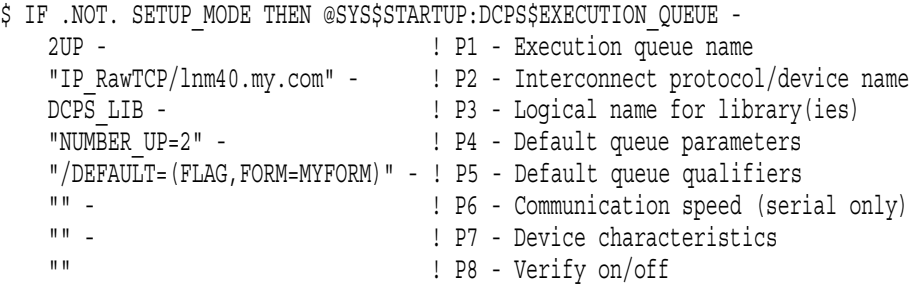

#### 2UP lnm40.my.com

raw TCP/IP  $\qquad \qquad 1 \qquad \qquad 2$ 

#### MYFORM

#### 3–2 PrintServer

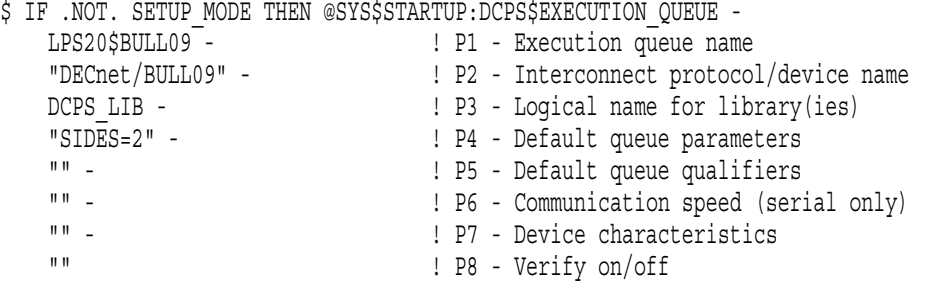

#### LPS20\$BULL09 BULL09 PrintServer  $\bf DECnet$

 $($   $)$ 

#### 3-3 raw TCP/IP

 $$ IF . NOT. SETUP MODE THEN @SYS$STARTUP:DCPS$ EXECUITION QUE -$ HP9000 RAW - **1 P1** (FOO,BAR)::"IP\_RawTCP/hp9000.lkg.dec.com" - ! P2 DCPS LIB -  $\qquad$  ! P3 "SIDES=2" - ! P4  $\frac{1}{2}$  /SEPARATE=(NOBURST, FLAG) " -  $\frac{1}{2}$  P5 "" - ! P6 "" - <u>P7</u>  $" " " P8"$ 

HP9000\_RAW hp9000.lkg.dec.com

TAT TAT TARK TO TAKE THE REPAIR TO TAKE THE REPAIR TO BE BAR TO BAR

 $(\Box)$
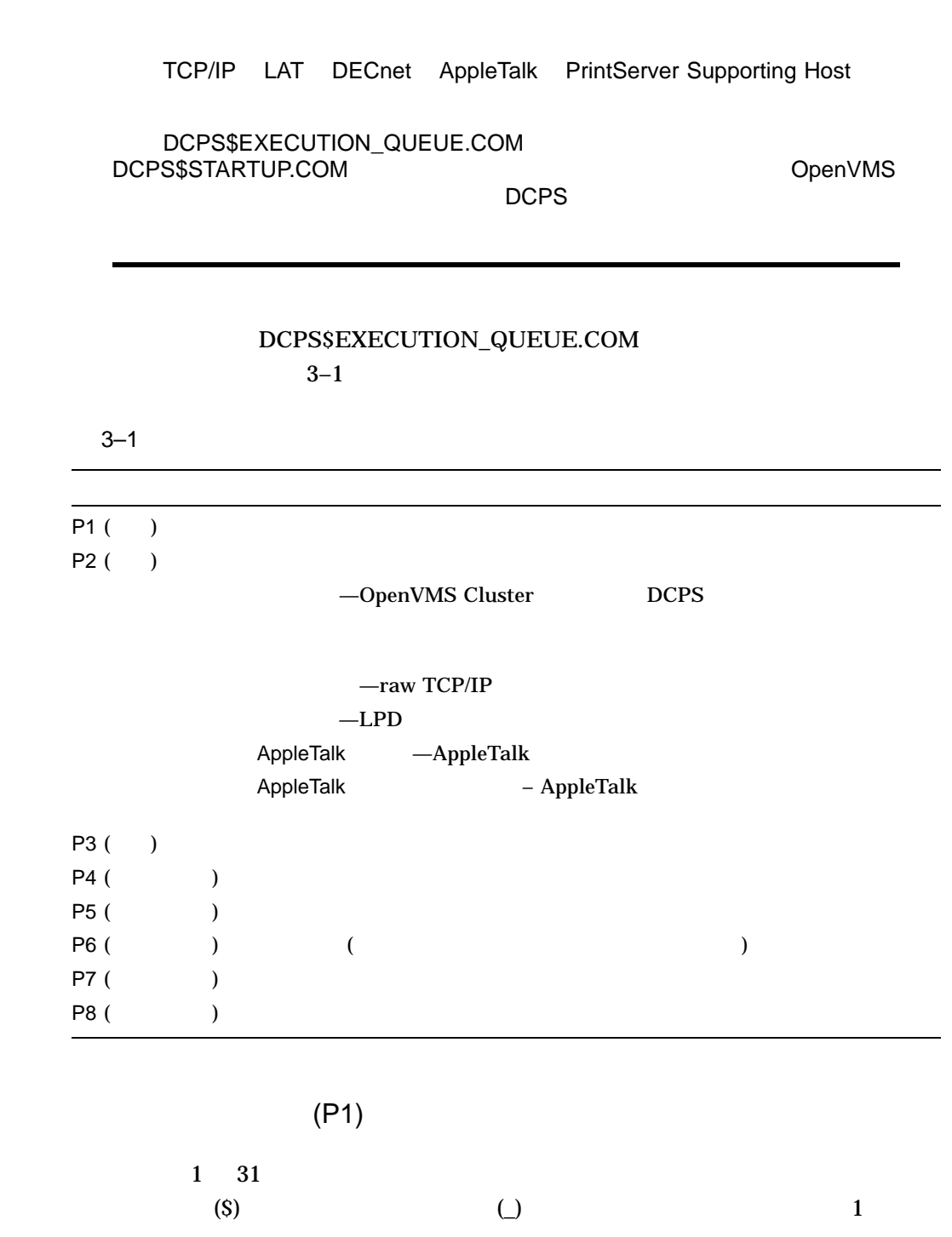

 $3.3.1$ 

 $3.3.2$  (P2)

## VMScluster

## OpenVMS VMScluster P2

*"interconnect/interconnect\_specific\_device\_address"*

## VMScluster

 $P2$ 

*node::"interconnect/interconnect\_specific\_device\_address"*

## VMScluster

 $1$ 

*AUTOSTART\_ON=(nodelist)::"interconnect/interconnect\_specific\_device\_address"*

- *node* VMScluster
- *nodelist*

 $\mathbf 1$ 

• *interconnect* 

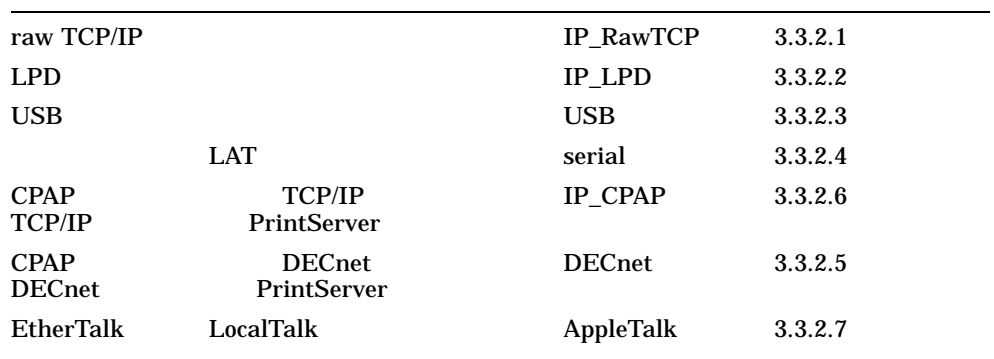

- *interconnect\_specific\_device\_address*
- すべてのノード上でのノード上でのメーカーにはなりません。
- DCPS  $\blacksquare$

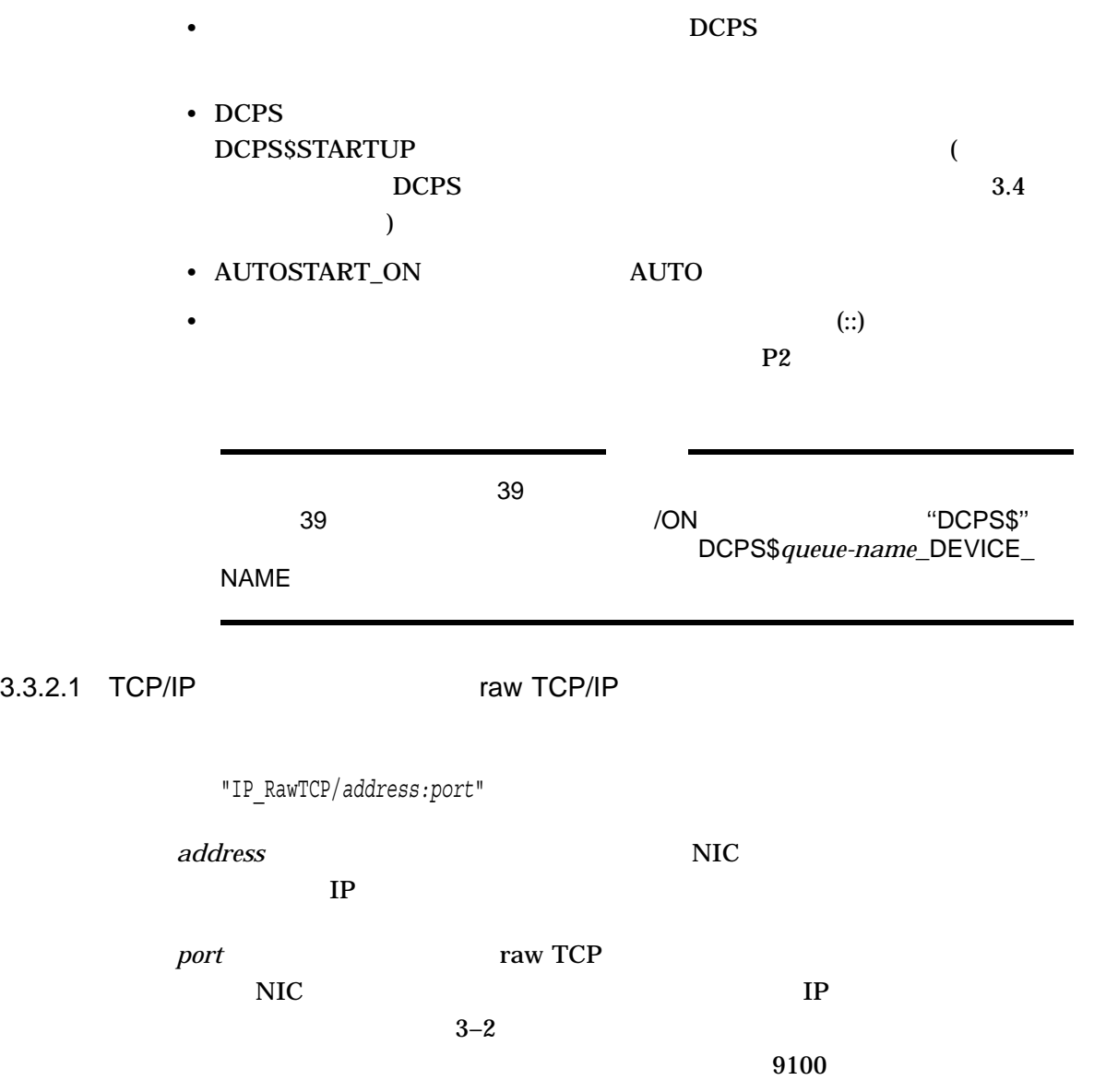

3-2 raw TCP/IP

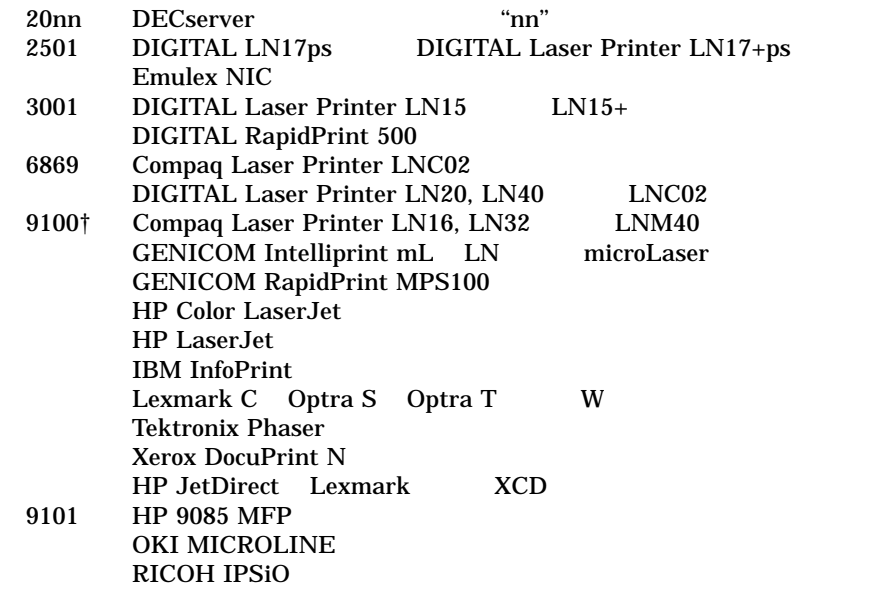

#### $\dagger$ DCPS

#### raw TCP/IP

"IP\_RawTCP/ln40.my.org:6869" "IP<sup>\_</sup>RawTCP/8.9.10.11:9100" "IP\_RawTCP/hp4300.lkg.dec.com"

 $\overline{D}$ CPS is a strategies and  $\overline{D}$ CPS is a strategies of  $\overline{D}$ 

3.3.2.2 TCP/IP LPD

"IP\_LPD/*address:queue-name*"

*address* NIC, NIC, **NIC**, **NIC**, **EXACTLE THE SET I** IP (and  $\mathbb{I}$  )

queue-name

 $\rm NIC$ 

 $LPD$ 

## $LPD$

"IP\_LPD/ln40.my.org" "IP\_LPD/8.9.10.11" "IP\_LPD/lsr2000.lkg.dec.com:xjprint" "IP\_LPD/linuxbox.zko.hp.com:ln03"

3-3 LPD

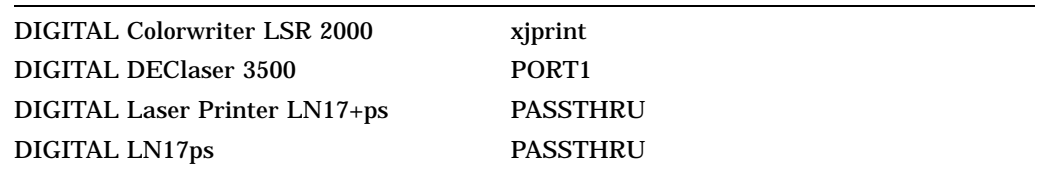

%DCPS-F-LPDTERMINATED, LPD connection abnormally terminated -DCPS-I-JOB ID, for job S (queue SNOBALL, entry 866) on SNOBALL

%%%%%%%%%%% OPCOM 19-SEP-2003 12:12:48.88 %%%%%%%%%%% Message from user SYSTEM on FUNYET Queue SNOBALL: %DCPS-F-LPDTERMINATED, LPD connection abnormally terminated

## 3.3.2.3 USB

"USB/usb-device"

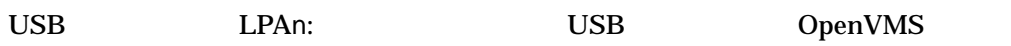

## 3.3.2.4 LAT

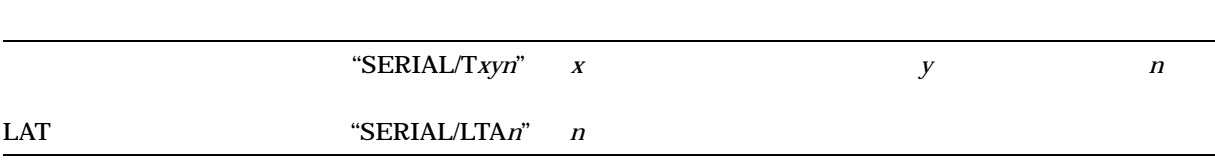

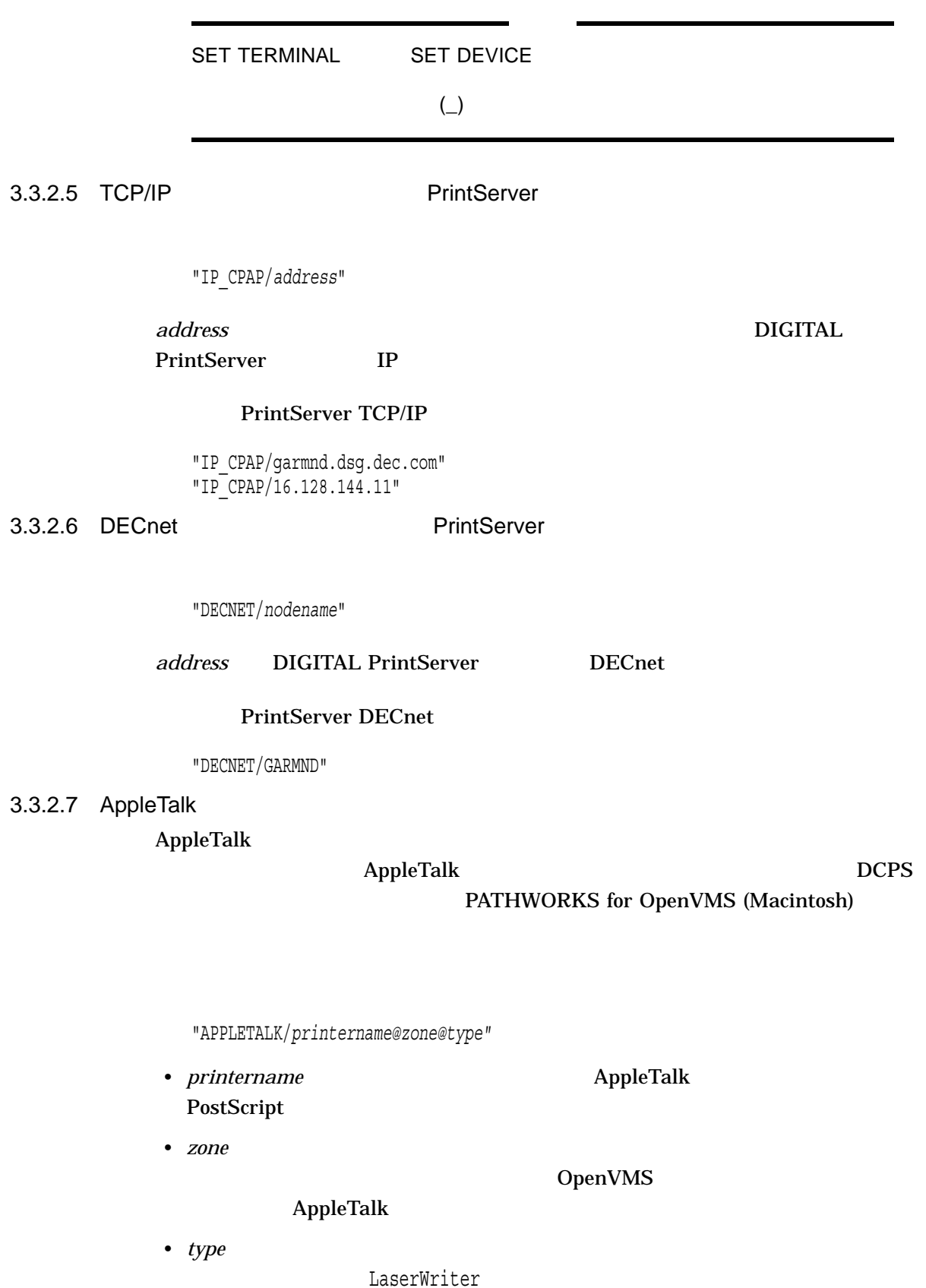

*printername*  $P2$   $"APPLETALK/printername"$ 

AppleTalk

"APPLETALK/Paul's Printer" "APPLETALK/Paul's Printer@MRO" "APPLETALK/Paul's Printer@MRO@LaserWriter"

 $3.3.3$  (P3)

DCPS\$DEVCTL DCPS\$DEVCTL

 $\frac{7}{ }$ 

## $3.3.4$  PRINT  $( P4)$

キューに対応させて省略時の PRINT コマンド・パラメータを指定することができま

す。任意の PRINT パラメータをキューに対応させることができます。特定のキュー

PRINT /PARAMETERS

 $PRINT$ 

er PRINT TELEVISION PRINT PRINT

#### PRINT PRINT

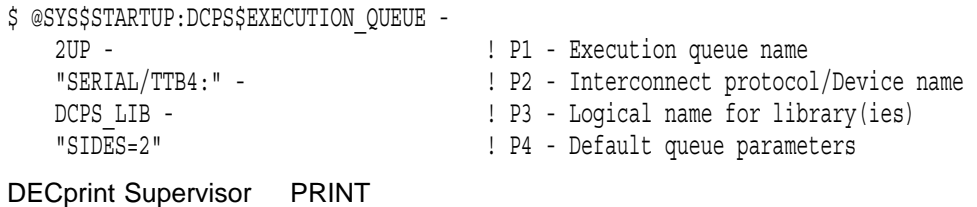

DECprint Supervisor

1. PRINT

 $2.$ 

 $3.$ 

4. DCPS

DATA\_TYPE=AUTOMATIC  $INPUT_TRAY=$ <sup>1</sup> LAYUP\_DEFINITION=

1 PostScript

MESSAGES=NOMESSAGES NUMBER\_UP=0 OUTPUT\_TRAY= PAGE\_LIMIT= PAGE\_ORIENTATION=PORTRAIT PAGE\_SIZE=(SHEET\_SIZE ) NOPUNCH SHEET\_COUNT=1 SHEET\_SIZE=<sup>1</sup>  $SIDES =$ <sup>1</sup> STAPLE=NONE TAB=NOTAB

DECprint Supervisor DIGITAL PrintServer

PrintServer

 $3.3.5$  (P5)

#### INITIALIZE/QUEUE

#### INITIALIZE/QUEUE

• /SEPARATE=(BURST,TRAILER,NORESET) /SEPARATE

 $\overline{\phantom{0}}$ 

- $\equiv$
- $\overline{\phantom{0}}$
- **PrintServer**

(NORESET)

• /FORM\_MOUNTED=DCPS\$DEFAULT

ANSI DCPS\$DEFAULT

# /FORM\_MOUNTED /DEFAULT

• /DEFAULT=(NOFEED)

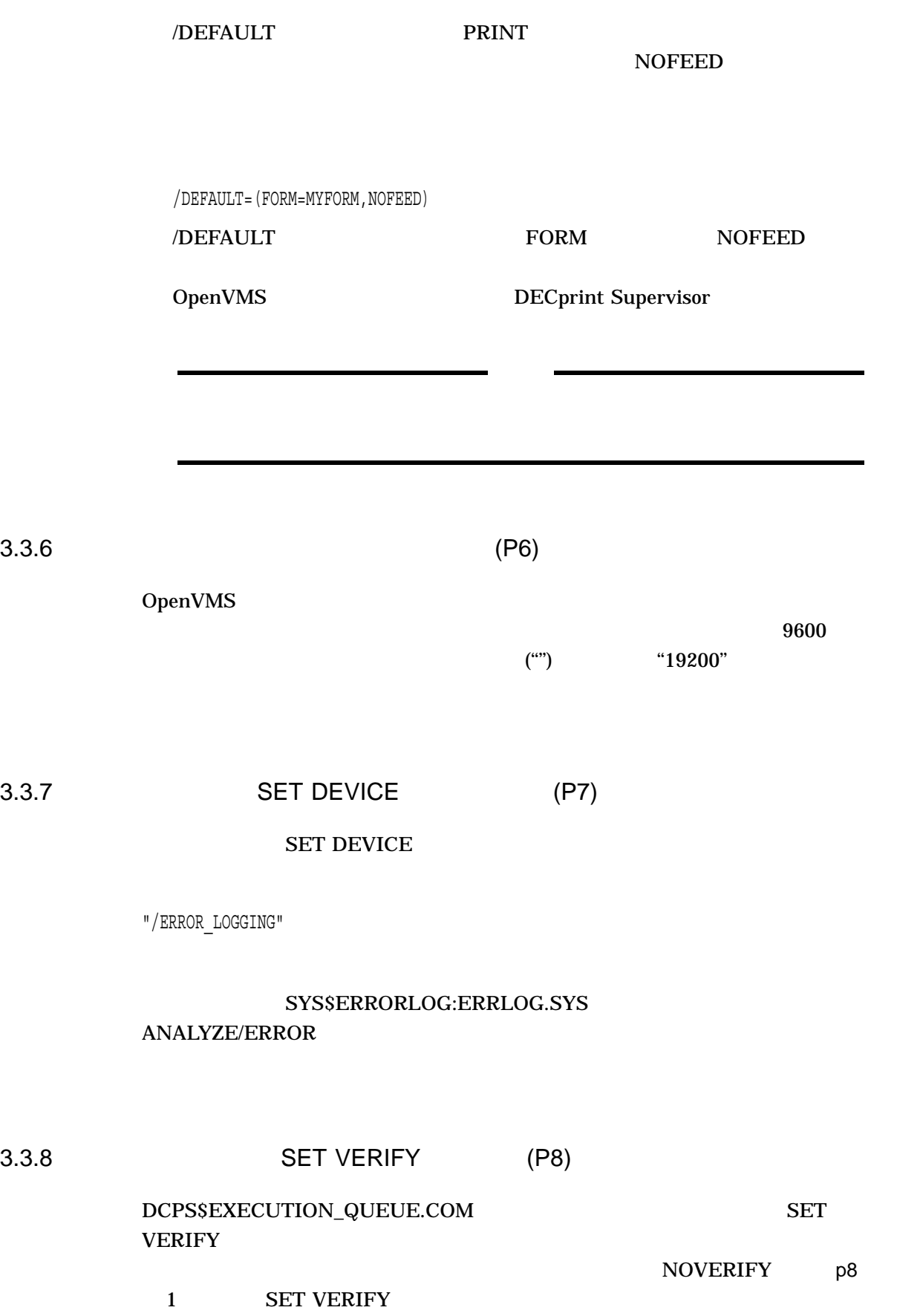

# (SET [NO]VERIFY

HP OpenVMS DCL Dictionary  $)$ 

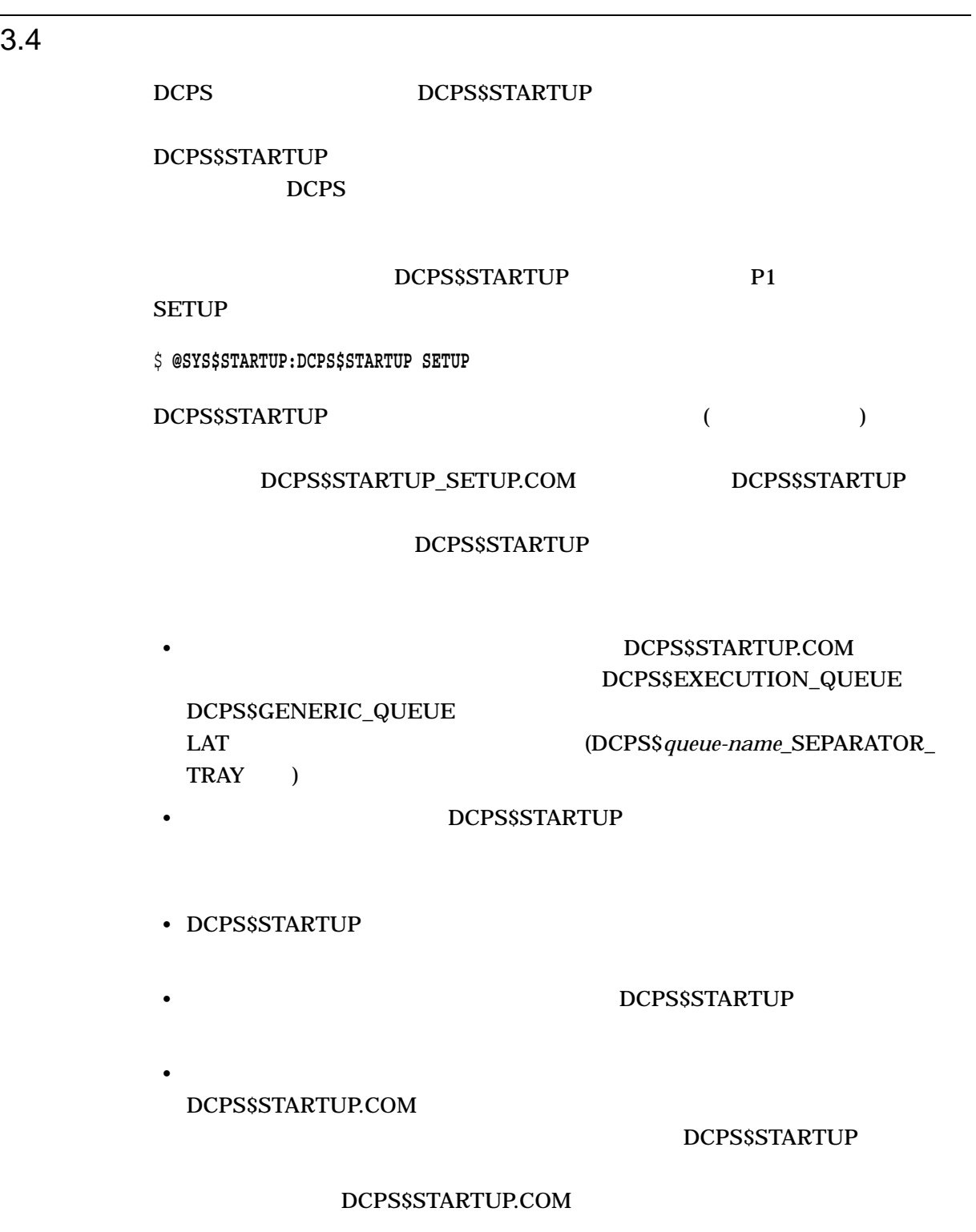

## **DCPS\$STARTUP** V2.3 DCPS\$STARTUP.TEMPLATE DCPS\$STARTUP.COM DCPS\$STARTUP.COM DCPS\$STARTUP.TEMPLATE DCPS\$STARTUP.COM

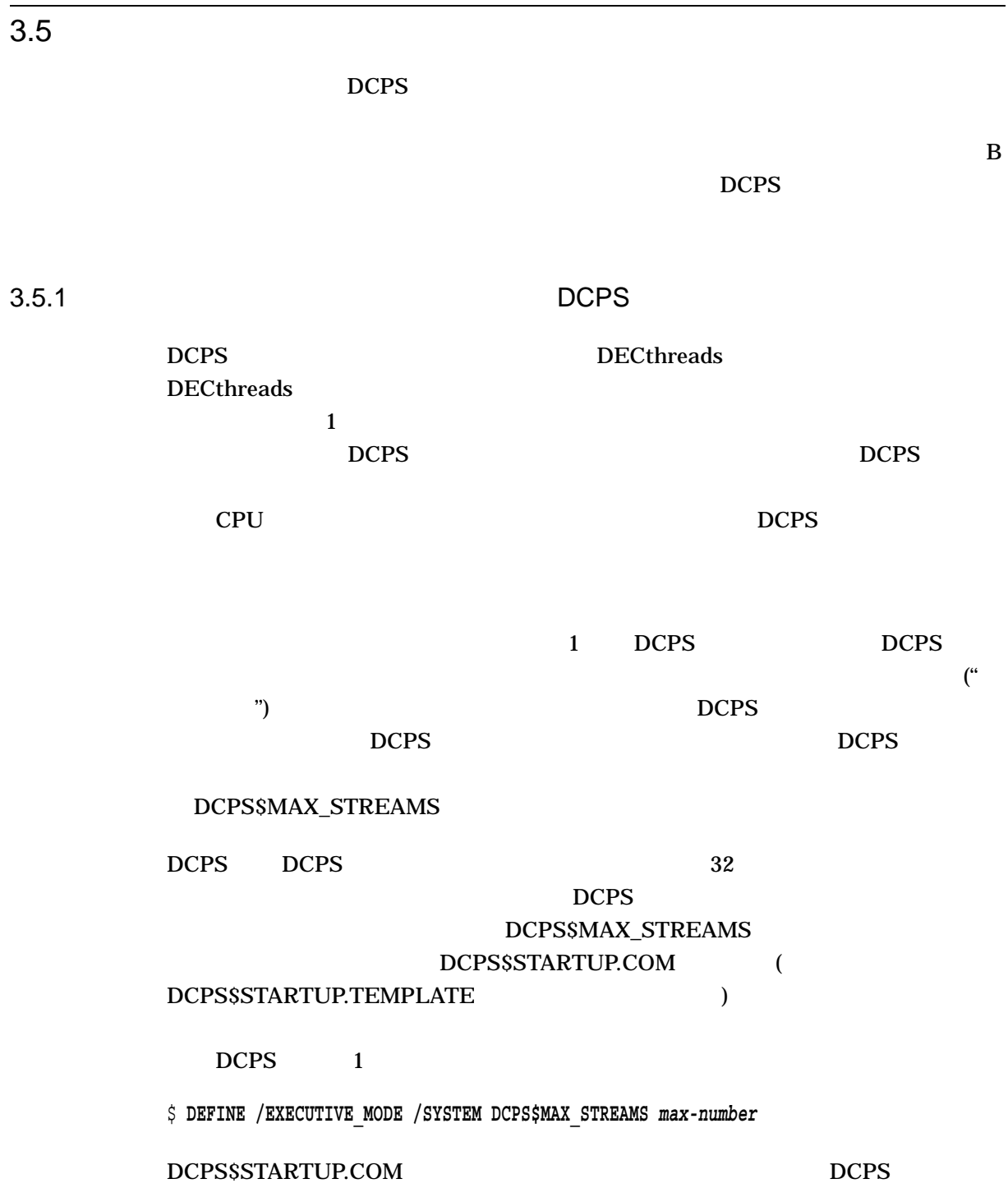

#### $DCPS$

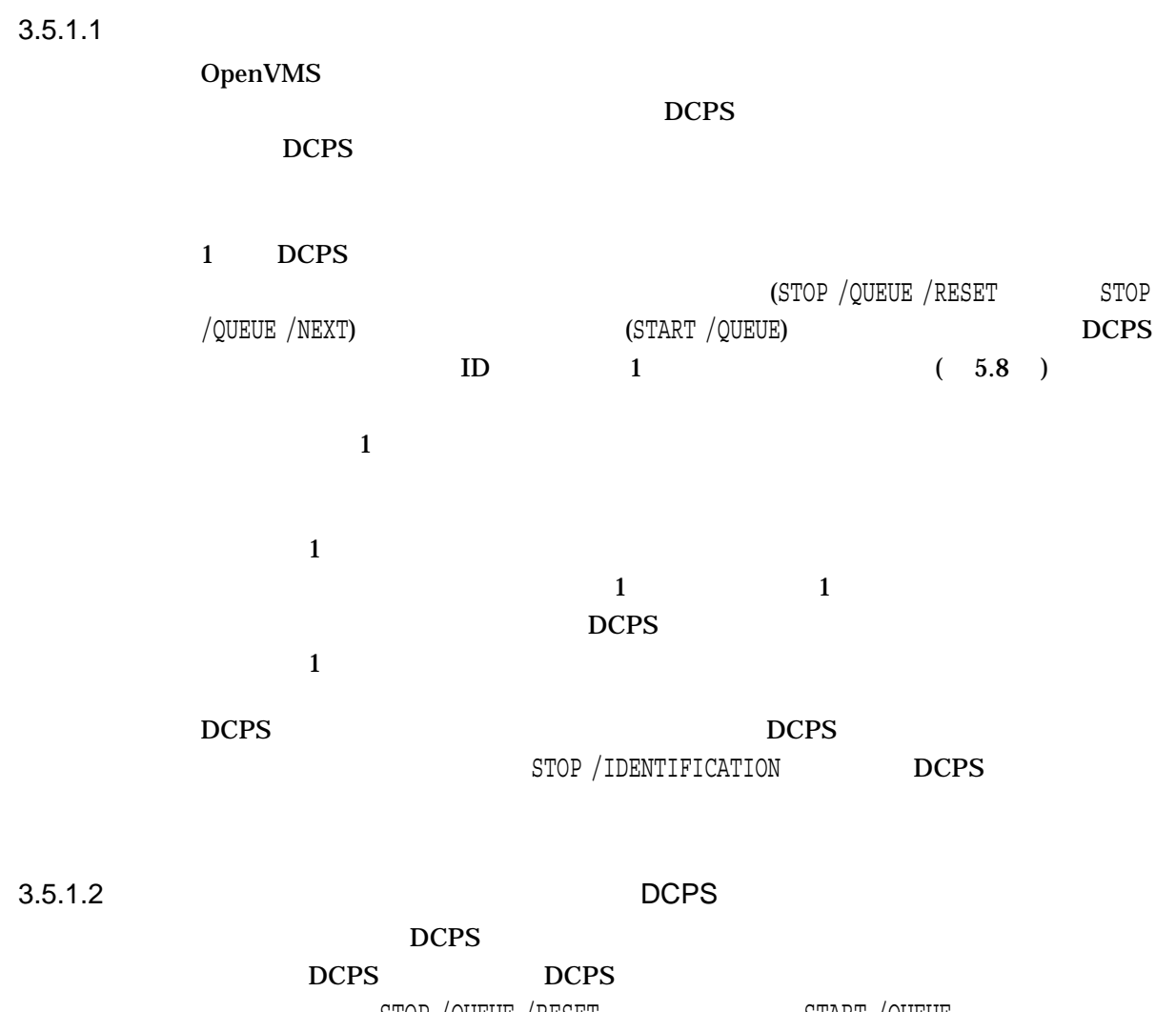

STOP /QUEUE /RESET START /QUEUE

 $DCPS$ 

 $DCPS$ 

 $DCPS$ 

# 3.5.1.3 DCPS\$MAX\_STREAMS  $DCPS$

• 1  $DCPS$ 

DCPS  $\Box$ 

## DECthreads

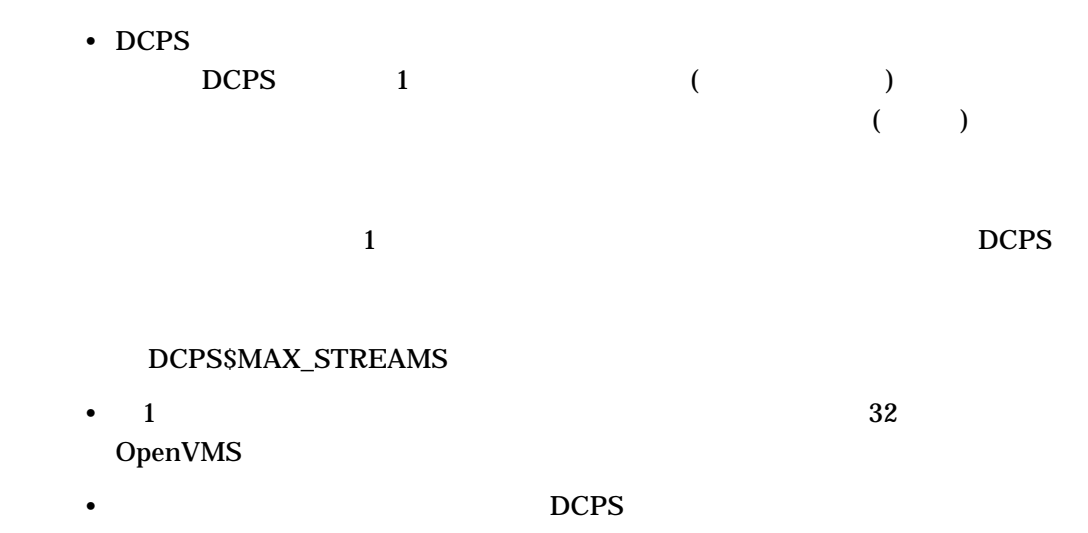

3.5.2 "Busy" DCPS raw TCP/IP LAT では、これは、これは、Pole "Idle" からになるまでも、これは、DCPS LATSYM Windows® UNIX®  $1.2$  DCPS PostScript  $DCPS$ 1 PostScript  $DCPS$ \$ **DEFINE /EXECUTIVE\_MODE /SYSTEM DCPS\$***queue-name***\_INTERRUPT\_WHEN\_BUSY TRUE**

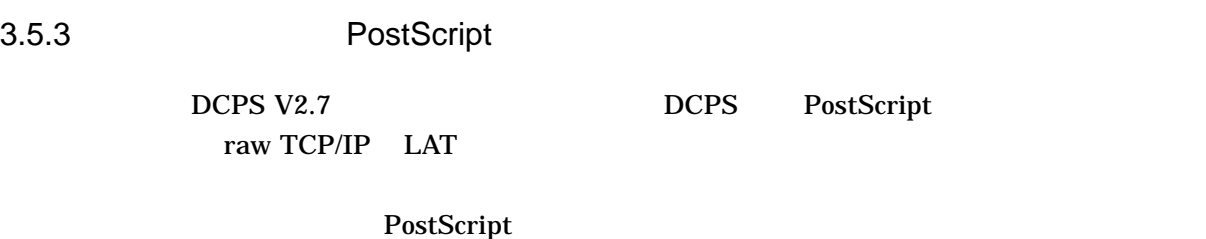

**PCL** 

PostScript DCPS V2.7

 ${\rm Raw}$ 

TCP/IP LAT DCPS

 $10$ 

\$ **DEFINE /EXECUTIVE\_MODE /SYSTEM DCPS\$***queue-name***\_SYNC TRUE**

 $3.5.4$ 

 $DCPS$ 

DCPS 10

\$ **DEFINE /EXECUTIVE\_MODE /SYSTEM DCPS\$PURGE\_TIME "0** *hh:mm:ss.00***"**

entity of the *hh:mm:ss.00* openVMS OpenVMS

 $\mathbf{10}$ 

3.5.5 LPD

 $\text{LPD}$   $\text{LPD}$  $\overline{DCPS}$  $DCPS$ LPD LPD LPD LPD

 $LPD$ 

## $LPD$ DCPS LPD

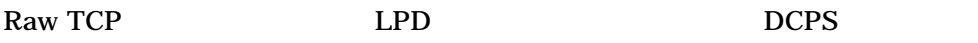

• DCPS\$SPOOL

 $LPD$ 

• DCPS\$queue-name\_SPOOL

 $LPD$ 

• DCPS\$SPOOL\_DIRECTORY

DCPS DCPS 2000 DCPS 2000 DCPS 2000 DCPS 2000 DCPS 2000 DCPS 2000 DCPS 2000 DCPS 2000 DCPS 2000 DCPS 2000 DCPS 2000 DCPS 2000 DCPS 2000 DCPS 2000 DCPS 2000 DCPS 2000 DCPS 2000 DCPS 2000 DCPS 2000 DCPS 2000 DCPS 2000 DCPS 20

## SYS\$COMMON:[DCPS\$SPOOL]

DCPS THE STREET STREET STREET STREET STREET STREET STREET STREET STREET STREET STREET STREET STREET STREET STR

## 3.5.6 LPD

## DCPS\$SHEET\_SIZE DCPS\$queue-name\_SHEET\_SIZE  $DCPS$ DCPS\$SHEET\_SIZE DCPS\$STARTUP.COM LETTER

#### DCPS\$queue-name\_SHEET\_SIZE

 $A4$ 

 $$$  DEFINE /EXECUTIVE MODE /SYSTEM DCPS\$SHEET SIZE A4

## LAWYERS LEGAL EXAMPLES

 $$$  DEFINE /EXECUTIVE MODE /SYSTEM DCPS\$LAWYERS SHEET SIZE LEGAL

DCPS\$SHEET\_SIZE DCPS DCPS\$STARTUP.TEMPLATE DCPS\$STARTUP.TEMPLATE .COM DCPS\$STARTUP.COM

- $\bullet$   $\bullet$   $\bullet$ **LETTER**
- $\bullet$  The state that the state  $\bullet$  The state  $\bullet$  The state  $\bullet$  The state  $\bullet$

•  $LPD$ 

## $3.5.7$  LPD

DCPS DCPS DCPS LPD DCPS\$queue-name\_PRODUCT\_NAME 3-4 PostScript

HP LaserJet 9000 MFP MYMFP

\$ **DEFINE /EXECUTIVE\_MODE /SYSTEM DCPS\$MYMFP\_PRODUCT\_NAME -** \_\$ **"HP LaserJet 9000 MFP"**

• この表に示されていない場合,そのプリンタを定義した場合,

"unrecognized"

• LPD DCPS

#### $3-4$

"Colormate PS" "Colormate PS40" "Colormate PS80" "Colorwriter 1000" "Colorwriter LSR 2000" "Compaq Laser Printer LN16" "Compaq Laser Printer LN32" "Compaq Laser Printer LNC02" "Compaq Laser Printer LNM40" "DECColorwriter 1000" "DEClaser 1150" "DEClaser 1152" "DEClaser 2150" "DEClaser 2250" "DEClaser 3250" "DEClaser 3500" "DEClaser 5100" "DIGITAL Laser Printer LN15" "DIGITAL Laser Printer LN20" "DIGITAL Laser Printer LN40" "DIGITAL Laser Printer LNC02" "GENICOM Intelliprint cL160" "GENICOM Intelliprint mL260" "GENICOM Intelliprint mL402" "GENICOM Intelliprint mL450" "GENICOM LN21" "GENICOM LN28" "GENICOM LN45"

 $($ 

 $3-4$  () "GENICOM LNM40" "GENICOM microLaser 170" "GENICOM microLaser 210" "GENICOM microLaser 280" "GENICOM microLaser 320" "GENICOM microLaser 401" "HP 9085mfp" "HP CM8050 Color MFP" "HP CM8050 Color MFP with Edgeline" "HP CM8060 Color MFP" "HP CM8060 Color MFP with Edgeline" "HP Color LaserJet 2500" "HP Color LaserJet 2550 Series" "HP Color LaserJet 2605dn" "HP Color LaserJet 2605dtn" "HP Color LaserJet 3000" "HP Color LaserJet 3700" "HP Color LaserJet 3800" "HP Color LaserJet 4500" "HP Color LaserJet 4550" "HP Color LaserJet 4600" "HP Color LaserJet 4610" "HP Color LaserJet 4650" "HP Color LaserJet 4700" "HP Color LaserJet 4730mfp" "HP Color LaserJet 5500" "HP Color LaserJet 5550" "HP Color LaserJet 8500" "HP Color LaserJet 8550" "HP Color LaserJet 9500" "HP Color LaserJet 9500 MFP" "HP Color LaserJet CM1015" "HP Color LaserJet CM1017" "HP Color LaserJet CM1312 MFP Series" "HP Color LaserJet CM2320 MFP Series" "HP Color LaserJet CM3530 MFP"

- "HP Color LaserJet CM4730 MFP"
- "HP Color LaserJet CM6030 MFP"

 $3-4$  ()

"HP Color LaserJet CM6040 MFP" "HP Color LaserJet CP1510 Series" "HP Color LaserJet CP2020 Series" "HP Color LaserJet CP3505" "HP Color LaserJet CP3525" "HP Color LaserJet CP4005" "HP Color LaserJet CP6015" "HP LaserJet 1300 Series" "HP LaserJet 1320 Series" "HP LaserJet 2100 Series" "HP LaserJet 2200" "HP LaserJet 2300 series" "HP LaserJet 2410" "HP LaserJet 2420" "HP LaserJet 2430" "HP LaserJet 3052" "HP LaserJet 3055" "HP LaserJet 3390" "HP LaserJet 3392" "HP LaserJet 4 Plus" "HP LaserJet 4000 Series" "HP LaserJet 4050 Series" "HP LaserJet 4100 MFP" "HP LaserJet 4100 Series" "HP LaserJet 4200" "HP LaserJet 4200L" "HP LaserJet 4240" "HP LaserJet 4240N" "HP LaserJet 4250" "HP LaserJet 4250L" "HP LaserJet 4300" "HP LaserJet 4345 MFP" "HP LaserJet 4350" "HP LaserJet 4ML" "HP LaserJet 4MP" "HP LaserJet 4PJ" "HP LaserJet 4Si" "HP LaserJet 4V"

 $($ 

 $3 - 21$ 

 $3-4$  () ) the state  $\theta$ "HP LaserJet 5000 Series" "HP LaserJet 5100 Series" "HP LaserJet 5200" "HP LaserJet 5200L" "HP LaserJet 5M" "HP LaserJet 5Si" "HP LaserJet 8000 Series" "HP LaserJet 8100 Series" "HP LaserJet 8150 Series" "HP LaserJet 9000 MFP" "HP LaserJet 9000 Series" "HP LaserJet 9000L MFP" "HP LaserJet 9040" "HP LaserJet 9040 MFP" "HP LaserJet 9050" "HP LaserJet 9050 MFP" "HP LaserJet 9055mfp" "HP LaserJet 9065mfp" "HP LaserJet III" "HP LaserJet IIID" "HP LaserJet IIISi" "HP LaserJet IIP" "HP LaserJet M1522n MFP" "HP LaserJet M1522nf MFP" "HP LaserJet M2727nf MFP" "HP LaserJet M3027 MFP" "HP LaserJet M3035 MFP" "HP LaserJet M4345 MFP" "HP LaserJet M5025 MFP" "HP LaserJet M5035 MFP" "HP LaserJet M9040 MFP" "HP LaserJet M9050 MFP" "HP LaserJet P2015 Series" "HP LaserJet P2055" "HP LaserJet P3004" "HP LaserJet P3005" "HP LaserJet P3010 Series" "HP LaserJet P4014"

 $($ 

 $\lambda$ 

 $3-4$  ()

) the state  $\Gamma$ 

"HP LaserJet P4015" "HP LaserJet P4515" "Hewlett-Packard LaserJet IIISi" "IBM InfoPrint 32/40" "IBM Infoprint 21" "LN17ps" "LPS17" "LPS17/600" "LPS20" "LPS20+" "LPS32" "LPS40" "LPS40+" "LaserJet 4" "LaserJet II" "LaserWriter II NT" "LaserWriter II NTX" "LaserWriter IIf" "LaserWriter IIg" "LaserWriter Personal NTR" "LaserWriter Plus" "LaserWriter Pro 600" "LaserWriter Pro 630" "LaserWriter Pro 810" "LaserWriter Select 310" "LaserWriter Select 320" "LaserWriter Select 360" "Lexmark C720" "Lexmark C750" "Lexmark C910" "Lexmark Optra C710" "Lexmark Optra LaserPrinter" "Lexmark Optra S 1250" "Lexmark Optra S 1255" "Lexmark Optra S 1620" "Lexmark Optra S 1625" "Lexmark Optra S 1650" "Lexmark Optra S 1855"

 $($ 

 $3 - 23$ 

)

 $3-4$  () ) the state  $\theta$ 

"Lexmark Optra S 2420" "Lexmark Optra S 2450" "Lexmark Optra S 2455" "Lexmark Optra Se 3455" "Lexmark Optra T610" "Lexmark Optra T612" "Lexmark Optra T614" "Lexmark Optra T616" "Lexmark Optra W810" "Lexmark T520" "Lexmark T522" "Lexmark T620" "Lexmark T622" "Lexmark W820" "PacificPage" "PaintJet XL300" "Phaser 200e" "Phaser 200i" "Phaser 220e" "Phaser 220i" "Phaser 300i" "Phaser 4500DP" "Phaser 4500N" "Phaser 4500X" "Phaser 4510DT" "Phaser 4510DX" "Phaser 4510N" "Phaser 5500DN" "Phaser 5500DP" "Phaser 5500N" "Phaser 5500X" "Phaser 6250DN" "Phaser 6250DP" "Phaser 6250DT" "Phaser 6250DX" "Phaser 6250N" "Phaser 7300DN" "Phaser 7300DT"

 $3-4$  () ) the state  $\Gamma$ 

"Phaser 7300DX" "Phaser 7300N" "Phaser 740" "Phaser 740E" "Phaser 740P" "Phaser 750DP" "Phaser 750DX" "Phaser 750N" "Phaser 7750DN" "Phaser 7750DX" "Phaser 7750GX" "Phaser 780GN" "Phaser 780N" "Phaser 8400DP" "Phaser 8400DX" "Phaser 8400N" "Phaser 850DP" "Phaser 850DX" "Phaser 850N" "Phaser III PXi"

"RICOH Aficio 3035 PS3" "RICOH Aficio 3045 PS3" "RICOH Aficio 3235C PS3" "RICOH Aficio AP400N PS3" "RICOH Aficio AP410N PS3" "RICOH Aficio AP4510 PS3" "RICOH Aficio CL3500N PS3" "RICOH Aficio CL4000DN PS3" "RICOH Aficio CL7000 PS" "RICOH Aficio CL7100 PS" "RICOH Aficio CL7200 PS" "RICOH Aficio CL7300 PS" "RICOH Aficio MP 161 PS3" "RICOH Aficio MP 2510 PS3" "RICOH Aficio MP 3500 PS3" "RICOH Aficio MP 4500 PS3" "RICOH Aficio MP 5500 PS3" "RICOH Aficio SP 8100DN PS3"

 $($ 

)

 $3 - 25$ 

 $3-4$  ()

"RICOH Aficio SP C410DN PS3" "RICOH Aficio SP C411DN PS3" "RICOH Aficio SP C811DN PS3" "ScriptPrinter" "Xerox DocuPrint N2025" "Xerox DocuPrint N2125" "Xerox DocuPrint N24" "Xerox DocuPrint N2825" "Xerox DocuPrint N32" "Xerox DocuPrint N3225" "Xerox DocuPrint N40" "Xerox DocuPrint N4025" "Xerox DocuPrint N4525" "Xerox WCP 232" "Xerox WCP 238" "Xerox WCP 245" "Xerox WCP 255" "Xerox WCP 265" "Xerox WCP 275" "Xerox WCP 35" "Xerox WCP 45" "Xerox WCP 55" "Xerox WCP 65" "Xerox WCP 75" "Xerox WCP 90" "Xerox WCP C2128" "Xerox WCP C2636" "Xerox WCP C3545"

3.5.8 PJL

PJL DCPS  $DCPS$ PJL DCPS DCPS DCPS  $PJL$ 

 $2 \overline{a}$ 

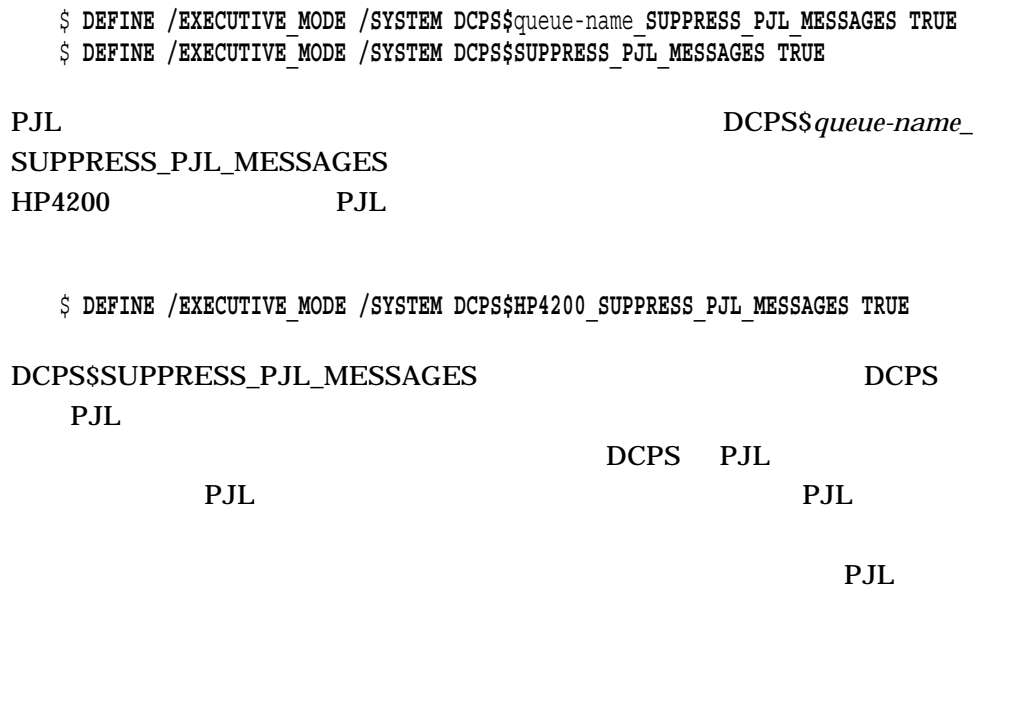

.

 $\overline{a}$ 

UNSOLICITED-PJL-FIX.COM

3.5.9 OPCOM USERNOTFOUND

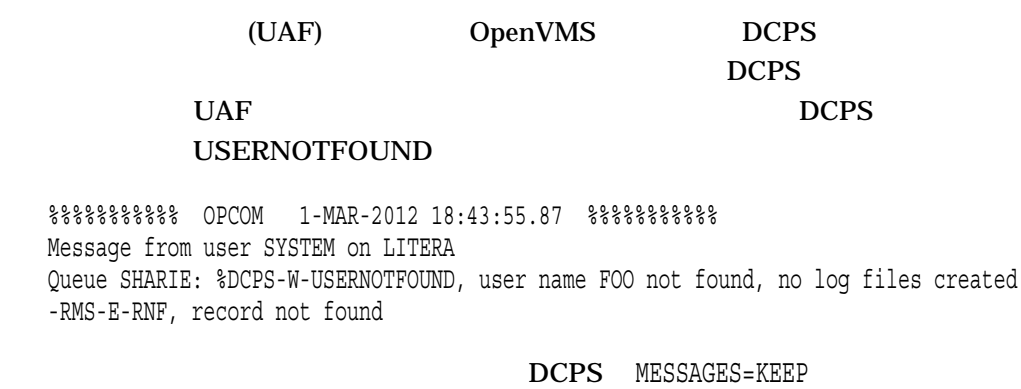

MESSAGES=PRINT

OPCOM

 $1$ 

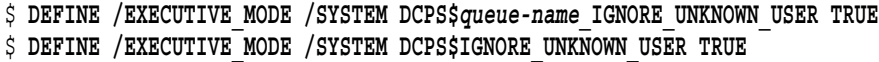

3.5.10 A4 ANSI

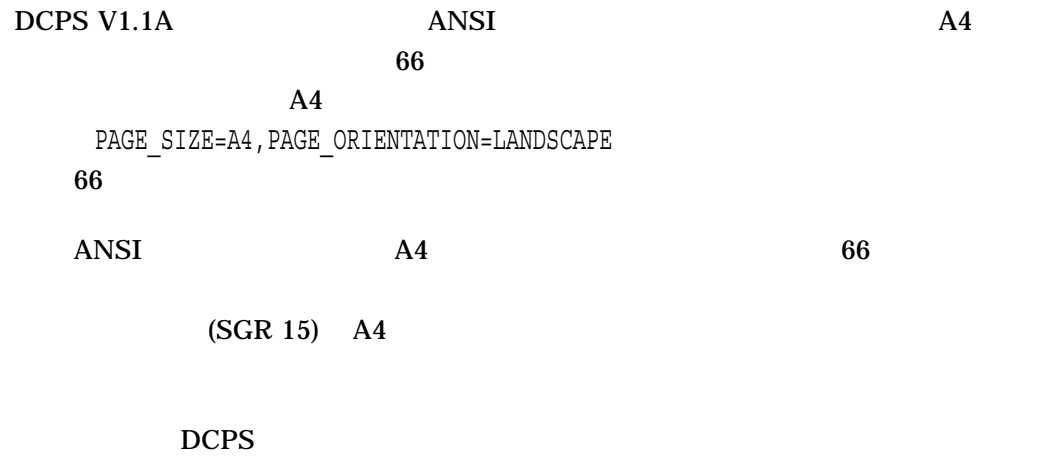

\$ **DEFINE /EXECUTIVE\_MODE /SYSTEM DCPS\$***queue-name***\_OLD\_ANSI\_PAGE\_SIZES TRUE**

 $\frac{1}{3.6}$ 

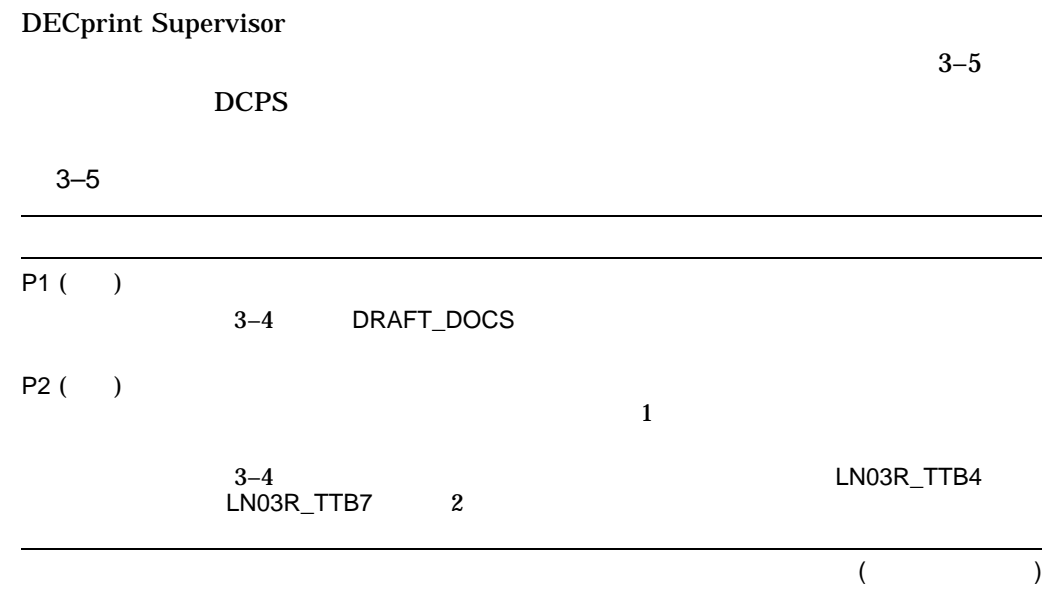

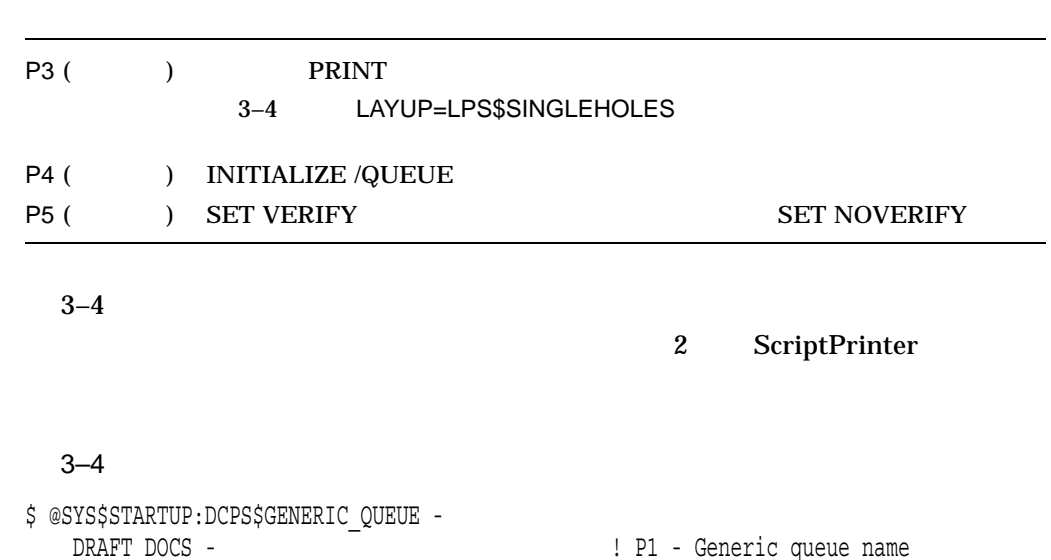

"LN03R\_TTB4,LN03R\_TTB7" -  $\qquad \qquad$  ! P2 - Execution queue name(s) "LAYUP=LPS\$SINGLEHOLES" ! P3 - Default queue parameters

# $3.7$

#### DCPS\$STARTUP.COM

DECprint Supervisor

### DCPS\$STARTUP.COM

1.  $\blacksquare$ 

 $(3.5.1.2)$ 

\$ **STOP /QUEUE /NEXT** *queue-name*

2. SYS\$MANAGER:SYSTARTUP\_ VMS.COM DCPS\$STARTUP.COM

\$ @SYS\$STARTUP:DCPS\$STARTUP

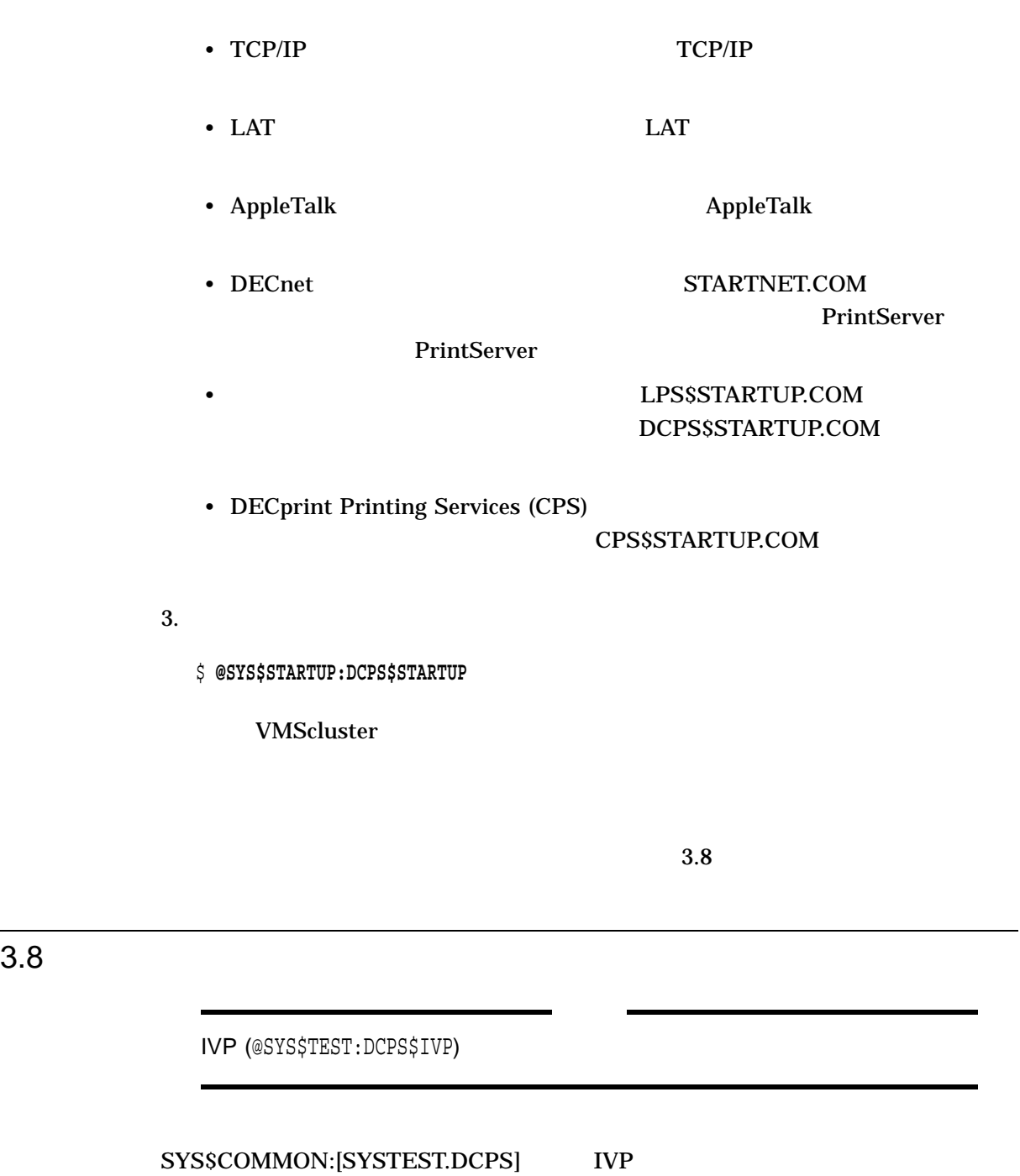

TVP DCPS  $3-6$  IVP

e e

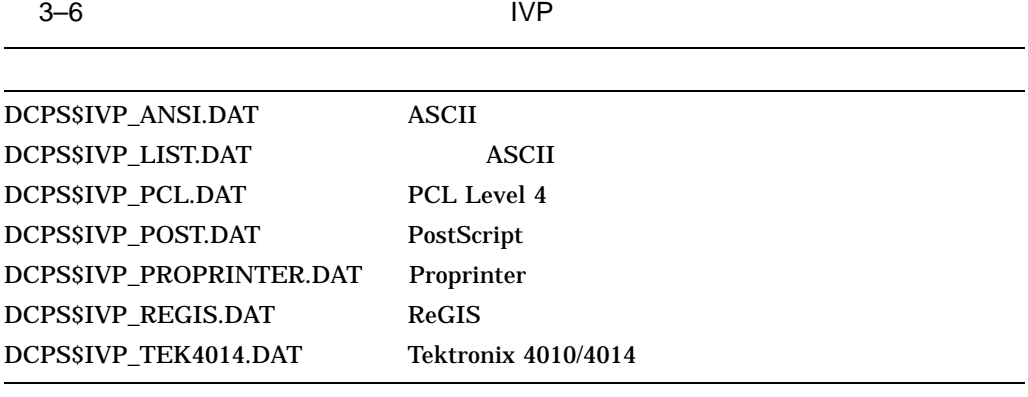

## $DCPS$

#### $RINT$

\$ **PRINT /QUEUE=***queue-name* **/NOTIFY DCPS\$IVP\_***data-type***.DAT**

 $\overline{\text{LIST}}$ 

## DCPS\$IVP\_POST.DAT PRINT

\$ **PRINT /QUEUE=***queue-name* **- /PARAMETERS=DATA\_TYPE=POSTSCRIPT /NOTIFY - SYS\$COMMON:[SYSTEST.DCPS]DCPS\$IVP\_POST.DAT**

DECprint Supervisor

# 4.1 DCPS

 $DCPS$ 

DECprint Supervisor

DECprint Supervisor

 $ANSI$ 

DECprint

Supervisor PostScript

PostScript

 $\mathbf 1$ 

• ファイル・タイプとデータ・タイプを対応付けることができます。

# $4.2$

DECprint Supervisor

 $4.2.1$ 

• DCPS  $\blacksquare$ 

 $4.2.2$ 

 $\mathop{\mathrm{PRINT}}$ 

 $4.2.1$ 

DECprint Supervisor

 $1.$ 

\$ **COPY** \_From: **SYS\$LIBRARY:DCPS\$FILE\_EXTENSION\_DATA\_TYPE.DAT\_DEFAULT** \_To: **SYS\$COMMON:[SYSLIB]DCPS\$FILE\_EXTENSION\_DATA\_TYPE.DAT** . DAT  $\overline{a}$ DCPS OPCOM  $\overline{\text{DAT}}$ DCPS\$STARTUP.COM  $2.$ 

POSTSCRIPT: EPS EPSF POST PS ; .EPS .EPSF .POST .PS

PostScript

AUTOMATIC DATA TYPE

ANSI ASCII DDIF LIST **PCL** POSTSCRIPT PROPRINTER REGIS TEK4014

 $4.2.2$ 

 $\rho_{\rm CPS}$ 

 $\Delta$ NSI ANSI ANSI  $\Delta$ 

PCL Proprinter ANSI PCL Proprinter

• DCPS\$DEFAULT\_TRANSLATOR

\$ **DEFINE/SYSTEM/EXECUTIVE DCPS\$DEFAULT\_TRANSLATOR** *text\_data\_type*

• DCPS\$*queuename\_DEFAULT\_TRANSLATOR* 

\$ **DEFINE/SYSTEM/EXECUTIVE DCPS\$***queuename***\_DEFAULT\_TRANSLATOR** *text-data-type*

text-data-type

• ANSI $($ 

- PCL
- PROPRINTER

## PATHWORKS

 $PC$ PCL PCL PATHWORKS  $PCL$ 

## \$ **DEFINE/SYSTEM/EXECUTIVE DCPS\$PATHWORKS\_DEFAULT\_TRANSLATOR PCL**

DECprint Supervisor PATHWORKS

PCL PCL

PCL PostScript

 $4.2.3$ 

## • PRINT /PARAMETERS=DATA\_TYPE

DDIF  $\overline{D}$ 

DDIF  $\overline{D}$ 

## DECprint Supervisor

INVDDIFDATA, Invalid DDIF data, flushing to end of file

• PRINT

/PARAMETERS=DATA\_TYPE=AUTOMATIC[=*text-data-type*]

## /PARAMETERS=DATA\_TYPE=AUTOMATIC

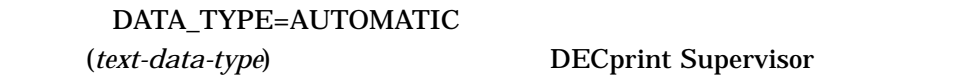

*text-data-type* 4.2.2

DECprint Supervisor PostScript  $P$ ostScript  $PCL$ PostScript

ersisten PRINT TECHNIC SERVER THE VEHICLE SERVER THAT THE VEHICLE SERVER THAT THE VEHICLE SERVER THAT THE VEHICLE SERVER THAT THE VEHICLE SERVER THAT THE VEHICLE SERVER THAT THE VEHICLE SERVER THAT THE VEHICLE SERVER THAT PCL

\$ **PRINT/QUEUE=PS20\$A10 PIC.MSG/PARAMETERS=(DATA\_TYPE=AUTOMATIC=PCL)**

PostScript PostScript
**SHOW ENTRY** 

**SHOW ENTRY** 

# SHOW ENTRY

#### $\sqrt{\text{USER}}$

#### **PRINT** and  $\overline{P}$

# **SHOW QUEUE /ALL**

# \$ **SHOW QUEUE /ALL PS40\$A12**

Printer queue PS40\$A12, busy, on LEVEL::PS40, mounted form DCPS\$DEFAULT (stock=DEFAULT)

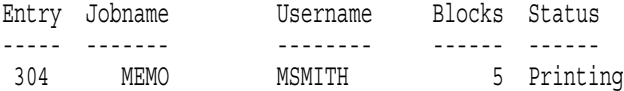

SHOW ENTRY /FULL

#### \$ **SHOW ENTRY 304 /FULL**

Entry Jobname Username Blocks Status ----- ------- -------- ------ ------ 304 MEMO MSMITH 5 Printing On busy printer queue PS40\$A12 Submitted 14-MAR-2012 10:41 /FORM=DCPS\$DEFAULT (stock=DEFAULT) /NOTIFY /PRIORITY=100 File: \$1\$DUA10: [MSMITH]MEMO.TXT;1 (printing)

"Printing"

 $5.2$   $\blacksquare$ 

#### DELETE /ENTRY

DELETE/ENTRY

\$ **DELETE /ENTRY=569**

 $\sim 569$ 

**DELETE /ENTRY** 

DELETE /ENTRY DECprint Supervisor

> SHOW QUEUE Aborting  $($   $)$

DECprint Supervisor

 $5.3$ 

(Holding) PRINT /AFTER

SET ENTRY /HOLD

**SET ENTRY /RELEASE** 

**SET ENTRY** 

\$ **SET ENTRY /RELEASE 569**

 $\sim$  369  $\,$ 

 $5.4$ 

 $\frac{1}{1}$ 

 $5.4.1$ 

SET ENTRY /REQUEUE

SET ENTRY /REQUEUE

\$ **SET ENTRY /REQUEUE=POSTSCRIPT\$DUPLEX 596**

 $596$ POSTSCRIPT\$DUPLEX

 $5.4.2$ 

#### STOP /QUEUE /REQUEUE

\$ **STOP /QUEUE /REQUEUE=POSTSCRIPT\$DUPLEX POSTSCRIPT\$SIMPLEX**

POSTSCRIPT\$SIMPLEX POSTSCRIPT\$DUPLEX POSTSCRIPT\$SIMPLEX

 $5.4.3$ 

ASSIGN/MERGE

#### ASSIGN /MERGE

1. STOP /QUEUE /NEXT

2. STOP /QUEUE /REQUEUE

3. ASSIGN/MERGE

\$ **STOP /QUEUE /NEXT PRINTER\$NOTABLE**

- \$ **STOP /QUEUE /REQUEUE=PRINTER\$ABLE PRINTER\$NOTABLE**
- \$ **ASSIGN /MERGE PRINTER\$ABLE PRINTER\$NOTABLE**

# $5.5$

**SET ENTRY** 

**SET ENTRY** 

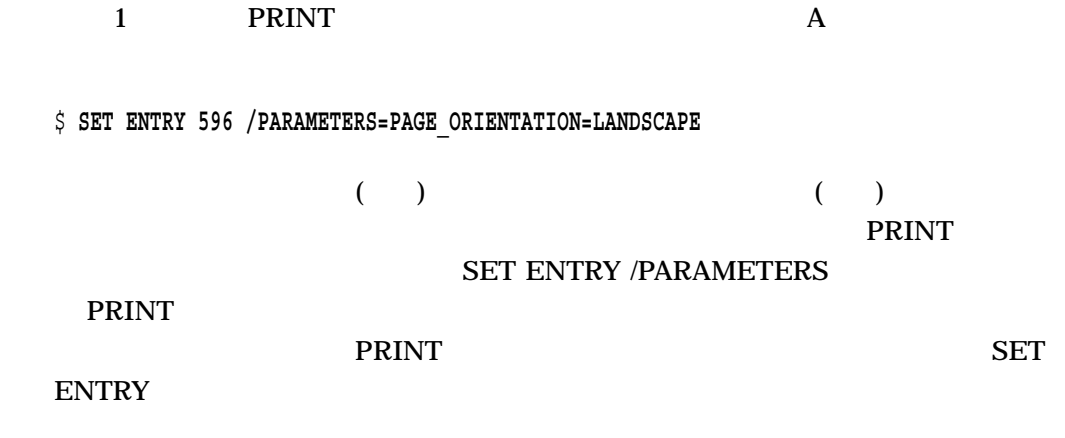

SHOW QUEUE

SHOW QUEUE  $5-1$ 

 $5-1$   $\sim$ 

SHOW QUEUE

SHOW QUEUE /DEVICE=PRINTER SHOW QUEUE /ALL SHOW QUEUE /ALL *queue-name* SHOW QUEUE /FULL **SHOW QUEUE /FULL queue-name** 

 $\overline{5.7}$ 

STOP /QUEUE STOP /

/QUEUE

# STOP /QUEUE /NEXT

\$ **STOP /QUEUE /NEXT PS\$A4**

 $\text{PSSA4}$ 

STOP /QUEUE /RESET

\$ **STOP /QUEUE /RESET PS\$A4**

PS\$A4

raw TCP/IP 4

 $\frac{4}{3}$ STOP /QUEUE /RESET

STOP/QUEUE A **A** 

 $5.8$ 

STOP /QUEUE

START /QUEUE DCPS\$STARTUP.COM 3.7 DCPS\$STARTUP.COM

PS40\$A15

\$ **START/QUEUE PS40\$A15**

DCPS\$queuename\_PID

 $3.5.1$ 

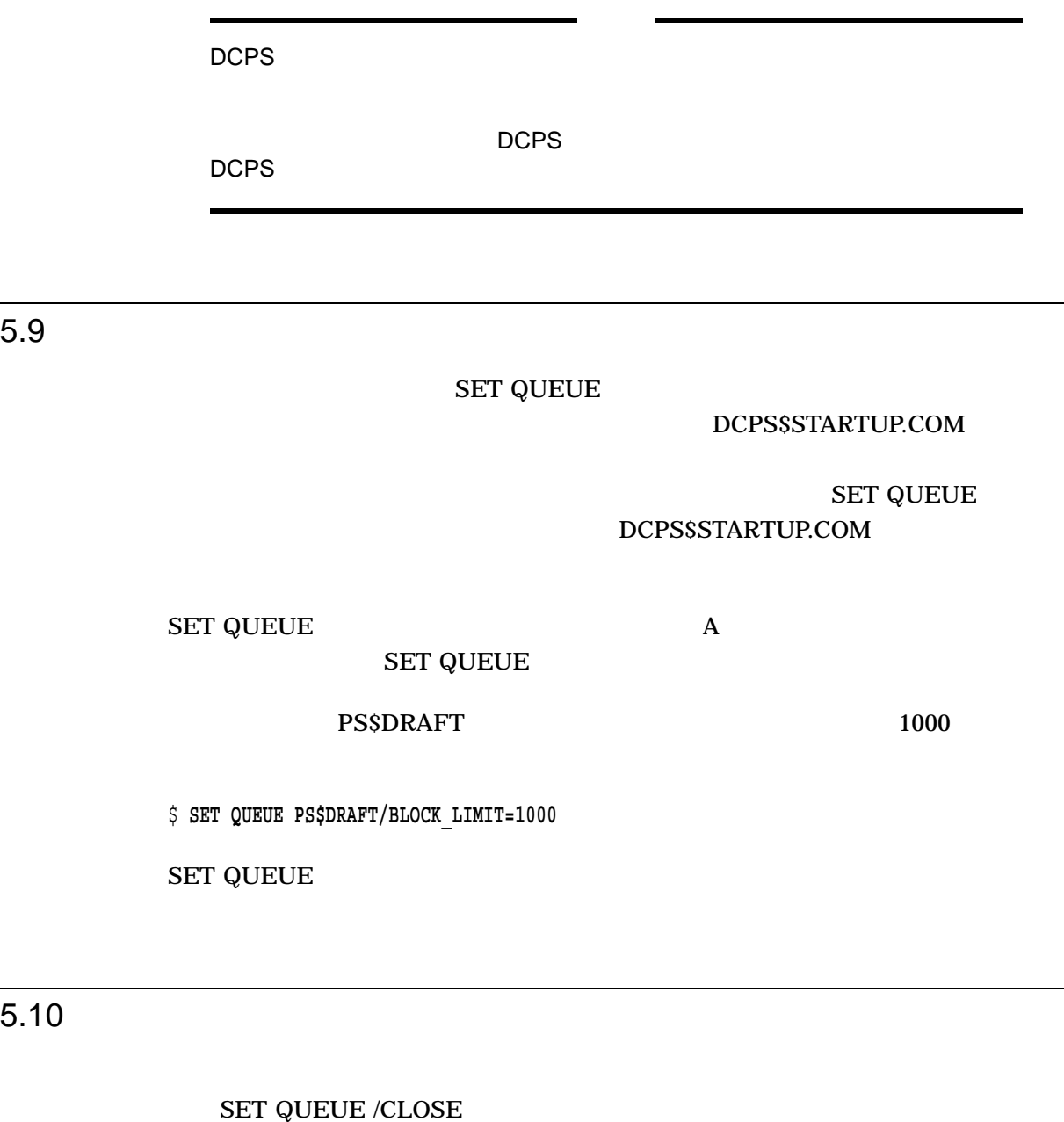

\$ **SET QUEUE /CLOSE PS\$A4**

PS\$A4

\$ **SET QUEUE /OPEN PS\$A4**

# DELETE /QUEUE

## $DCPS$

- 1. SHOW QUEUE /FULL
- 2. STOP /QUEUE /NEXT
- $3.$

# **ASSIGN /MERGE**

 $(5.4.3)$ 

4. DELETE /QUEUE

 $\text{PSSA4}$ 

\$ **DELETE /QUEUE PS\$A4**

## DCPS\$STARTUP.COM

# 5.12 "Stalled"

DECprint Supervisor ートには、これます。 "Stalled" しかしてはない。 "Stalled" しかしているような

PRINTERSTALLED, Printer *printer-name* is stalled

"Stalled" the value of the value of the value of the value of the value of the value of the value of the value of the value of the value of the value of the value of the value of the value of the value of the value of the

\$ **DEFINE /SYSTEM /EXECUTIVE DCPS\$***queuename***\_STALL\_TIME "0** *hh:mm:ss.00***"**

hh:mm:ss.00 OpneVMS

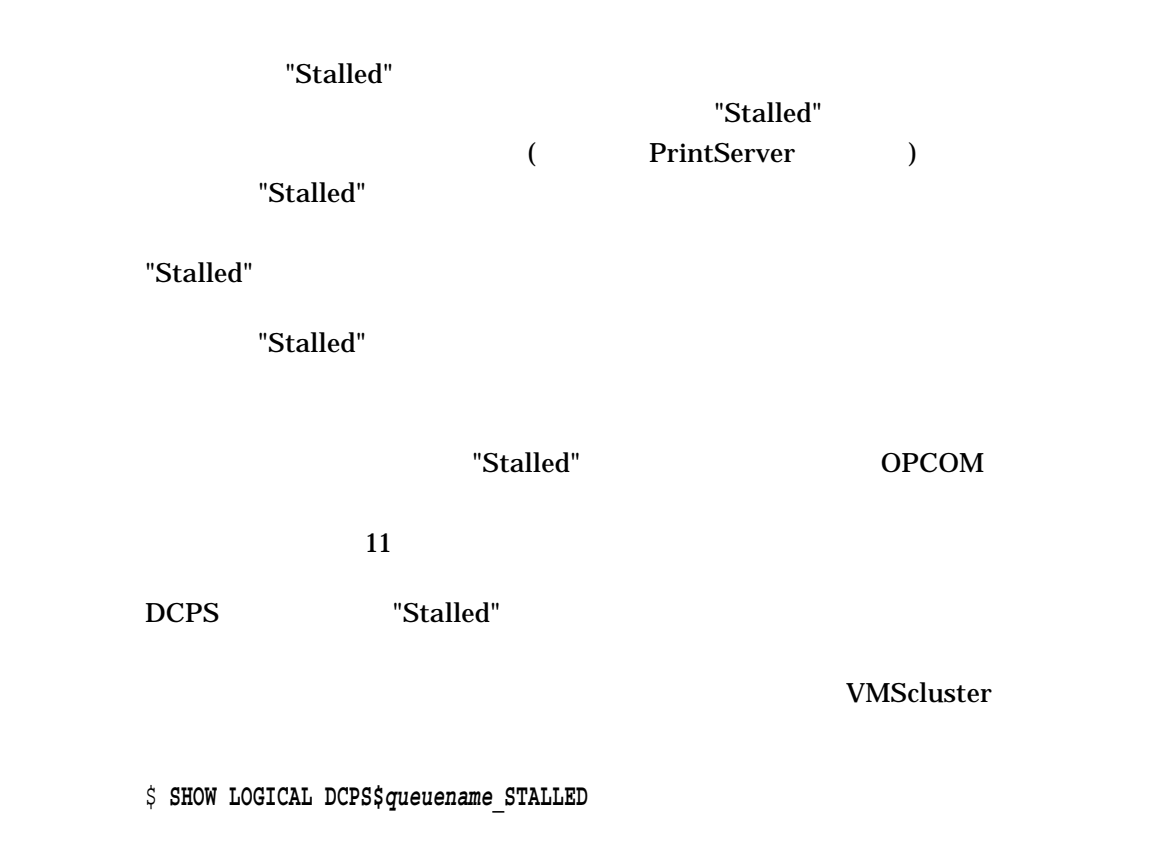

\$ **STOP /QUEUE /MANAGER /CLUSTER**

\$ **START /QUEUE /MANAGER**

# 6.1  $\blacksquare$

セパレータ・ページには, 次のものがあります。 • ジョブ - プリント・ジョブ - プリント・ジョブの先頭に

 $\overline{\mathcal{L}}$  $)$ 

- フラグ・ページ プリント・ジョブの先頭に用います。
- トレーラ・ページ プリント・ジョブの最後に

# $\begin{array}{ccc} \text{``END OF JOB''} & & \text{``END OF JOB''} \\ \text{PRINT} & & \text{``CFT} \\ \end{array}$ PRINT

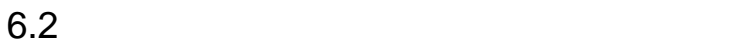

 $6-1$ 

 $\mathbf 1$ 

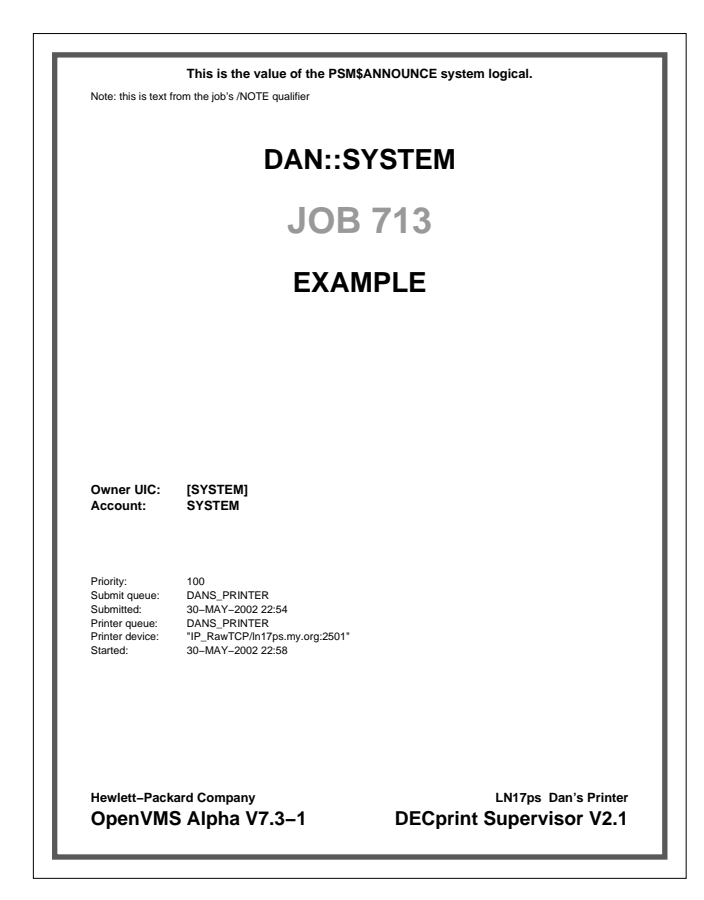

### DCPS\$STARTUP.COM

#### DCPS\$STARTUP.COM 5

#### /SEPARATE

```
@sys$startup:dcps$execution_queue -
     DCPS_TTB4 - \begin{array}{ccc} & - & \cdot & \cdot \\ \text{P1} - \text{Execution queue name} \\ \text{P2} - \text{Device name} \end{array}! P2 - Device name
      DCPS_LIB - \begin{array}{ccc} 1 & P3 - \text{Logical name for /LLBRARY} \\ 1 & P4 - \text{Default queue parameters} \end{array}! P4 - Default queue parameters
      "/SEPARATE=(BURST,NOFLAG,TRAILER)"
                                                     ! P5 - Default queue qualifiers
      注意:
```
• OpenVMS

 $DCPS$ 

# • 
The SET QUEUE

# \$ **SET QUEUE /SEPARATE=(BURST,NOFLAG,TRAILER)** *queuename*

#### • THE PRINT /PARAMETERS

PostScript

# PostScript

#### $DCPS$

 $\bullet$  (a) the distribution of the distribution of the distribution of the distribution of the distribution of the distribution of the distribution of the distribution of the distribution of the distribution of the distribu

 $6.2.1$ 

#### $17$

28-MAR-2012 11:03 %DCPS-I-TRAYSUBST, Output will be delivered to the only tray on printer-name

28-MAR-2012 11:03 %DCPS-W-INVACC, invalidaccess: Attempt to access restricted object or capability - offending command is get

PRINT /NOTIFY

- <sub>Contraction</sub> with the state  $\mathcal{A}$
- 
- The contract of the contract of the contract of the contract of the contract of the contract of the contract of the contract of the contract of the contract of the contract of the contract of the contract of the contract
- <sub>a</sub> material design of the state of the state of the state of the state of the state of the state of the state of the state of the state of the state of the state of the state of the state of the state of the state of th
- The contract of the contract of the contract of the contract of the contract of the contract of the contract of the contract of the contract of the contract of the contract of the contract of the contract of the contract

 $6.2.2$ 

6.2  $6.2.1$  6.2.1  $/$  SEPARATE=TRAILER  $DCPS$   $DCPS$ 

\$ **DEFINE /EXECUTIVE\_MODE /SYSTEM DCPS\$***queue-name***\_SUPPRESS\_JOBTRAILER 1**

 $DCPS$ 

 $6.2.3$ 

## \$ **DEFINE /EXECUTIVE\_MODE /SYSTEM DCPS\$***queue-name***\_SEPARATOR\_TRAY** *n*

queue-name  $\qquad \qquad n$  PostScript

PostScript Level 1 setpapertray

HP Compaq DIGITAL

 $6 - 1$ 

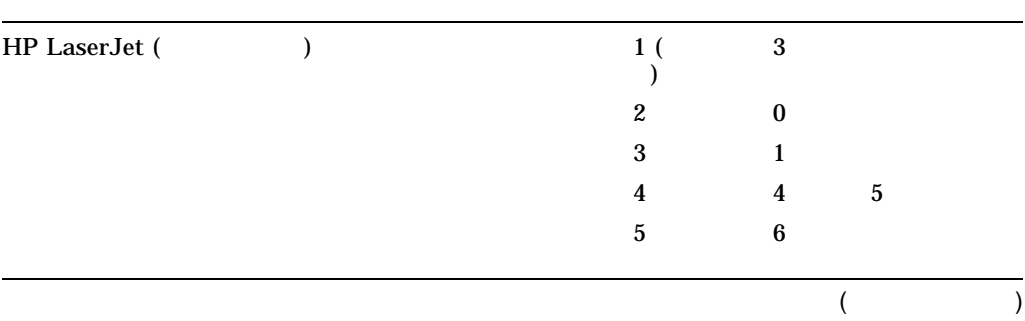

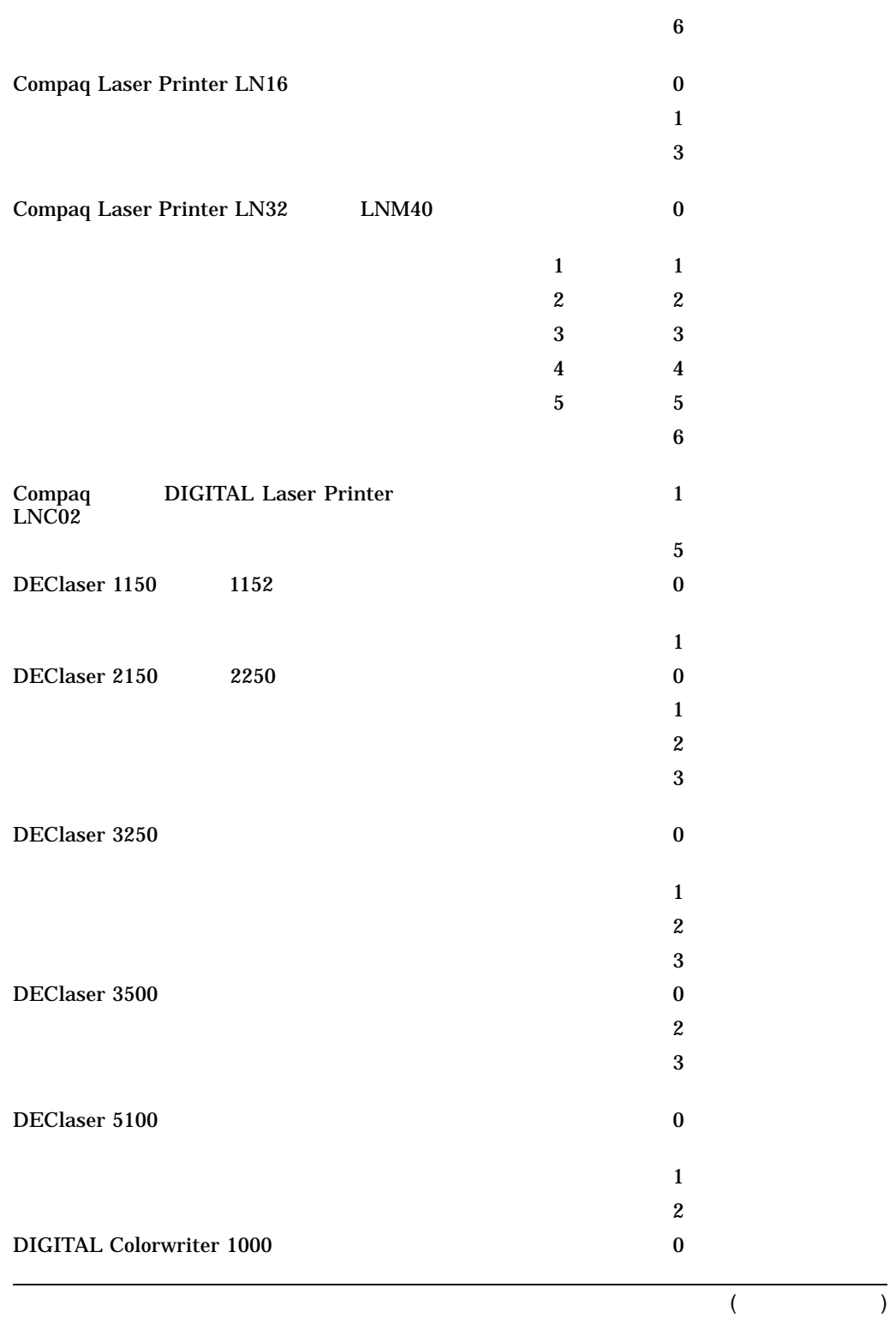

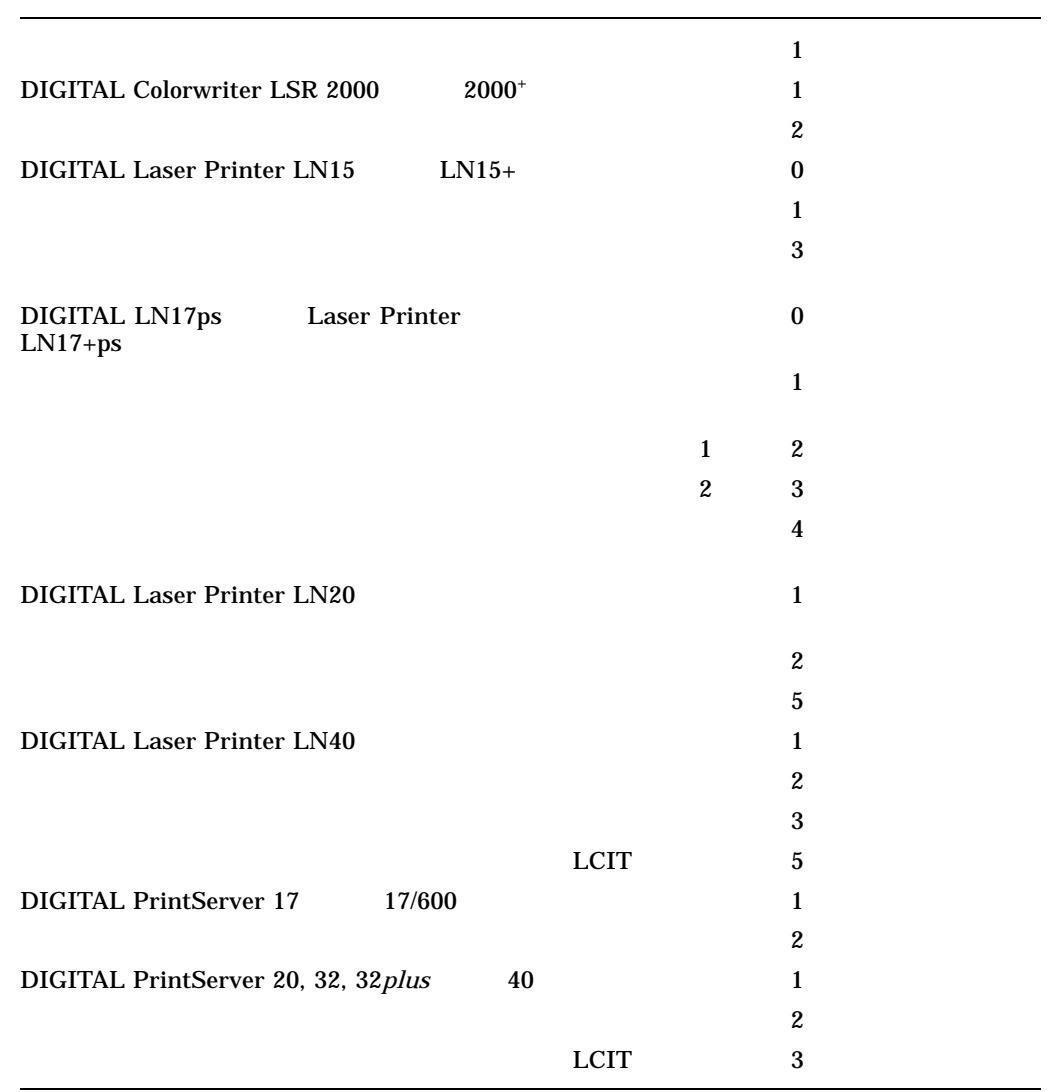

 $6-2$ 

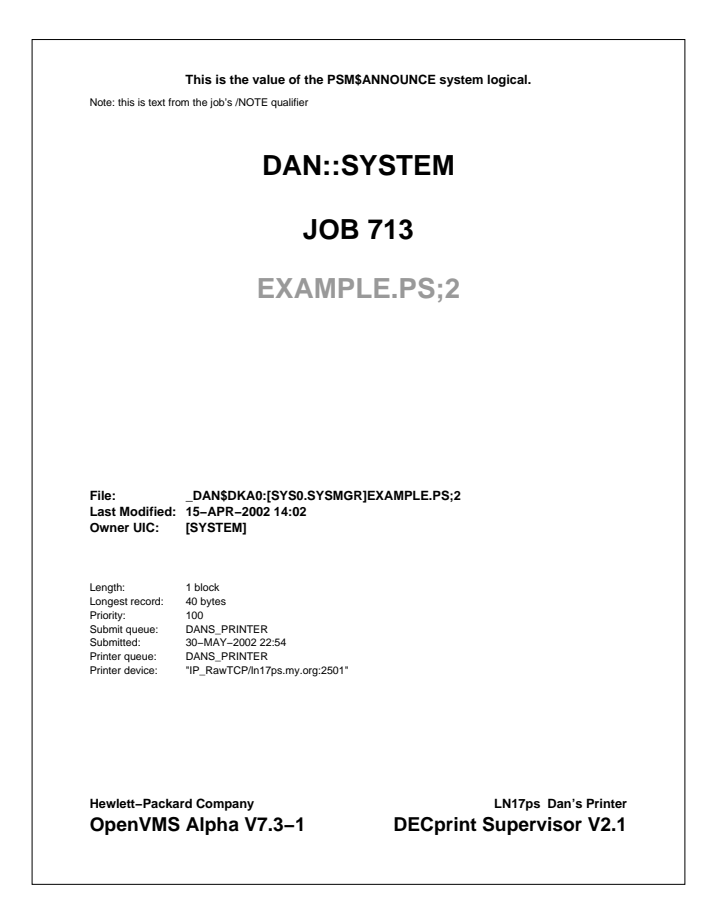

• **P5** /DEFAULT=(*file-separation-page*) P4 /DEFAULT=(*file-separation*page) PRINT /[NO]FLAG /[NO]BURST /[NO]TRAILER

\$ **PRINT /FLAG=ALL /TRAILER=ALL FILE1.PS,FILE2.PS,FILE3.PS**

 $6-2$   $-2$ 

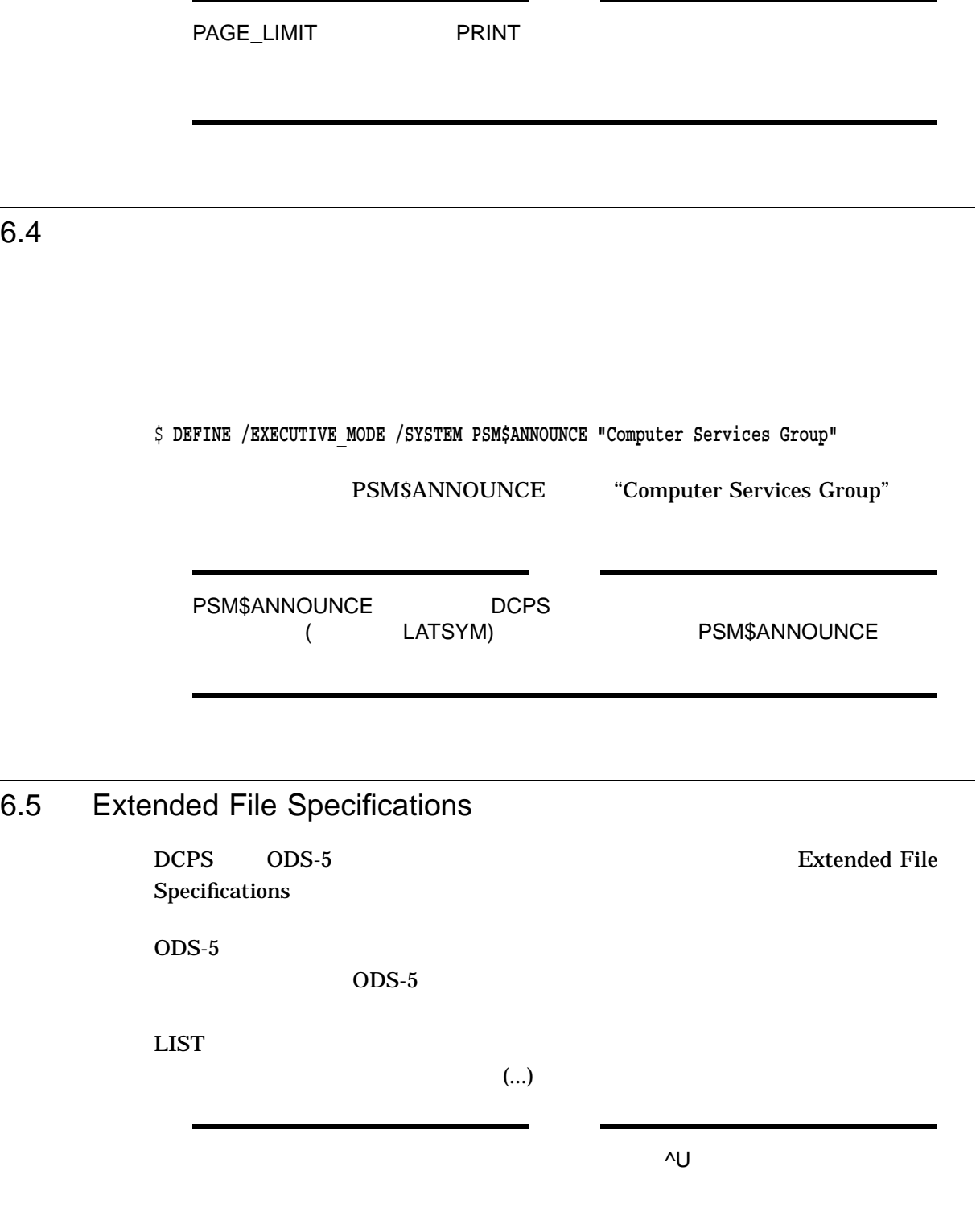

PRINT MESSAGES=PRINT

# $6.7$

- **•**  $\mathcal{P}(\mathcal{P}) = \mathcal{P}(\mathcal{P})$ • *•*  $\overline{a}$   $\overline{b}$   $\overline{c}$   $\overline{c}$   $\overline{d}$   $\overline{c}$   $\overline{d}$   $\overline{c}$   $\overline{d}$   $\overline{d}$   $\overline{d}$   $\overline{d}$   $\overline{d}$   $\overline{d}$   $\overline{d}$   $\overline{d}$   $\overline{d}$   $\overline{d}$   $\overline{d}$   $\overline{d}$   $\overline{d}$   $\overline{d}$   $\overline{d}$   $\overline{d}$ • ジョブ番号 •  $($ 
	- $(\begin{array}{cc} \bullet & \bullet \end{array})$
- メッセージ領域

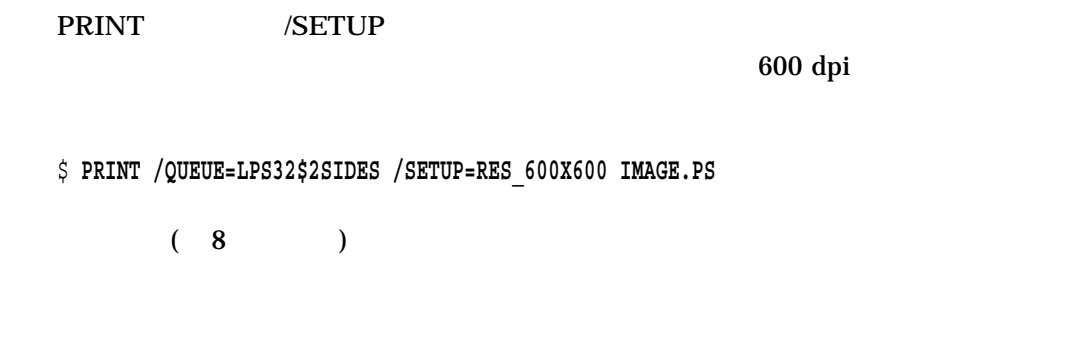

 $7.2$ 

 $DCPS$ 

SYS\$LIBRARY:DCPS\$DEVCTL.TLB

\$ **LIBRARY /LIST /TEXT SYS\$LIBRARY:DCPS\$DEVCTL**

DCW1000\_DISPLAY DCW1000\_ENHANCED DCW1000\_HIGHRES LPS\$\$APPLE360\_INITPSDEVICE LPS\$\$APPLE360\_SETINPUTTRAY RES\_1200X1200 RES\_1200X600

DL3500\_RET\_DARK DEClaser 3500  $7.2.1$  $\rm TLB$ (
Franch Constant Constant Constant Constant Constant Constant Constant Constant Constant Constant Constant Constant Constant Constant Constant Constant Constant Constant Constant Constant Constant Constant Constant Consta **SYS\$LIBRARY**  $DCPS$ **DCPS /LIBRARY**  $\Gamma$  . TLB \$ **DIRECTORY SYS\$LIBRARY:\*.TLB**  $7.2.2$ 1.  $\blacksquare$ DCPS\$DEVCTL.TLB DI\_ON MYSETUP.TXT \$ **LIBRARY /EXTRACT=(DI\_ON) /OUT=MYSETUP SYS\$LIBRARY:DCPS\$DEVCTL** 2. TYPE \$ **TYPE MYSETUP.TXT** DI\_ON DECimage

%!  $%$  ~~~~~~~~~~ DI\_on ~~~~~~~~~~ statusdict begin false setDECimage end systemdict /languagelevel known {languagelevel} {1} ifelse 2 ge {currentpagedevice /Install get exec} if statusdict begin true setDECimage end % ~~~~~~~~~~~~~~~~~~~~~~~~~~~

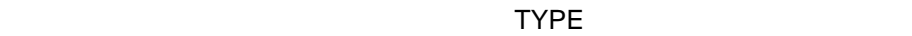

# DUMP /RECORD

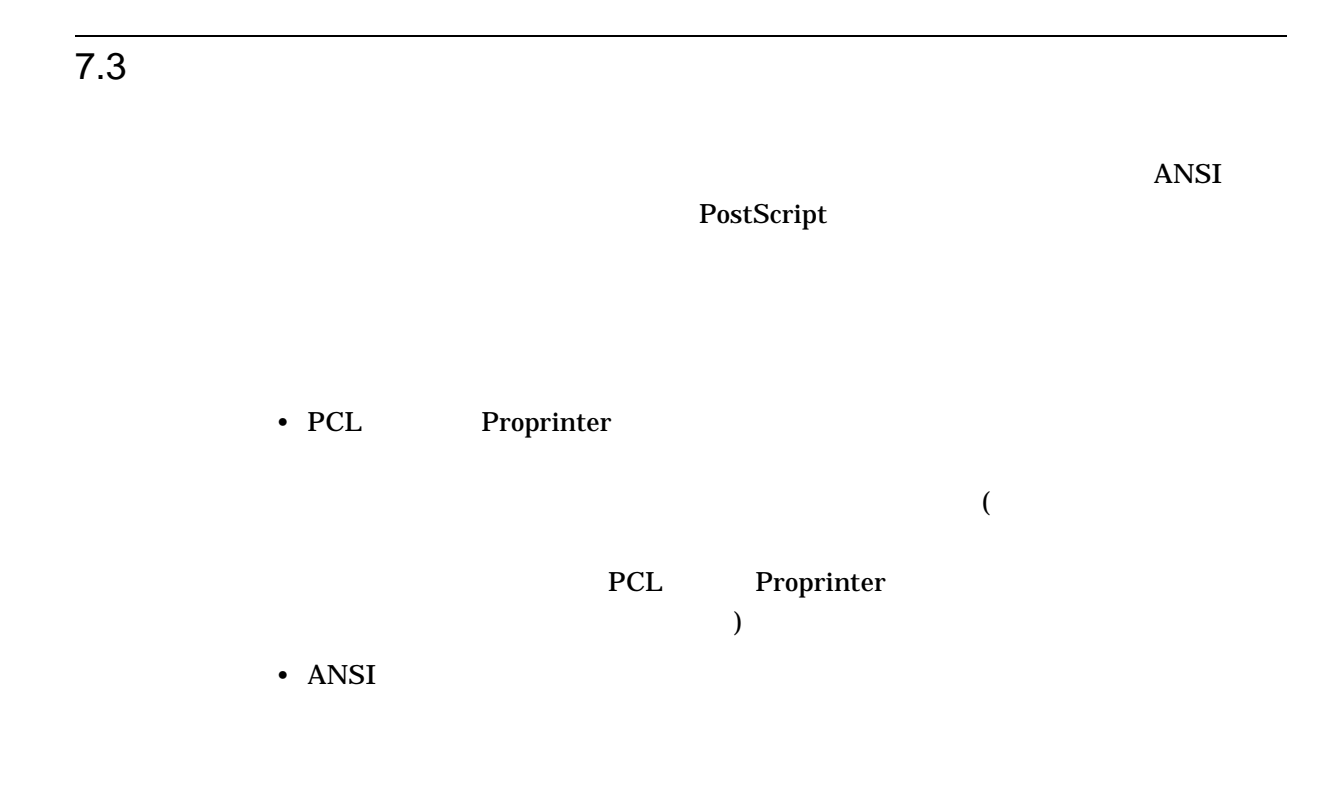

 $7.4$ 

## ANSI PCL Proprinter PostScript

DCPS\$DEVCTL

DECprint Supervisor DCPS\$DEVCTL

\$ **LIBRARY /CREATE /TEXT SYS\$COMMON:[SYSLIB]***library-name*

*library-name* 

PostScript PostScript 2001

\$ **LIBRARY /CREATE /TEXT SYS\$COMMON:[SYSLIB]PS1**

PostScript

HP OpenVMS Command Definition, Librarian and Message Utilities Manual

 $7.4.1$ 

\$ **LIBRARY /INSERT /TEXT SYS\$LIBRARY:***library-name module-name*

*library-name* module-name

> CONFIDENTIAL.PS PostScript PS1.TLB PostScript **CONFIDENTIAL**

\$ **LIBRARY /INSERT /TEXT SYS\$LIBRARY:PS1 CONFIDENTIAL.PS**

A4\_PAGE.TXT ANSI ANSI1.TLB ANSI A4\_PAGE

\$ **LIBRARY /INSERT /TEXT SYS\$LIBRARY:ANSI1 A4\_PAGE.TXT**

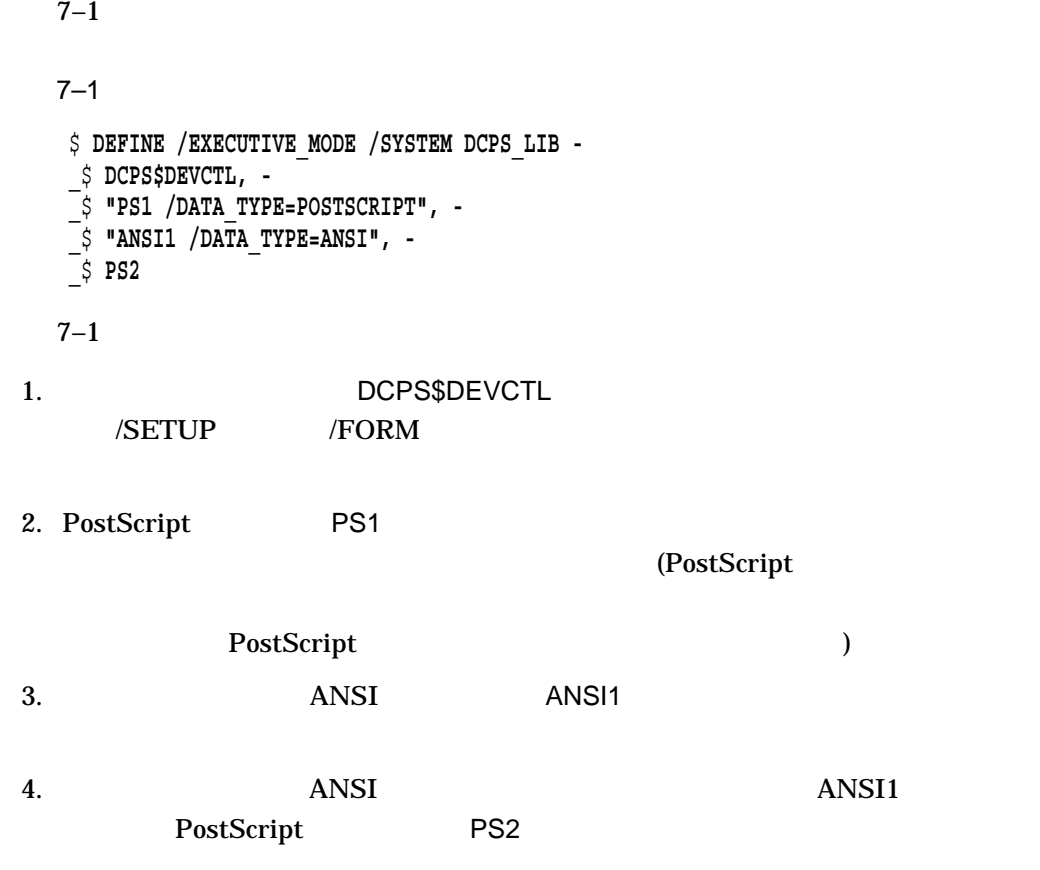

# 1. DCPS\$STARTUP.COM

\$ DEFINE /EXECUTIVE\_MODE /SYSTEM DCPS\_LIB DCPS\$DEVCTL

\$ DEFINE /EXECUTIVE\_MODE /SYSTEM logical-name search-list

# logical-name:

 $($   $p3)$ 

search-list:

## DCPS\$DEVCTL

### DCPS\$DEVCTL

• Secondary distribution in the secondary distribution in the secondary of the secondary distribution in the secondary of the secondary distribution in the secondary of the secondary of the secondary distribution in the se

REQMODNOTFOUND, Required device control module *module-name* not found

- SYS\$LIBRARY
- $TLB$

• /DATA\_TYPE

## /DATA\_TYPE

PostScript

• ANSI PostScript  $ANSI$ 

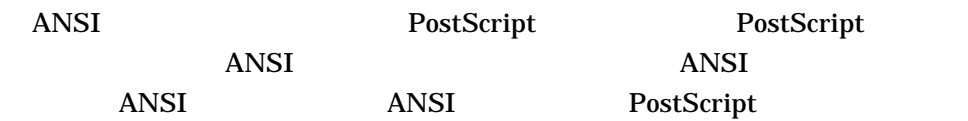

 $2.$  $($  $\mathcal{A}$ PS1 PS2 PostScript ANSI1 ANSI

```
$ DEFINE /EXECUTIVE_MODE /SYSTEM DCPS_LIB DCPS$DEVCTL, -
   "PS1 /DATA_TYPE=POSTSCRIPT", -
   "ANSI1 /DATA_TYPE=ANSI", -
   PS2
```
# $7.4.3$

# SYS\$LIBRARY:DCPS\$DEVCTL.TLB SYS\$LIBRARY:ANSI.TLB SYS\$LIBRARY:PS.TLB

\$ **DEFINE /EXECUTIVE\_MODE /SYSTEM DCPS\_LIB -** \_\$ **DCPS\$DEVCTL, -** \_\$ **"ANSI /DATA\_TYPE=ANSI", -** \_\$ **"PS /DATA\_TYPE=POSTSCRIPT"**

# $7.4.4$

# DECprint Supervisor DCPS\$DEVCTL.TLB

 $($  DCPS  $)$  $\lambda$ 

DECprint PrintServer

LPS\$DEVCTL.TLB) DECprint Supervisor  $CPSS$  LPS\$

DECprint PrintServer (CPS\$DEVCTL.TLB

 $7.5$ 

PRINT /SETUP

/SETUP ANSI 2013

\$ **PRINT /QUEUE=**queue-name **/SETUP=**module-name print-file**.TXT**

トアップ・モジュールを含めるようにします。その命令については,第 8 章を参照し

 $\overline{\mathbf{8}}$ 

**PrintServer** 

7.6 **PostScript** 

**PrintServer** 

PostScript

LPS\$PERSISTENT\_RESOURCES PostScript

1. the post Script end and Post Script end and Post Script end and Post Script end and Post Script end and Post Script end and Post Script end and Post Script end and Post Script end and Post Script end and Post Script end \$ **LIBRARY /CREATE /TEXT SYS\$COMMON:[SYSLIB]library-name** 2. SYS\$STARTUP:DCPS\$STARTUP.COM  $DCPS$ \$ **DEFINE /SYSTEM /EXECUTIVE /NOLOG -"** \_\$ **DCPS\_LIB DCPS\$DEVCTL, "library-name /DATA=POST"** 3. PostScript うちには いっぱん こうしょう ひとり こうしょう ひとり こうしょう ひとり こうしょう ひとり こうしょう ひとり こうしょう ひとり こうしょう こうしょう 4. DCPS\$STARTUP.COM 5. STOP /QUEUE /RESET

6. DCPS\$STARTUP.COM

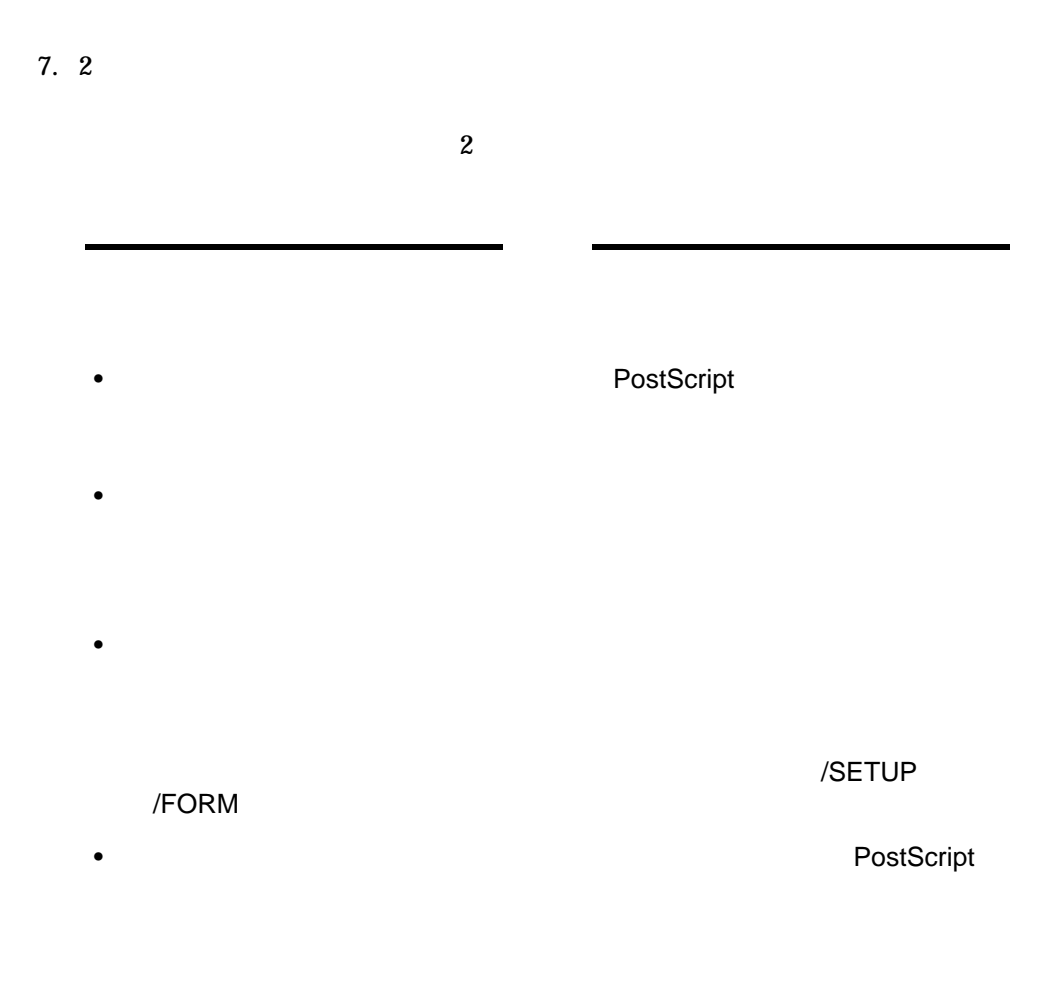

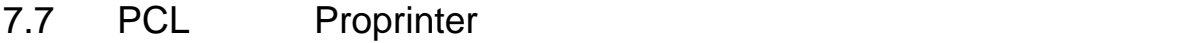

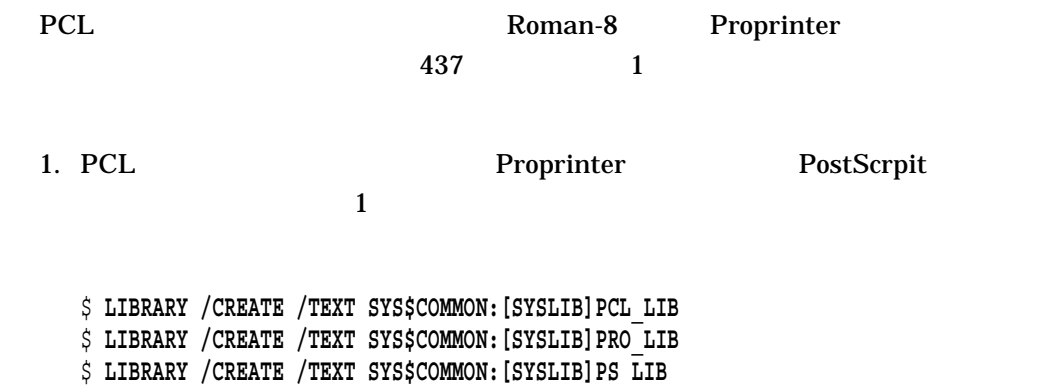

# 2. DCPS\$STARTUP.COM

```
$ DEFINE /EXECUTIVE MODE /SYSTEM /NOLOG DCPS LIB DCPS$DEVCTL, -
   "PCL_LIB /DATA=PCL", -
   "PRO_LIB /DATA=PRO", -
   PS_LIB
```
PostScript (PS\_LIB)

- $3.$ 
	- DEF\_CHAR\_SET.PCL PC-8 /

<ESC>!'1P<ESC>(11U<ESC>!'0P

- $\langle ESC \rangle$  (10  $27$ )
- DEF\_CHAR\_SET.PRO 850

<ESC>'<ETX><NUL><CR>R<ETX>

- $-$  <ESC> (10 27)
- $-$  <ETX> etx (10  $3)$
- $-$  <NULL> null  $(10 \t 0)$
- $<\text{CR} >$  (10 13)
- DEF\_CHAR\_SET.PS PostScript PCL Proprinter

```
4. \blacksquare
```
\$ **LIBRARY /INSERT /TEXT SYS\$COMMON:[SYSLIB]PCL\_LIB DEF\_CHAR\_SET.PCL** \$ **LIBRARY /INSERT /TEXT SYS\$COMMON:[SYSLIB]PRO\_LIB DEF\_CHAR\_SET.PRO** \$ **LIBRARY /INSERT /TEXT SYS\$COMMON:[SYSLIB]PS\_LIB DEF\_CHAR\_SET.PS**

5. DEF\_CHAR\_SET

\$ **DEFINE /FORM DEF\_CHAR\_SET** *form-number* **- /SETUP=DEF\_CHAR\_SET /STOCK=DEFAULT**

DCPS\$STARTUP.COM

PostScript 2  $7-1$   $\sim$ RES\_300X300 300 dpi 300 dpi RES\_600X300 600 dpi 300 dpi RES\_600X600 600 dpi 600 dpi (and the following section of  $\frac{1}{2}$ RES\_1200X600 1200 dpi 600 dpi RES\_1200X1200 1200 dpi 1200 dpi PRINT /NOTIFY 7.9 セットアップ エントアップ DECimage DECimage DECimage DECimage DECimage on off DECimage **DECimage** DECimage 7–2 DECimage DI\_ON DECimage ON DI\_OFF DECimage OFF

2 DECimage

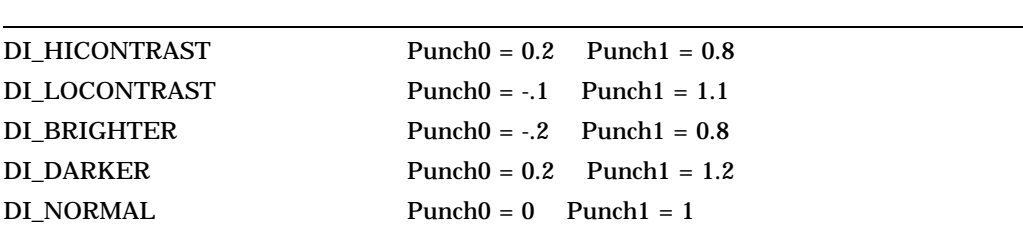

#### **SERINT** THE SERIES IS SERIES TO SERIES TO SERIES TO SERIES TO SERIES TO SERIES TO SERIES TO SERIES TO SERIES TO SERIES TO SERIES TO SERIES TO SERIES TO SERIES TO SERIES TO SERIES TO SERIES TO SERIES TO SERIES TO SERIES TO

7–4 DECimage – セットアップ

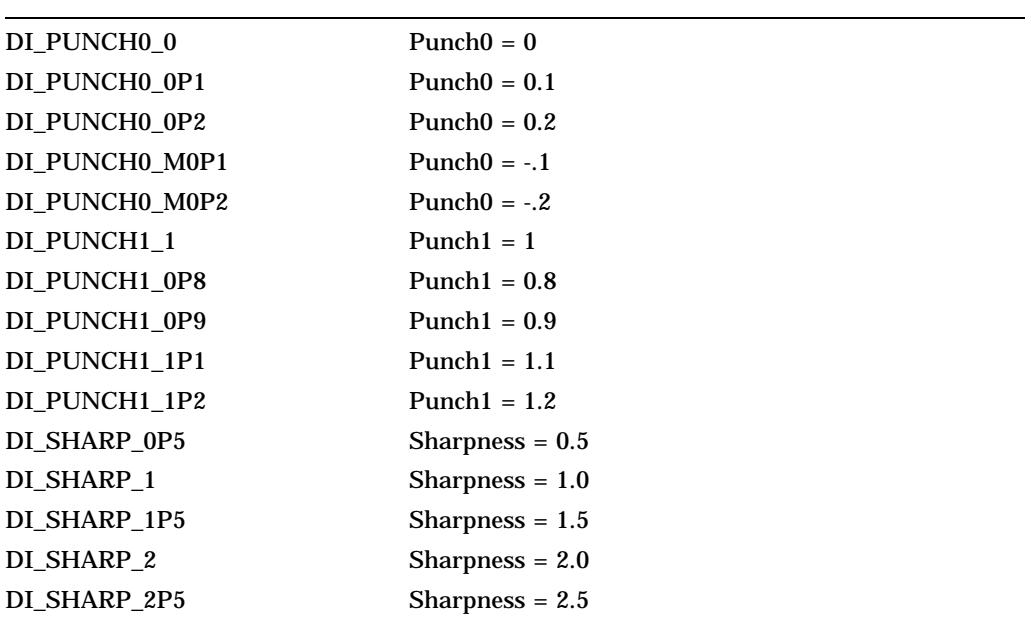

DECimage

\$ **PRINT /NOTIFY /QUEUE=**queue-name **/SETUP=(DI\_SHARP\_2,DI\_DARKER)** *filename-name*

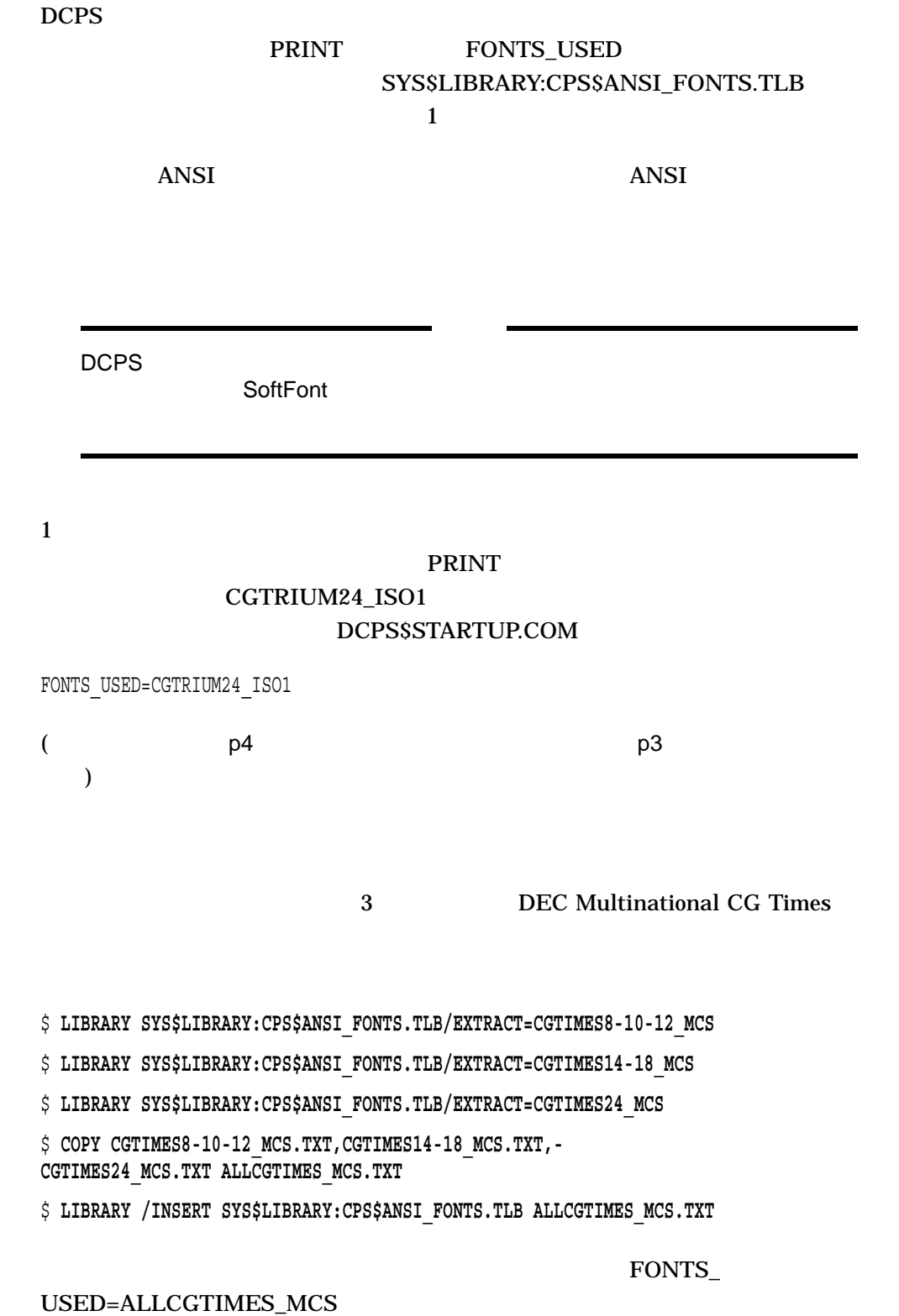

 $7-13$ 

 $7.11$ **DCPS** PostScript  $\text{LPSSS}$  $CPU$ 

\$ **DEFINE /SYSTEM /EXECUTIVE\_MODE /SYSTEM DCPS\$***queuename***\_DEVCTL\_CACHE 1**

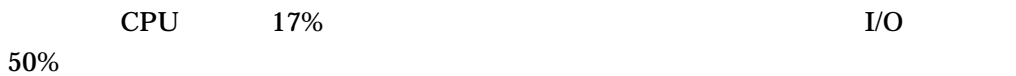

DCPS\$DEVCTL\_CACHE (\*  $\qquad \qquad$ )  $DCPS$ 

 $7.12$   $2.12$ 

 $DCPS$  $\overline{D}C\overline{PS}$ 

DCPS DCPS DCPS "HPGENERIC" (HP  $)$ "UNRECOGNIZED" (  $DCPS$ 

"UNRECOGNIZED" "HPGENERIC"

HP

 $PCL$ 

## "HPGENERIC" OPCOM

%%%%%%%%%%% OPCOM 14-NOV-2002 16:25:43.37 %%%%%%%%%%% Message from user SYSTEM on FUNYET Queue MY\_NEW\_PRINTER: %DCPS-W-HPGENERIC, Product name hp LaserJet 9999 not recognized; assuming HP Generic

#### "UNRECOGNIZED"

## OPCOM

%%%%%%%%%%% OPCOM 20-MAY-2003 16:54:05.25 %%%%%%%%%%% Message from user SYSTEM on FUNYET Queue YOUR NEW PRINTER: %DCPS-W-UNRECOGNIZED, Product name Foo Bar 1234 not recognized; assuming Unrecognized

## LPS\$\$UNRECOGNIZED PostScript

DCPS

LPS\$\$UNRECOGNIZED<br>DCPS

 $\overline{D}$  , DCPS of the state  $\overline{D}$  ,  $\overline{D}$  ,  $\overline{$ 

SYS\$COMMON:[SYSLIB]DCPS\$DEVCTL.TLB

LPS\$\$UNRECOGNIZED\_INITPSDEVICE LPS\$\$UNRECOGNIZED\_SETCONTEXT LPS\$\$UNRECOGNIZED\_SETINPUTTRAY LPS\$\$UNRECOGNIZED\_SETOUTPUTTRAY

 $(7.4)$
PRINT  $\overline{P}$ 

PRINT DECprint Supervisor

 $PRINT$ DECprint Supervisor

### $8.1$

DEFINE /FORM

/SETUP

• **Production** 

• **Production** 

8–1 PRIVATE CONFIDENTIAL

8–1 CONFIDENTIAL

\$ **DEFINE /FORM CONFIDENTIAL 101 -** \_\$ **/DESCRIPTION="prints the word CONFIDENTIAL on each page" -** \_\$ **/STOCK=DEFAULT -** \_\$ **/SETUP=PRIVATE**

 $1$ 

 $1 \quad 31$ 

- /DESCRIPTION:
- /STOCK:

**DEFAULT** 

• /SETUP:

#### $8.2$

1.  $8.1$ 

2. DCPS\$STARTUP.COM 5 (P5)

- /FORM\_MOUNTED
- /DEFAULT=FORM=form-name

CONFIDENTIAL XLR8

\$ @SYS\$STARTUP:EXECUTION\_QUEUE.COM - XLR8- !P1 - Execution queue name "DECNET/XLR8" - !P2 - Device name DCPS\_LIB -  $\begin{array}{ccc} 1 \times 1 \times 1 & 1 \times 2 \times 1 & 1 \times 2 & 1 \times 2$ !P4 - Not used "/FORM\_MOUNTED=CONFIDENTIAL/DEFAULT=(FORM=CONFIDENTIAL,NOFEED)" !P5 - Queue default qualifiers

#### 8.3 ANSI

 $\Delta$ NSI  $\Delta$ 

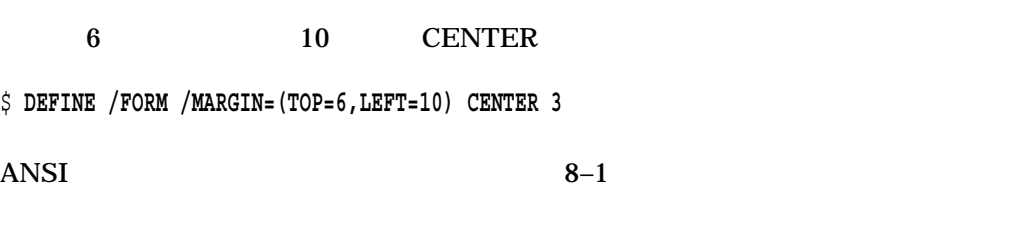

8-1 ANSI DEFINE /FORM

/LENGTH=*n* /MARGIN= $keyword=n$ 

> $- TOP=n$ BOTTOM=*m* RIGHT=*y*

LEFT=*z*

/MARGIN=(TOP=*n*,BOTTOM=*m*)

/PAGE\_SETUP=module

/[NO]TRUNCATE /WIDTH=*n* /[NO]WRAP

注意:

•  $ANSI$ 

#### • 7 /NOWRAP /NOTRUNCATE

#### $8.4$

\$ **SHOW QUEUE /FORM**

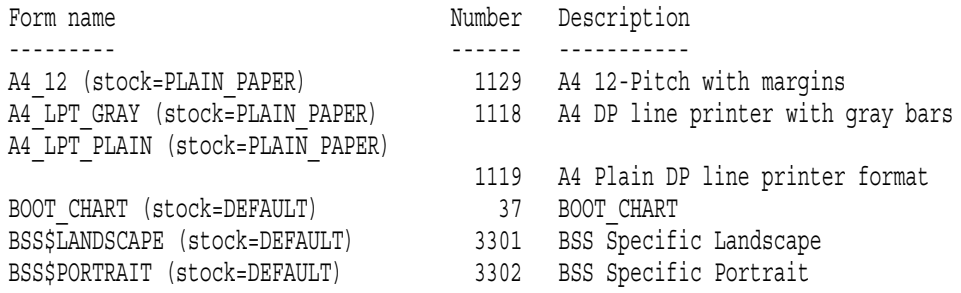

SHOW QUEUE /FORM /FULL

#### DCPS\$DEFAULT

#### \$ **SHOW QUEUE /FORM /FULL DCPS\$DEFAULT**

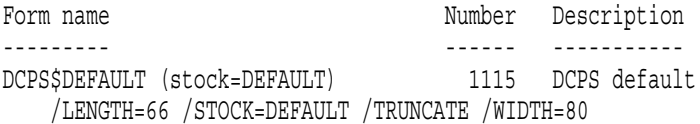

8.5

#### **DELETE /FORM**

\$ **DELETE /FORM** *form-name*

form-name

#### DELETE /FORM SHOW QUEUE /FULL /ALL

 $($  A  $)$ 

### 8.6 ANSI

PRINT  $\mathbb{R}^n$ 

DECprint Supervisor ANSI DCPS\$DEFAULT

/HEADER /SPACE /PARAMETERS=[NO]TAB

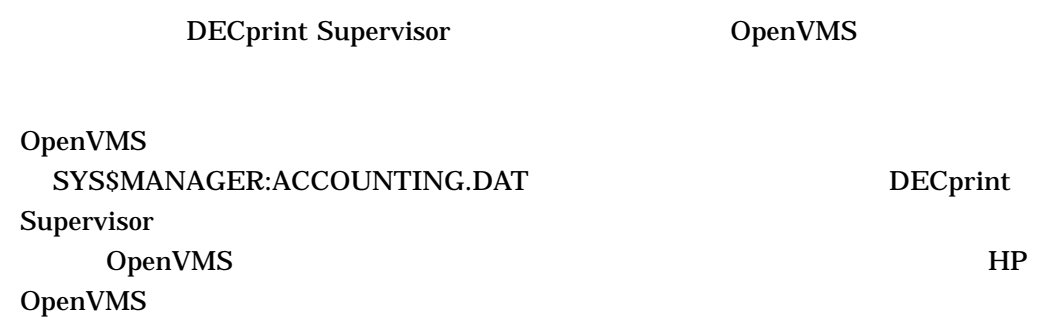

## 9.1 DECprint Supervisor

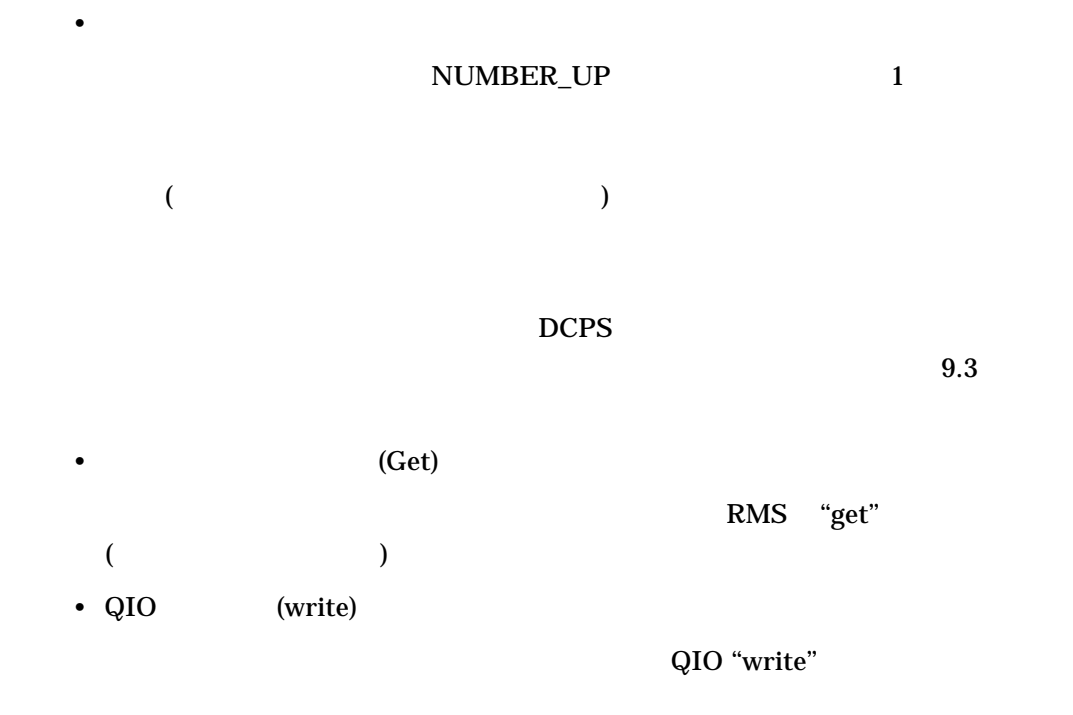

#### DELETE/ENTRY

%SYSTEM-S-NORMAL, normal successful completion

#### • STOP/QUEUE/RESET

- <sub>20</sub>  $\rightarrow$  20  $\rightarrow$  20  $\rightarrow$  20  $\rightarrow$
- The contract of the contract of the contract of the contract of the contract of the contract of the contract of the contract of the contract of the contract of the contract of the contract of the contract of the contract
- $\bullet$
- 

 $9.2$ 

- Username
- Account
- UIC ( $\qquad \qquad$ )

プリント・ジョブをキューに登録したユーザの UIC

 $\mathcal{O}(\mathbb{R}^2)$ 

 $\mathbf{ID}$ 

 $($ 

 $\mathcal{O}_1$ 

- Process ID
- Start Time
- Finish Time
- Elapsed Time
- Priority
- Final Status Code

00040001

• Queue Entry

222

- \$ **PRINT/QUEUE=LN03R\$SCRIPT4/NOTIFY TEST.MEM** Job TEST (queue LN03R\$SCRIPT4, entry 222) started on queue SCRIPT4
- Queue Name
- Queue Job
- Final Status Text = F\$MESSAGE

%JBC-S-NORMAL, Normal successful completion

 $9.2.1$ 

- Owner ID
- Terminal Name
- Remote Node Name
- Remote ID

 $9.2.2$   $0$ 

#### $\overline{\mathbf{0}}$

- Privilege <31–00>
- Privilege <63–32>

## 9.3 DCPS

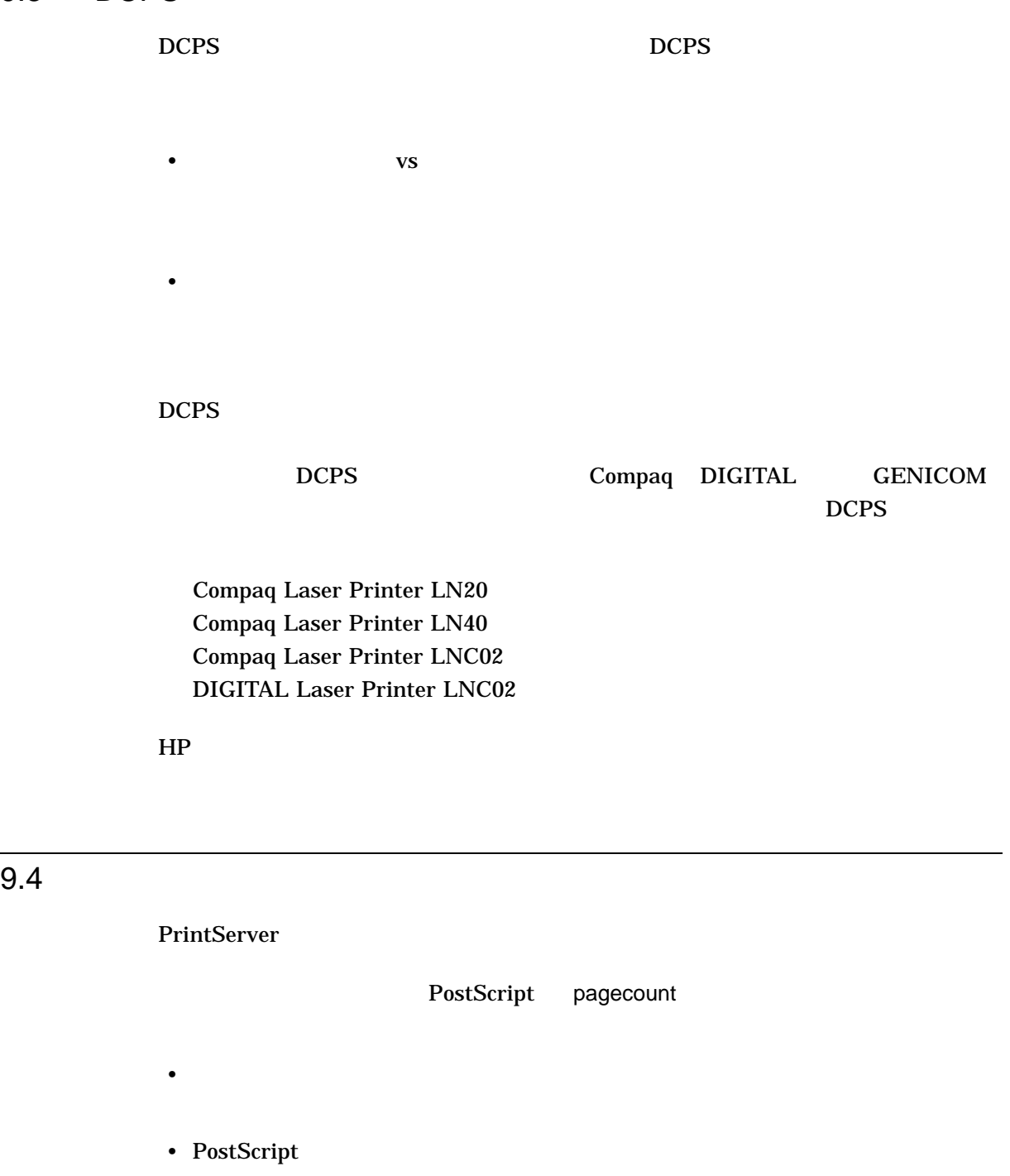

 $2$ 

PostScript

PostScript

 $2 \epsilon$ 

- PostScript PostScript
- $\bullet$  The set of the set of the set of the set of the set of the set of the set of the set of the set of the set of the set of the set of the set of the set of the set of the set of the set of the set of the set of the s

#### $DCPS$

#### $DCPS$

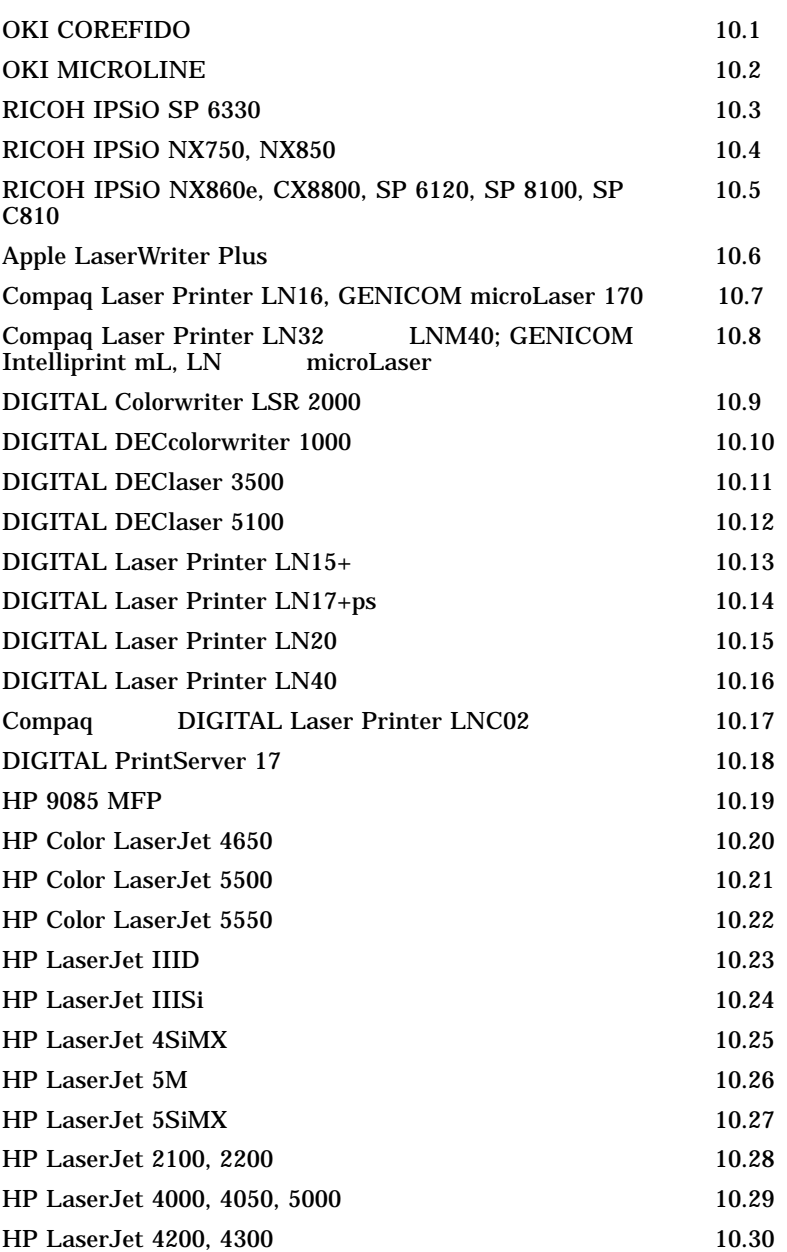

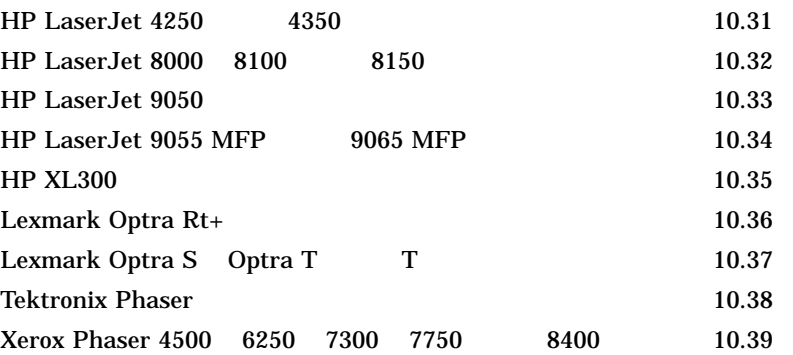

### 10.1 OKI COREFIDO

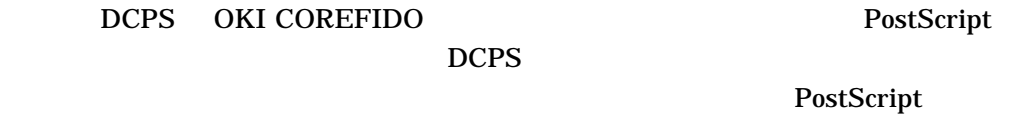

 $10.1.1$ 

#### $10.1.2$

### 10.1.1 PostScript

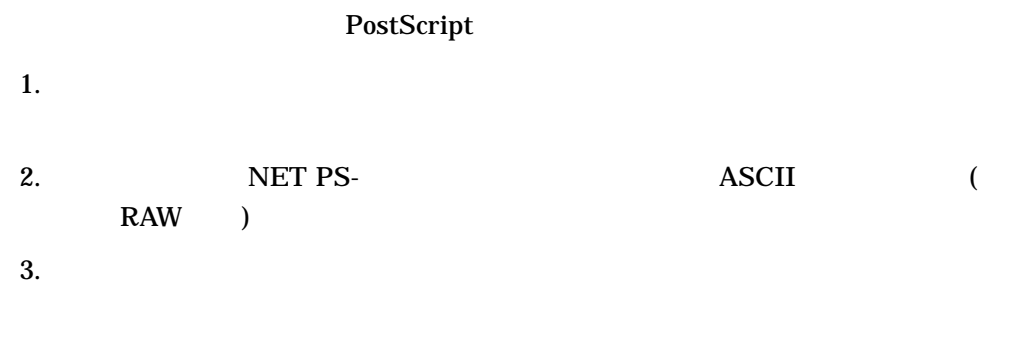

#### $10.1.2$

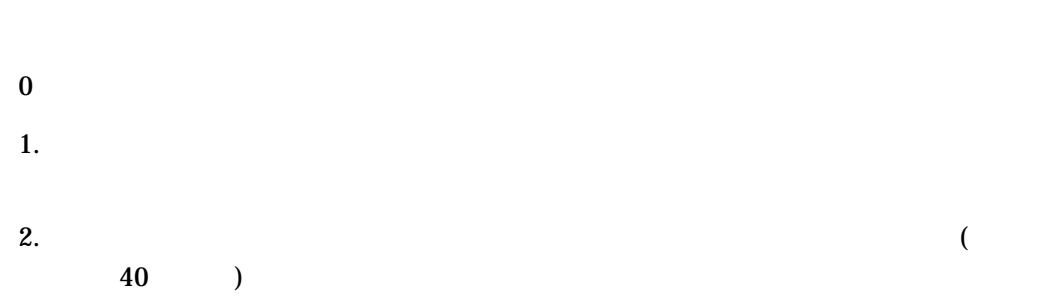

 $2.3.2$  ,

### 10.2 OKI MICROLINE

 $DCPS$  MICROLINE 1032PS 1035PS 2030N 2020N

 $\rm T$ 

#### 10.2.1 raw TCP

#### 対象機種: MICROLINE 1032PS 1035PS 2020N 2030N 3010c 3020c 3020cV 7300PS 9300PS

starting

### 10.3 RICOH IPSIO SP 6330

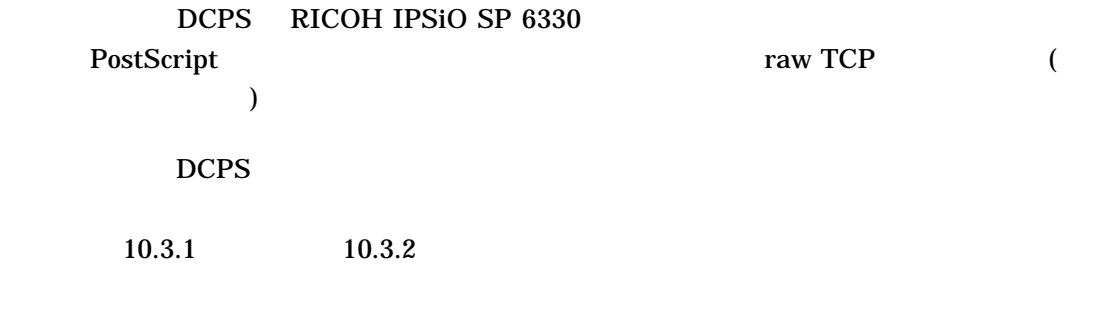

#### 10.3.1 PostScript

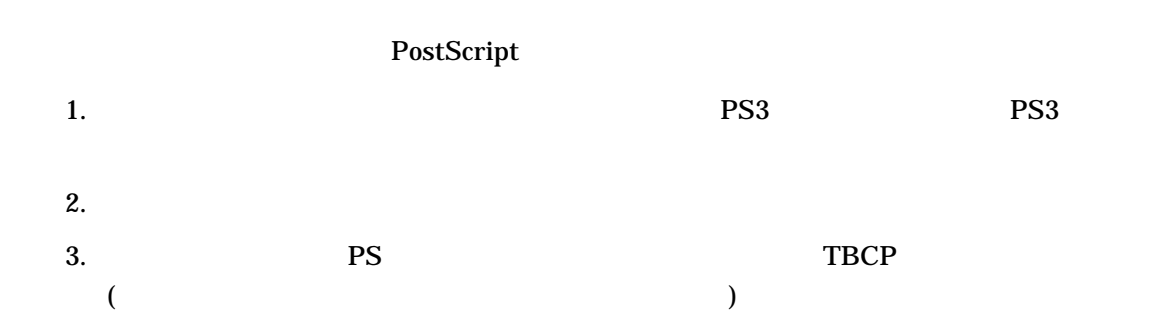

#### 10.3.2 raw TCP

raw TCP  $\qquad \qquad$  ( diprint

) and raw TCP contracts and results of the RICOH Maintenance Shell

# 10.4 RICOH IPSIO NX750, NX850 DCPS RICOH IPSiO NX750 NX850 PostScript raw TCP DCPS  $\blacksquare$ 10.4.1 PostScript PostScript 1. PostScript TBCP (  $\overline{\phantom{a}}$ 2.  $PS3$ 10.4.2 raw TCP raw TCP 1. telnet 2. RICOH Maintenance Shell  $($  ricoh  $)$ 3. msh diprint bidirect on raw TCP 4. logout 5. Do you save configuration data? yes

 $($ 

 $6.$ 

\$ **telnet 192.168.1.87** %TELNET-I-TRYING, Trying ... 192.168.1.87 %TELNET-I-SESSION, Session 01, host 192.168.1.87, port 23 -TELNET-I-ESCAPE, Escape character is ^] RICOH Maintenance Shell. User access verification. Password: **ricoh** User access verification ... OK. RICOH IPSiO NX850 Network Control Service Ver. 3.0.0 Copyright (C) 1994-2002 RICOH COMPANY,LTD. msh> **diprint bidirect on** bidirect on msh> **logout** Logout Maintenance Shell. Do you save configuration data? (yes/no/return) **yes** Yes. Now, Save data. %TELNET-S-REMCLOSED, Remote connection closed -TELNET-I-SESSION, Session 01, host 192.168.1.87, port 23 \$

### 10.5 RICOH IPSiO NX860e, CX8800, SP 6120, SP 8100, SP C810

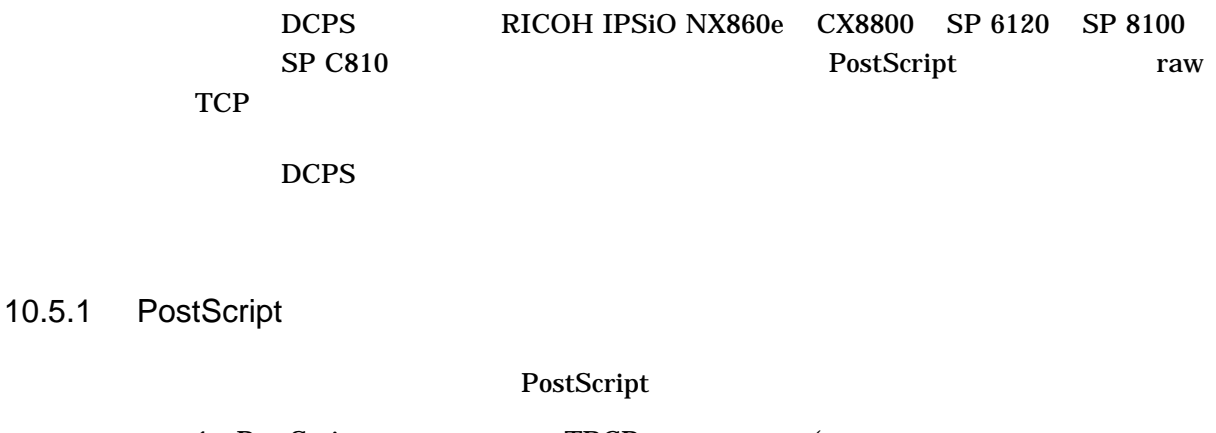

1. PostScript TBCP (  $\overline{\phantom{a}}$ 2.  $PS3$ 

raw TCP

1. telnet 2. RICOH Maintenance Shell  $($  admin  $\Gamma$ 3. msh diprint bidirect on raw TCP 4. logout 5. Do you save configuration data? yes  $6.$  $($ \$ **telnet 192.168.1.87** %TELNET-I-TRYING, Trying ... 192.168.1.87 %TELNET-I-SESSION, Session 01, host 192.168.1.87, port 23 -TELNET-I-ESCAPE, Escape character is ^] RICOH Maintenance Shell. User access verification. login:**admin** Password: User access verification ... OK. RICOH IPSiO CX8800 Network Control Service Ver. 5.10 Copyright (C) 1994-2004 Ricoh Co.,Ltd. All rights reserved. msh> **diprint bidirect on** bidirect on msh> **logout** Logout Maintenance Shell. Do you save configuration data? (yes/no/return) > **yes** Yes. Now, Save data. %TELNET-S-REMCLOSED, Remote connection closed -TELNET-I-SESSION, Session 01, host 192.168.1.87, port 23

#### 10.6 Apple LaserWriter Plus

### 10.6.1 LPS\$PERSISTENT\_RESOURCES

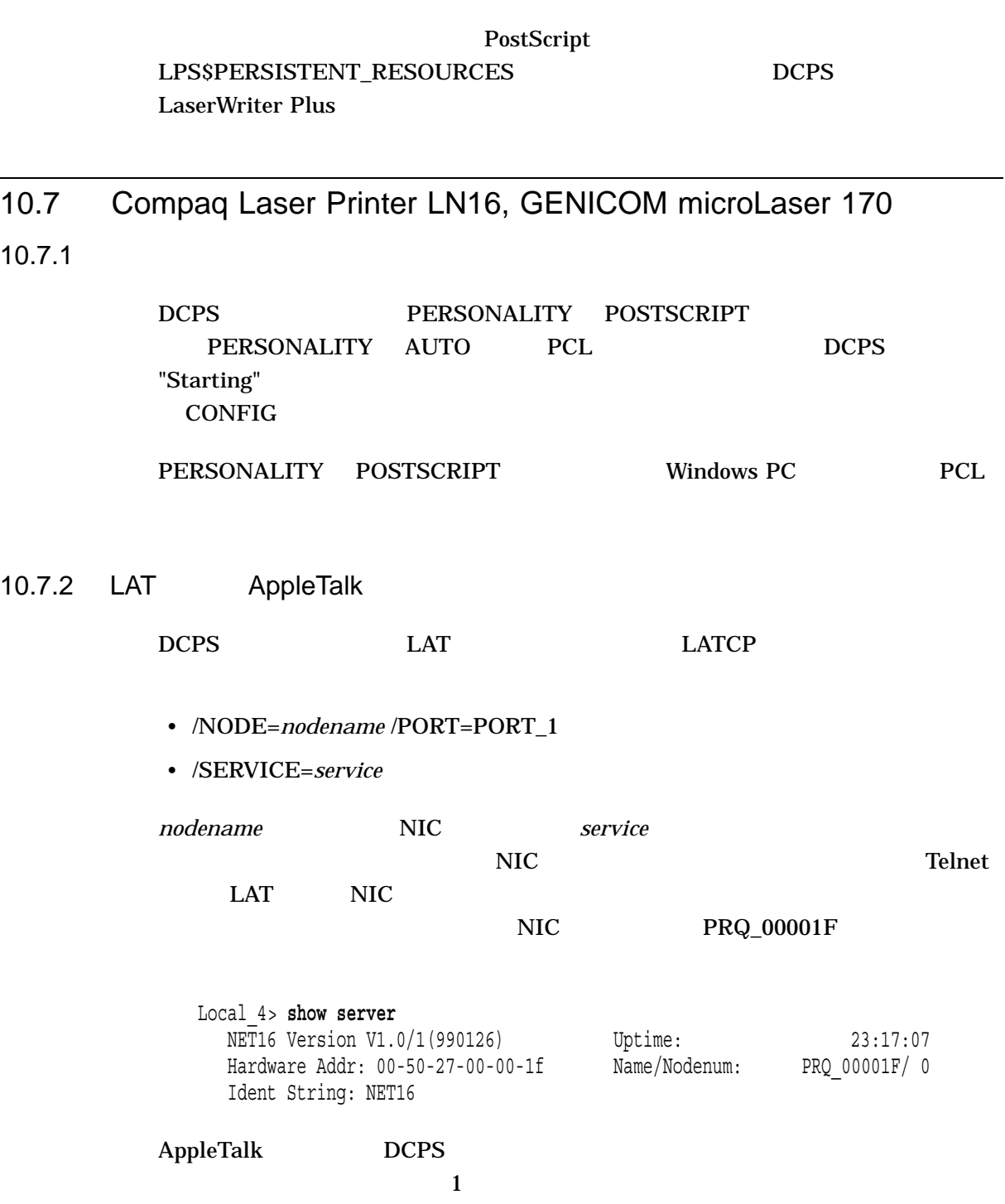

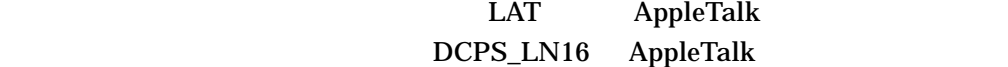

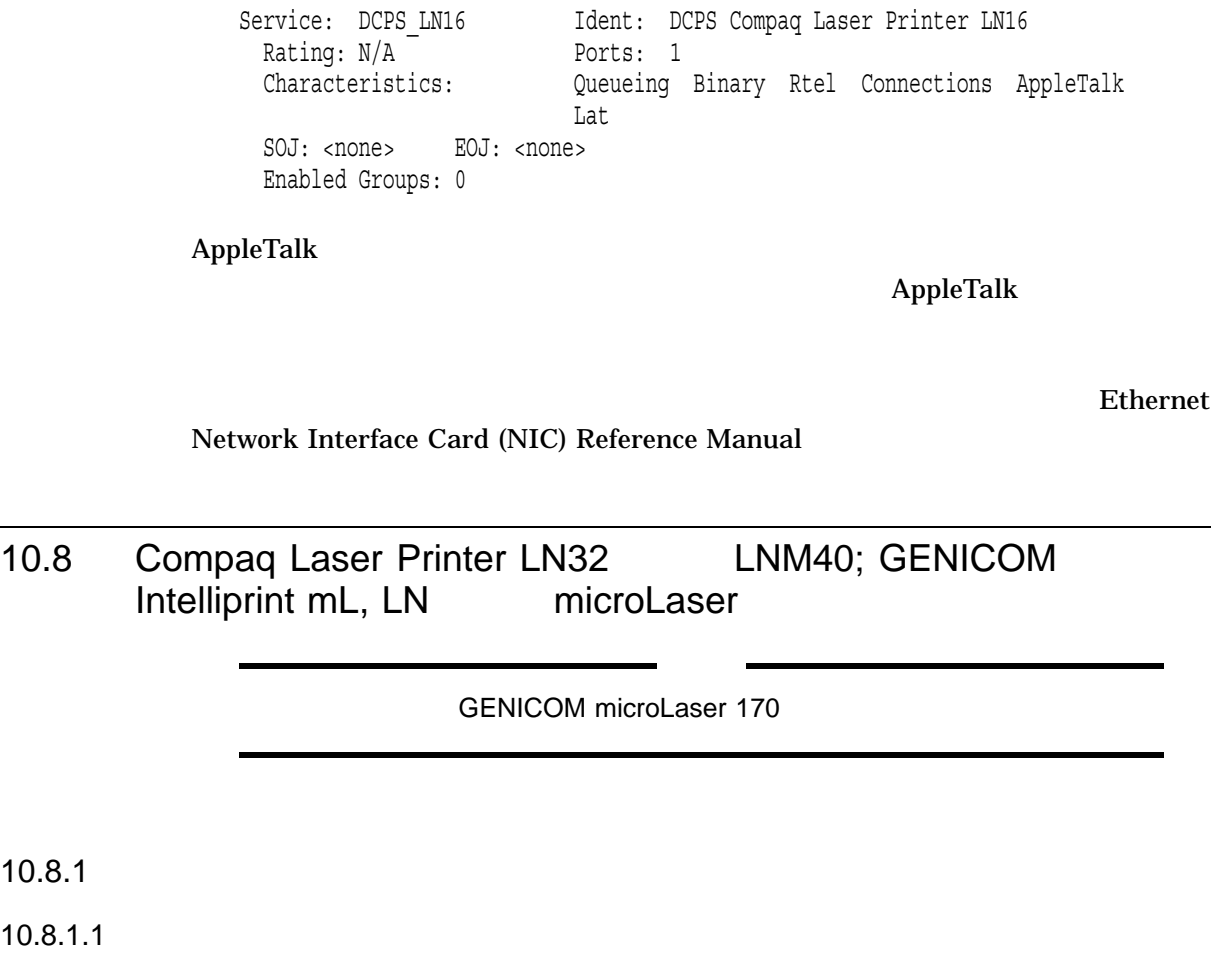

-

Local\_4> **list service dcps\_ln16**

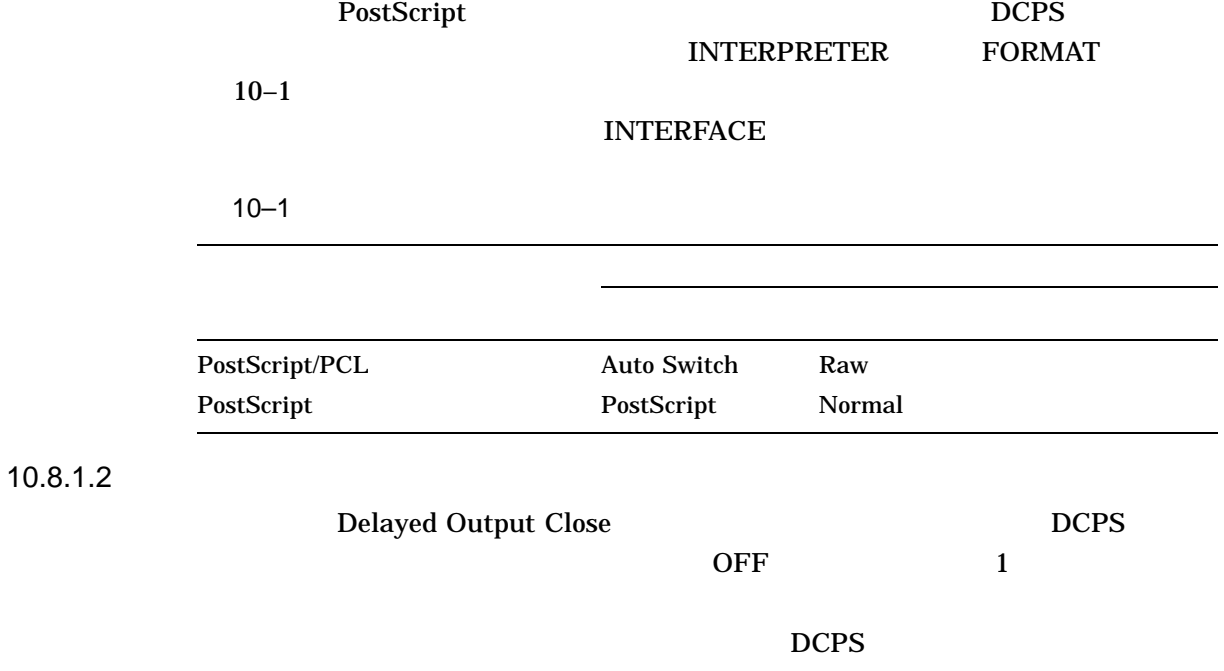

 $DCPS$ 

 $10.8.1$ 

 $10.8.1.1$ 

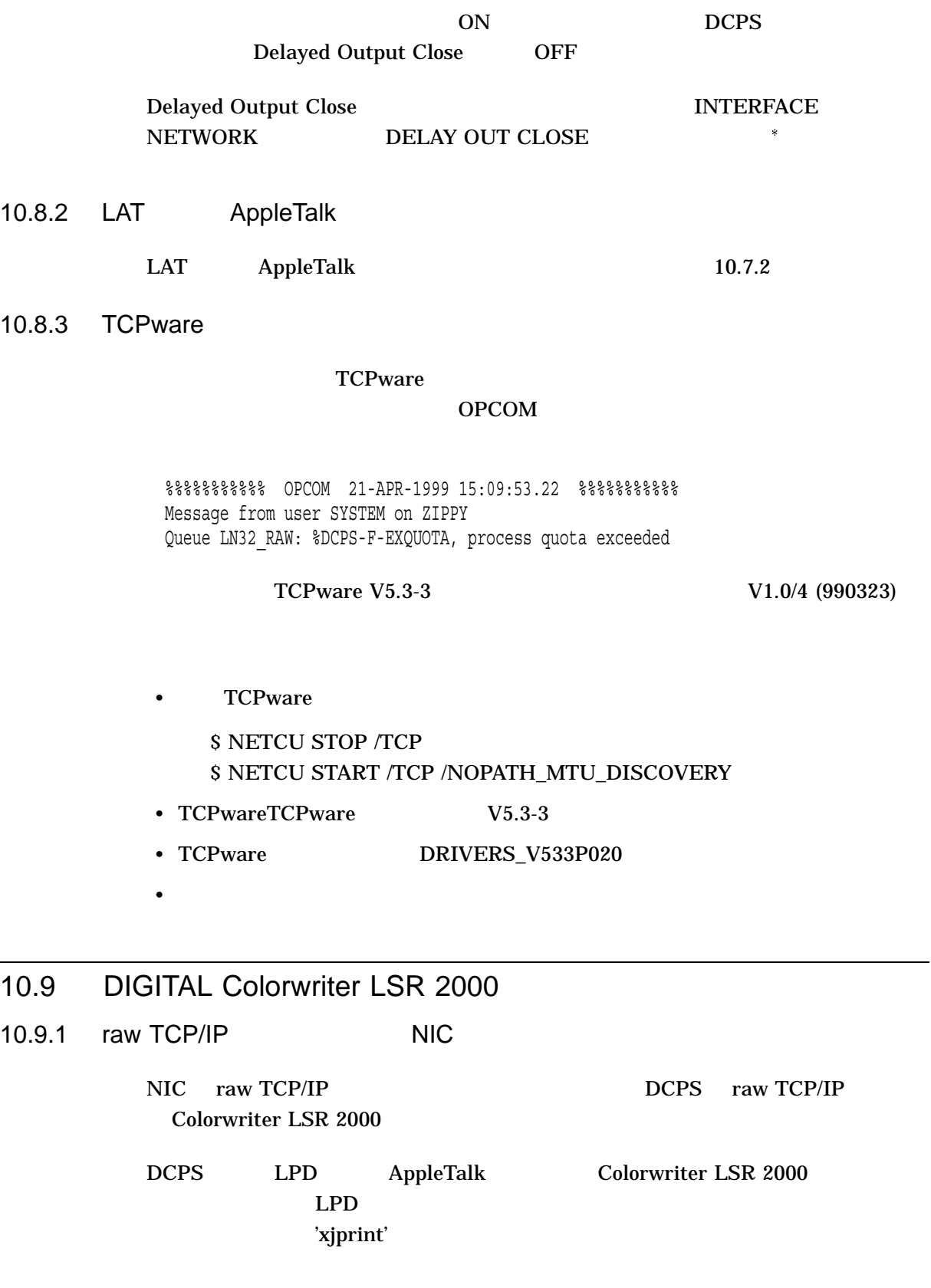

 $\overline{\phantom{a}}$ 

### 10.10 DIGITAL DECcolorwriter 1000

10.10.1

#### SYS\$COMMON:[SYSHLP.EXAMPLES.DCPS]

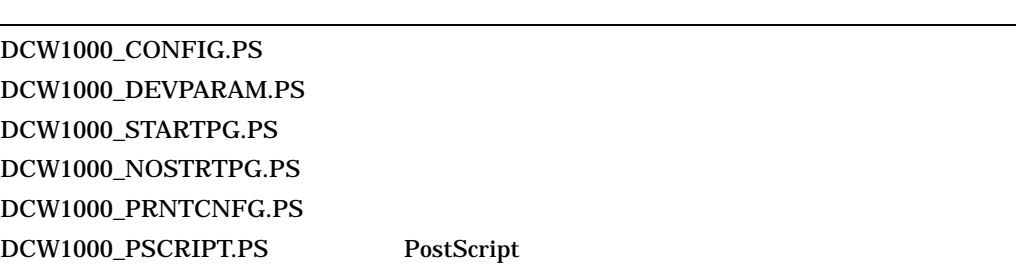

• DCW1000\_DEVPARAM.PS STOP/RESET DECserver LAT PostScript • The DIP  $\overline{DIP}$  $3600$  $8$  DIP DECcolorwriter 1000 •  $DIP$  4  $($  3 DIP )<br>RostScript PostScript PostScript E

### 10.11 DIGITAL DEClaser 3500

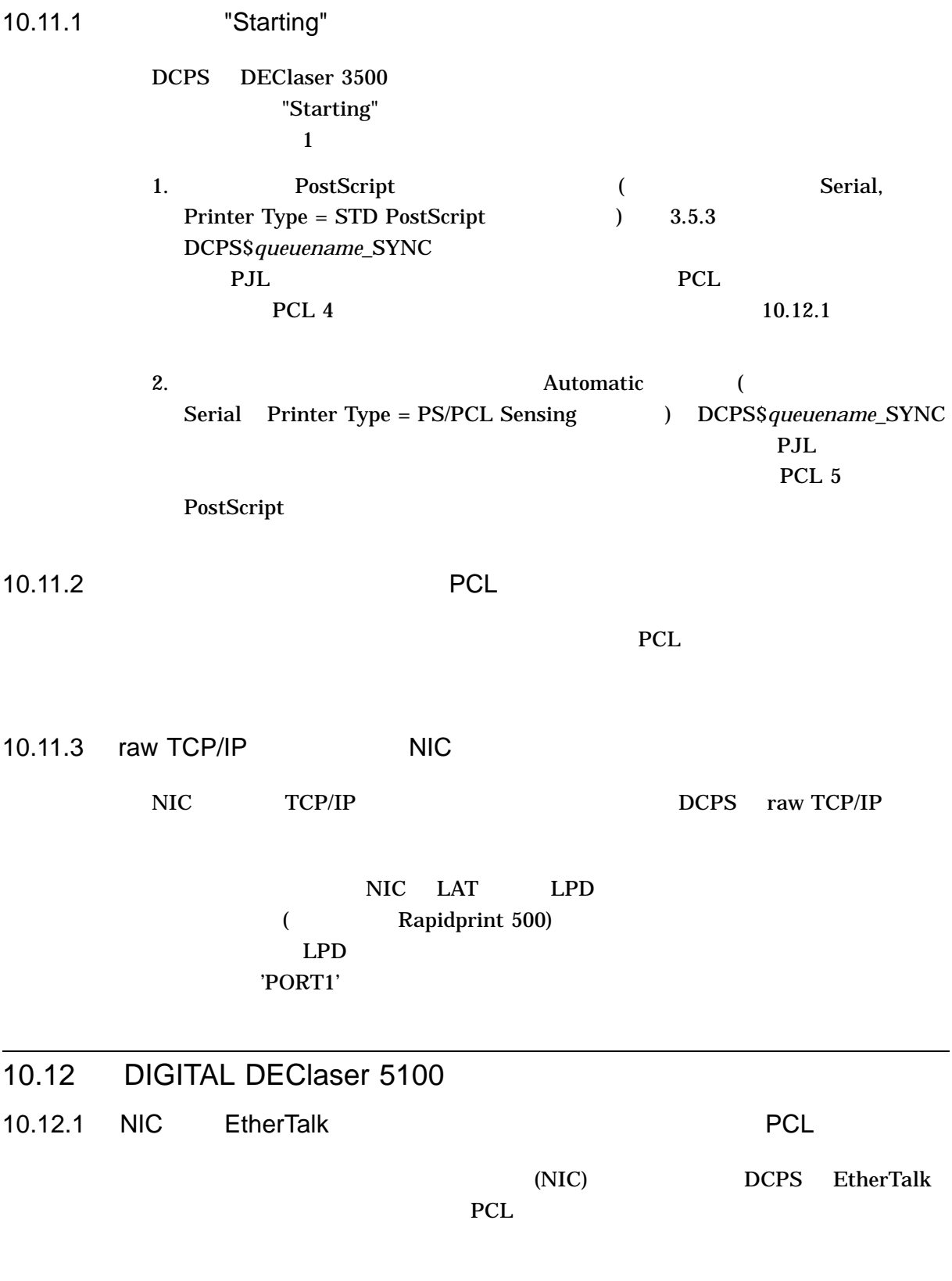

%DCPS-W-UNDEF, undefined: Name not known - offending command is <1B> %DCPS-E-FLUSHING, Rest of Job (to EOJ) will be ignored

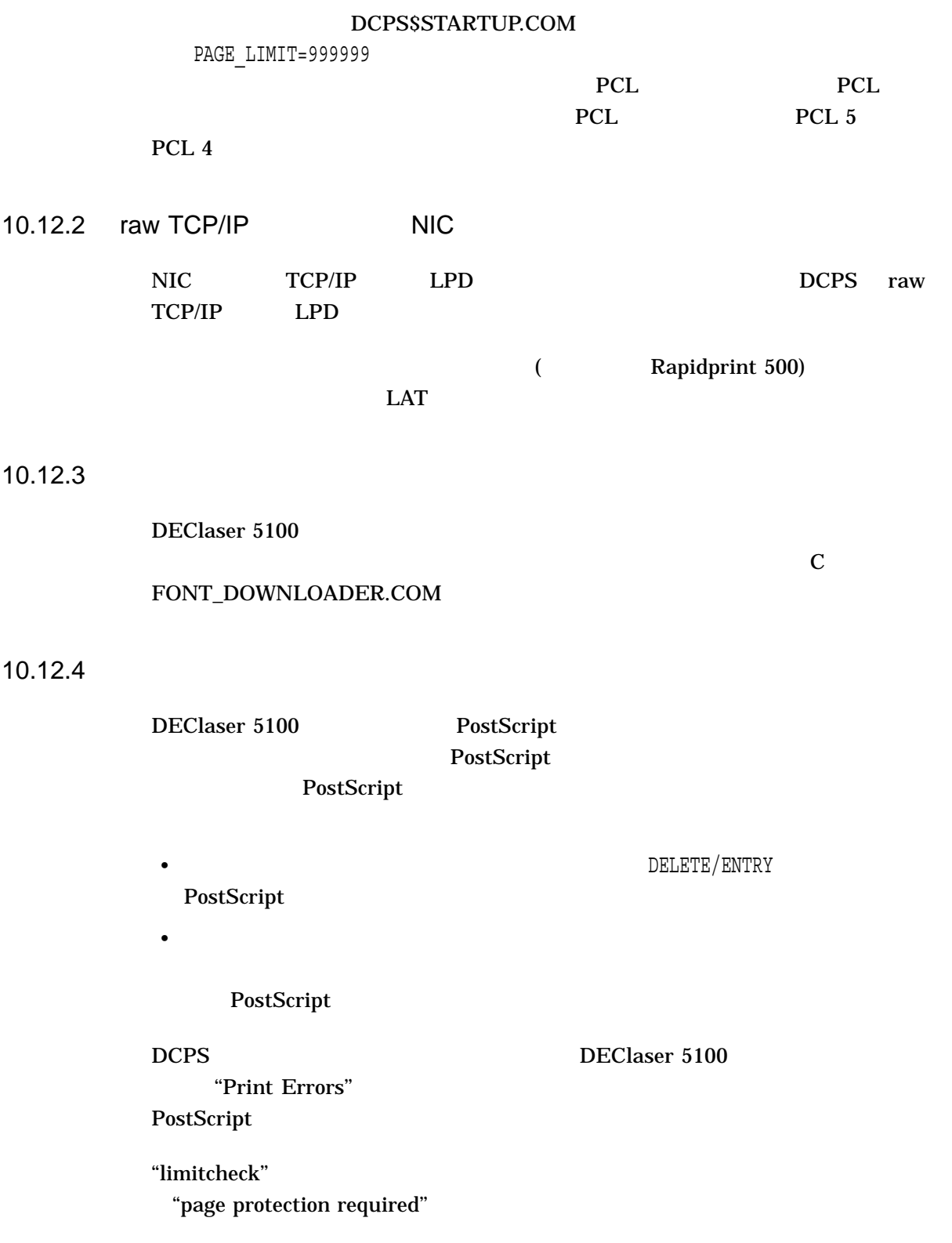

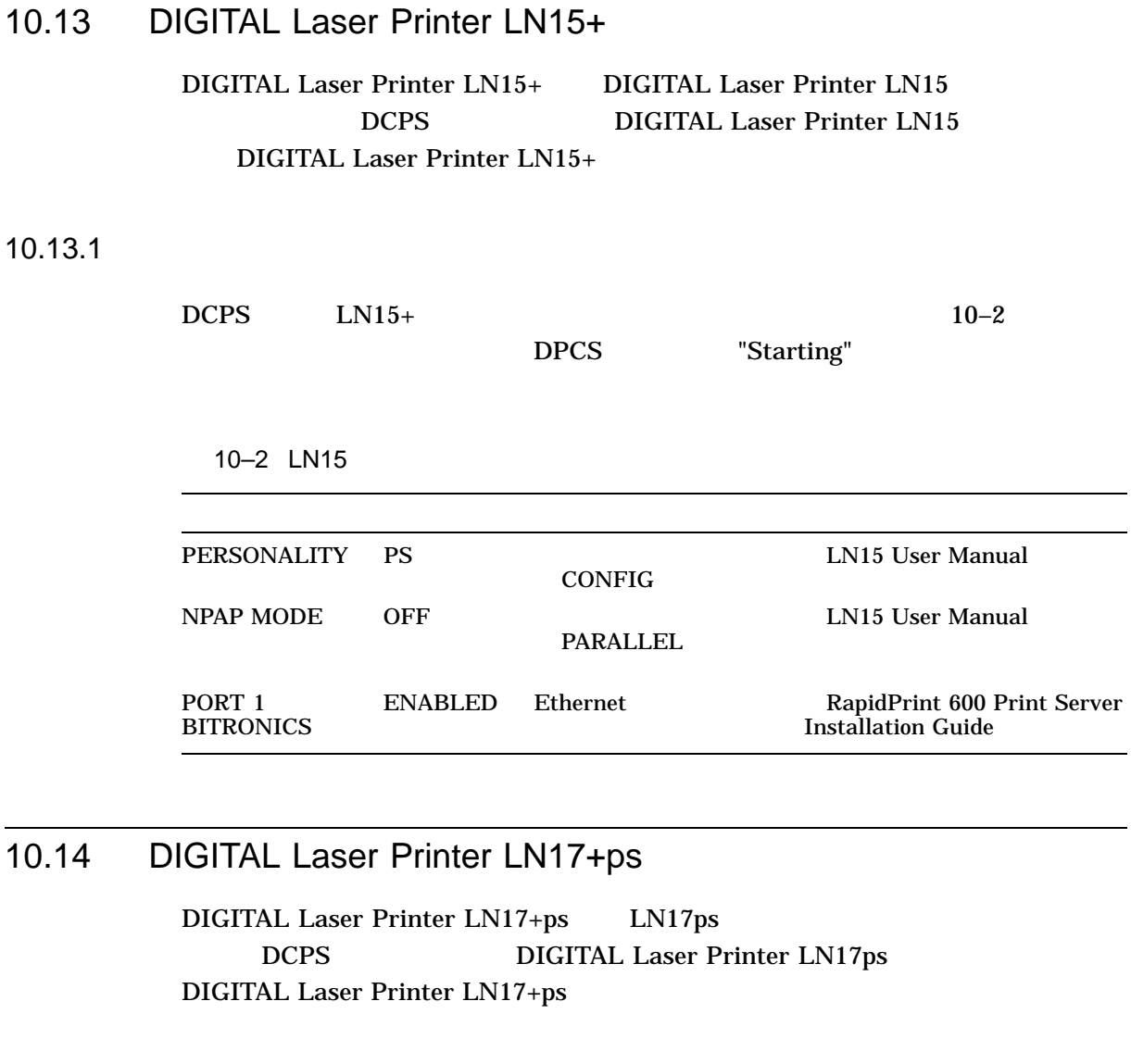

10.14.1 "Starting" raw TCP/IP  $LAT$   $LN17+ps$  DCPS DCPS "Starting" PostScript **Ethernet** • Thernet Thernet Theory is the DCPS of the DCPS of the DCPS of the DCPS of the DCPS of the DCPS of the DCPS of the DCPS of the U

 $\sim$   $\sim$  PCL 5e expediance of  $PCL$  is a set of  $\mathcal{P}(L)$ Ethernet PostScript LN17ps User Guide

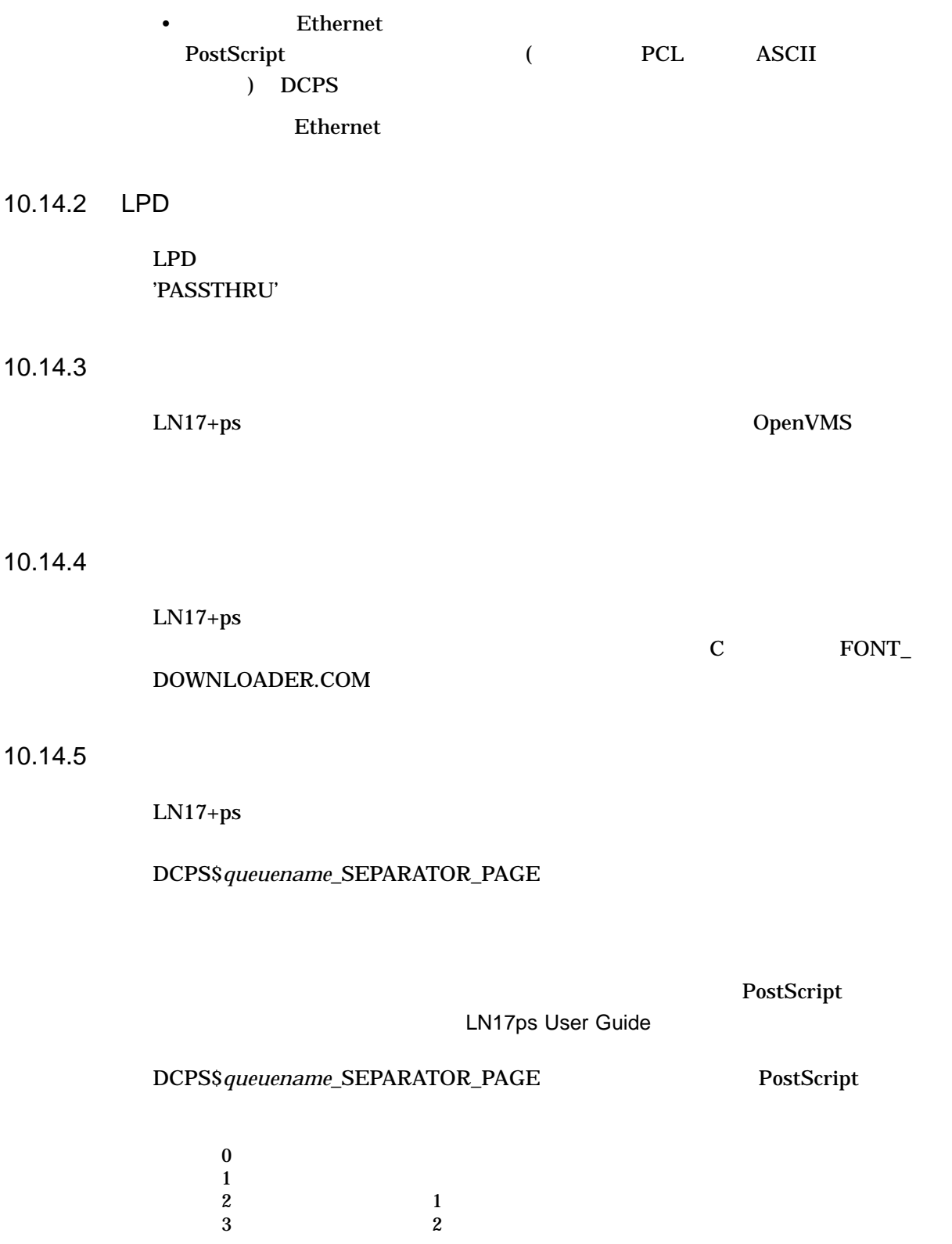

### 10.15 DIGITAL Laser Printer LN20

 $10.15.1$ 

LN20 OpenVMS

 $LN20$ 

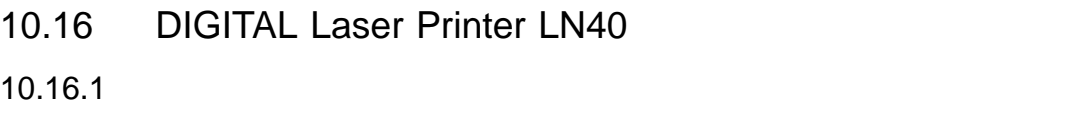

LN40 OpenVMS

 $LM40$ 

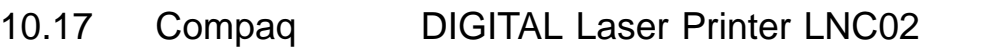

#### 10.17.1

DCPS raw TCP/IP LNC02 System Release 1.1.1 Revision 3.11

#### $10.17.2$

LNC20 OpenVMS

 $LNC20$ 

### 10.18 DIGITAL PrintServer 17

10.18.1

PrintServer 5.0 PrintServer 17

- 1. LPS\$SUPPORT:LPSDEFAULTS.<printer name>
- 2. /TraySwitch

```
/TraySwitch true %
                 s false =
                 % true =
3. TraySwitch "true" "false" PostScript
                              "true" "false"
   /TraySwitch false %
                 s false =
                 % true =
```
4. RECONFIGURE

```
$ MCR LPS$CONSOLE <printer name>
LPS> PRIV
Password: <password>
LPS> RECONFIG
LPS> EXIT
```
DEC PrintServer Supporting Host Software for OpenVMS Management Guide

#### 10.19 HP 9085 MFP

10.19.1 IP Requirements

```
LPD DCPS(3.5.5)Raw TCP
• ダイレクト・キューをプリンタで有効にしておく必要があります。ポート番号は
 9101
• HP   1-FBSB1
```
### 10.20 HP Color LaserJet 4650

### 10.20.1

PostScript 19.4C02

20050524 07.003.3

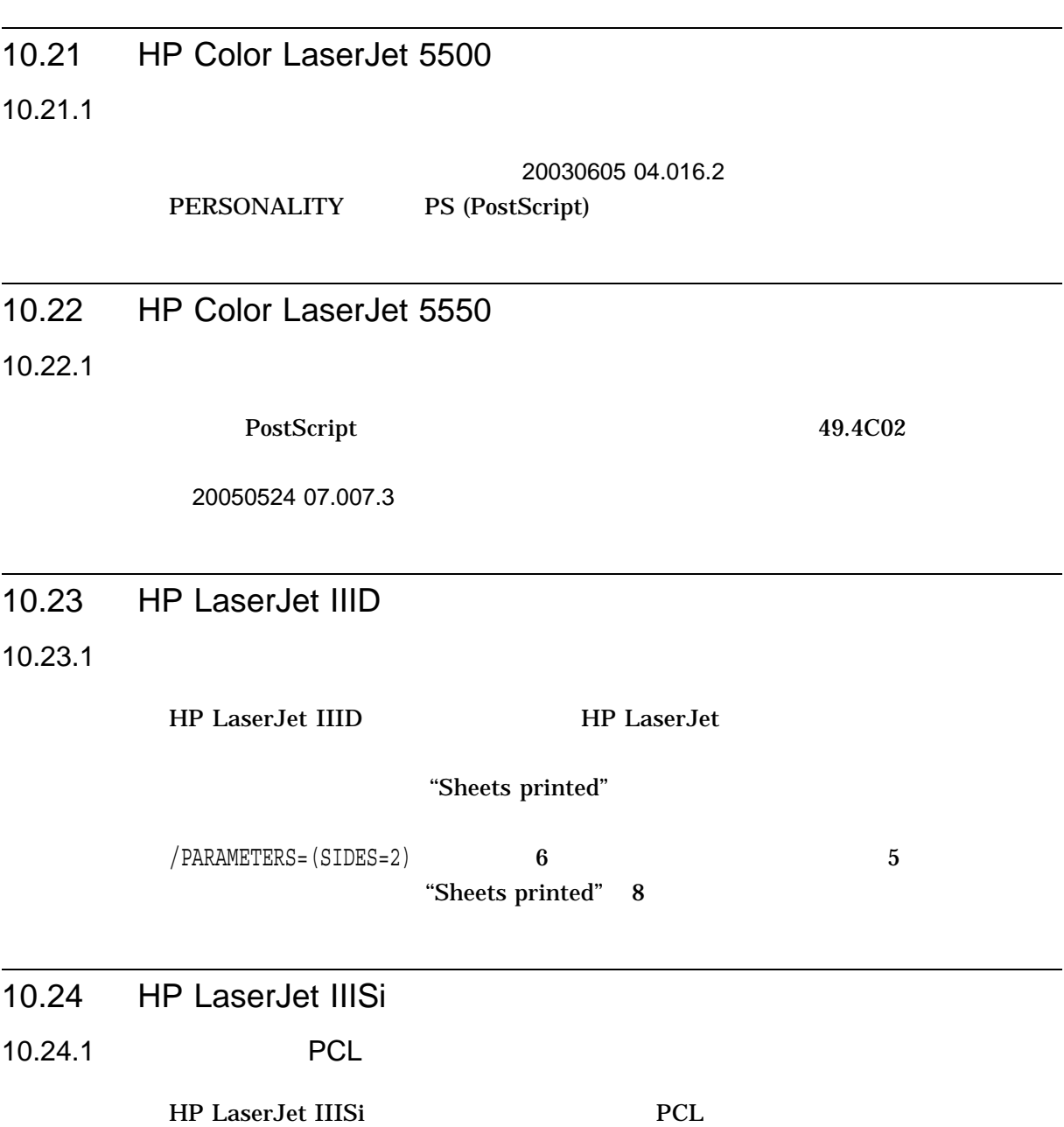

OpenVMS

PostScript

 $10.24.2$ 

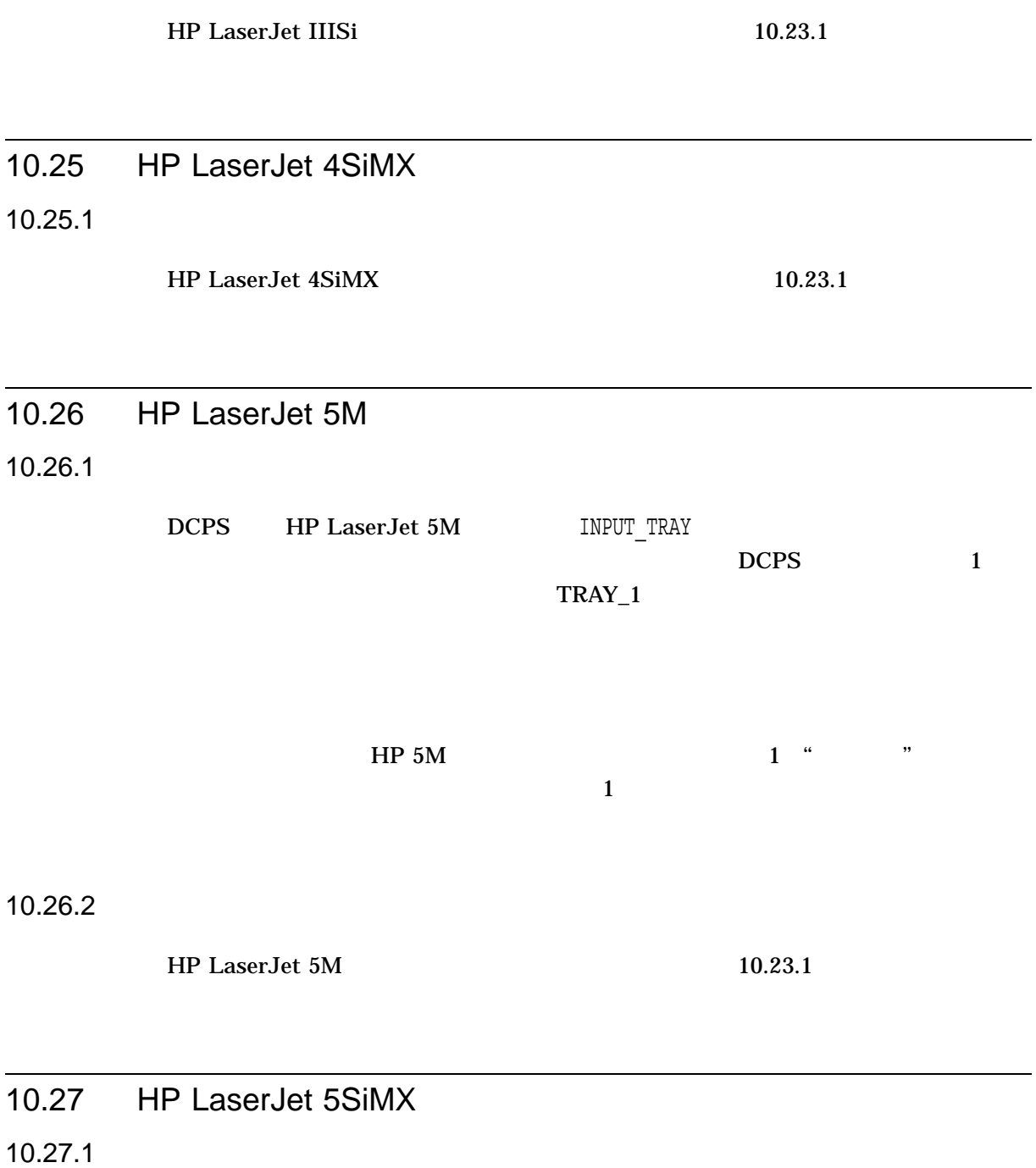

от также '' достаточно от от от от достаточно и достаточно и достаточно и достаточно и достаточно и достаточно<br>В 1930 година от 1930 година и достаточно подразно представительно подразно представительно подразно подразно

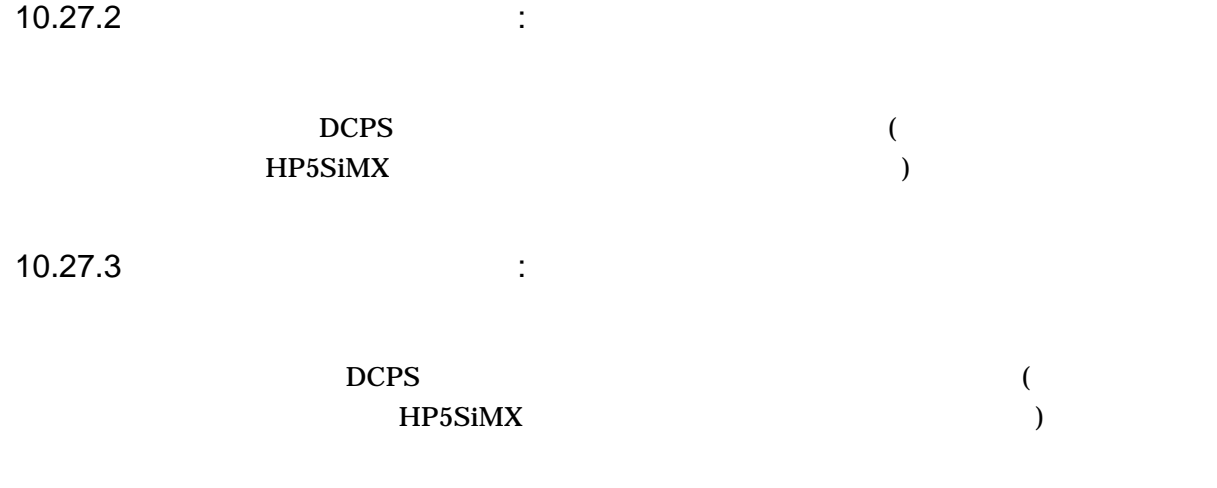

#### 10.27.4

HP LaserJet 5SiMX 10.23.1

### 10.28 HP LaserJet 2100, 2200

10.28.1

 $DCPS$ PostScript

### 10.29 HP LaserJet 4000, 4050, 5000

#### 10.29.1

DCPS HP LaserJet 4000 5000 19980714 MB3.68

HP LaserJet 4050 19991030 MB6.30

DCPS ANSI

#### NUMBER\_UP

Datecode

す。このファームウェア・バージョン番号は,プリンタの構成ページに*Firmware*

 $\mathbf{H}$ P  $\mathbf{SIMM}$ 

## 10.30 HP LaserJet 4200, 4300 10.30.1 2003053004.047.2 PERSONALITY PS (PostScript) 10.30.2 PostScript DIMM ーント DIMM こうしょうかい DIMM  $\frac{1}{\sqrt{2\pi}}$ 10.31 HP LaserJet 4250 4350 10.31.1 PostScript 49.4C02 20050831 08.009.3 10.32 HP LaserJet 8000 8100 8150 10.32.1 HP LaserJet 8000 DCPS 1 5 1 7 1 8  $\sim$  2  $\sim$  9 HP LaserJet User Guide

10.32.2

#### 10.32.3

DCPS HP LaserJet 8000 19980610 MB4.28

Firmware Datecode

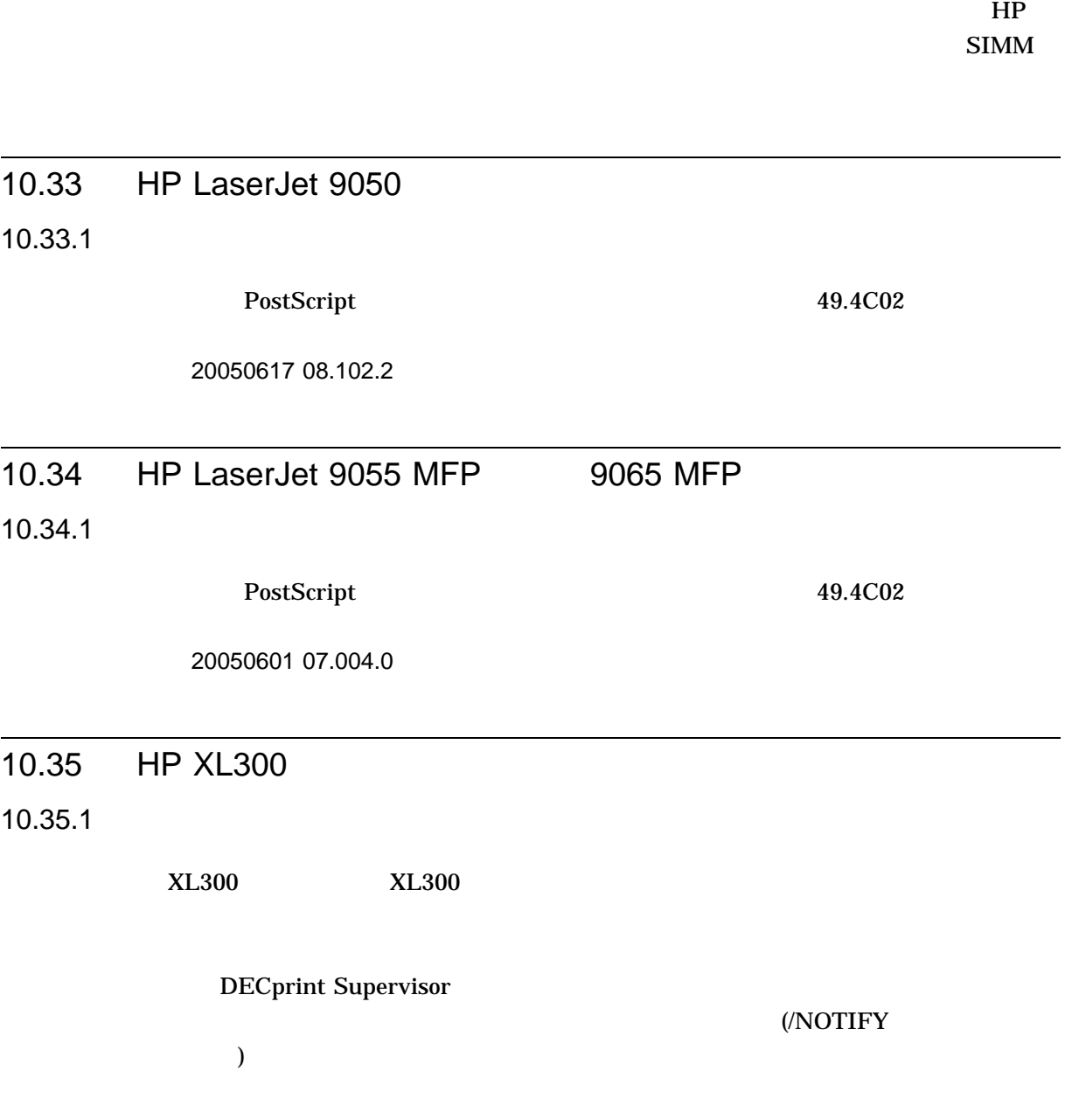

## 10.36 Lexmark Optra Rt+

### 10.36.1 INPUT\_TRAY

#### INPUT\_TRAY INPUT\_TRAY

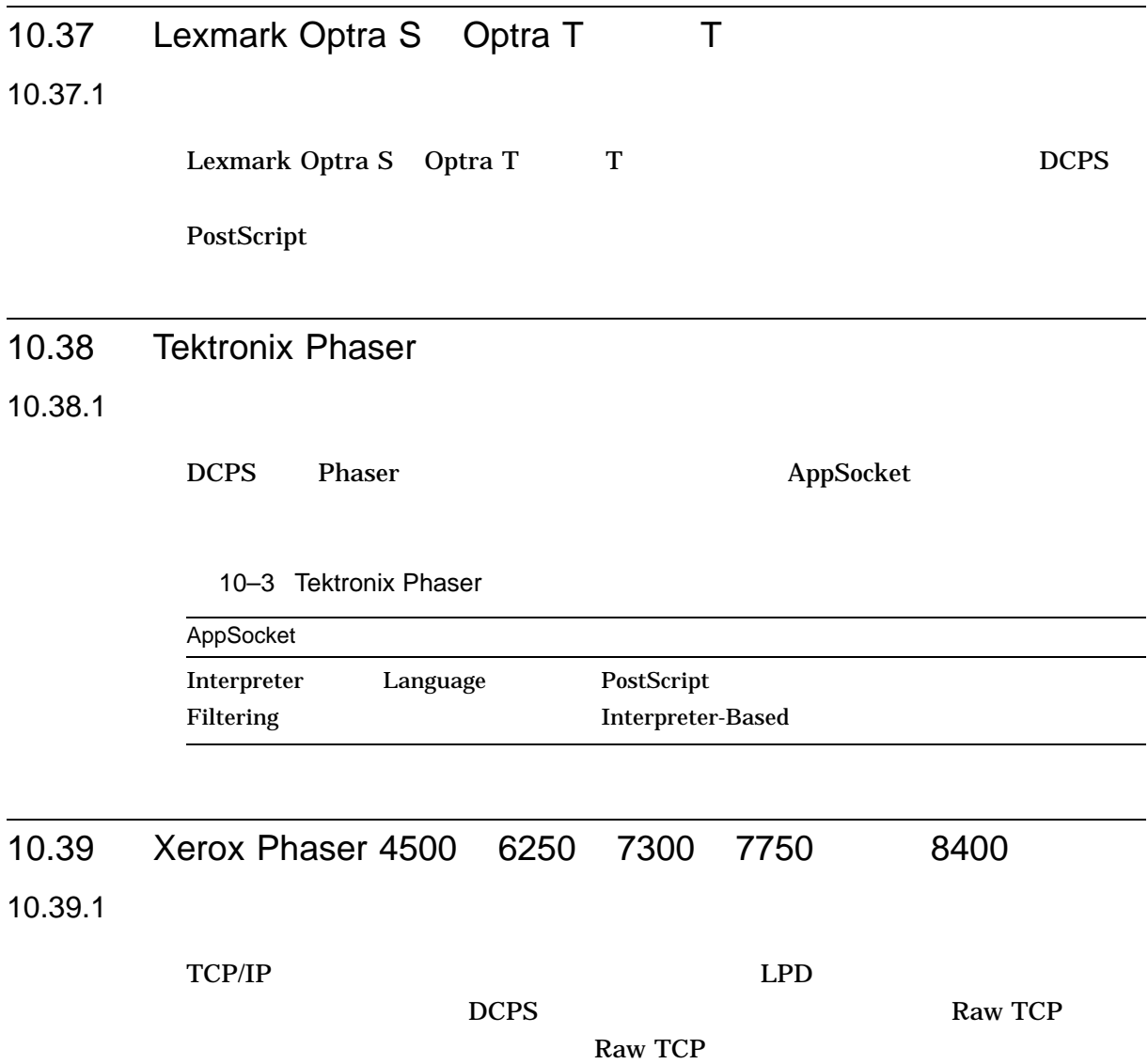

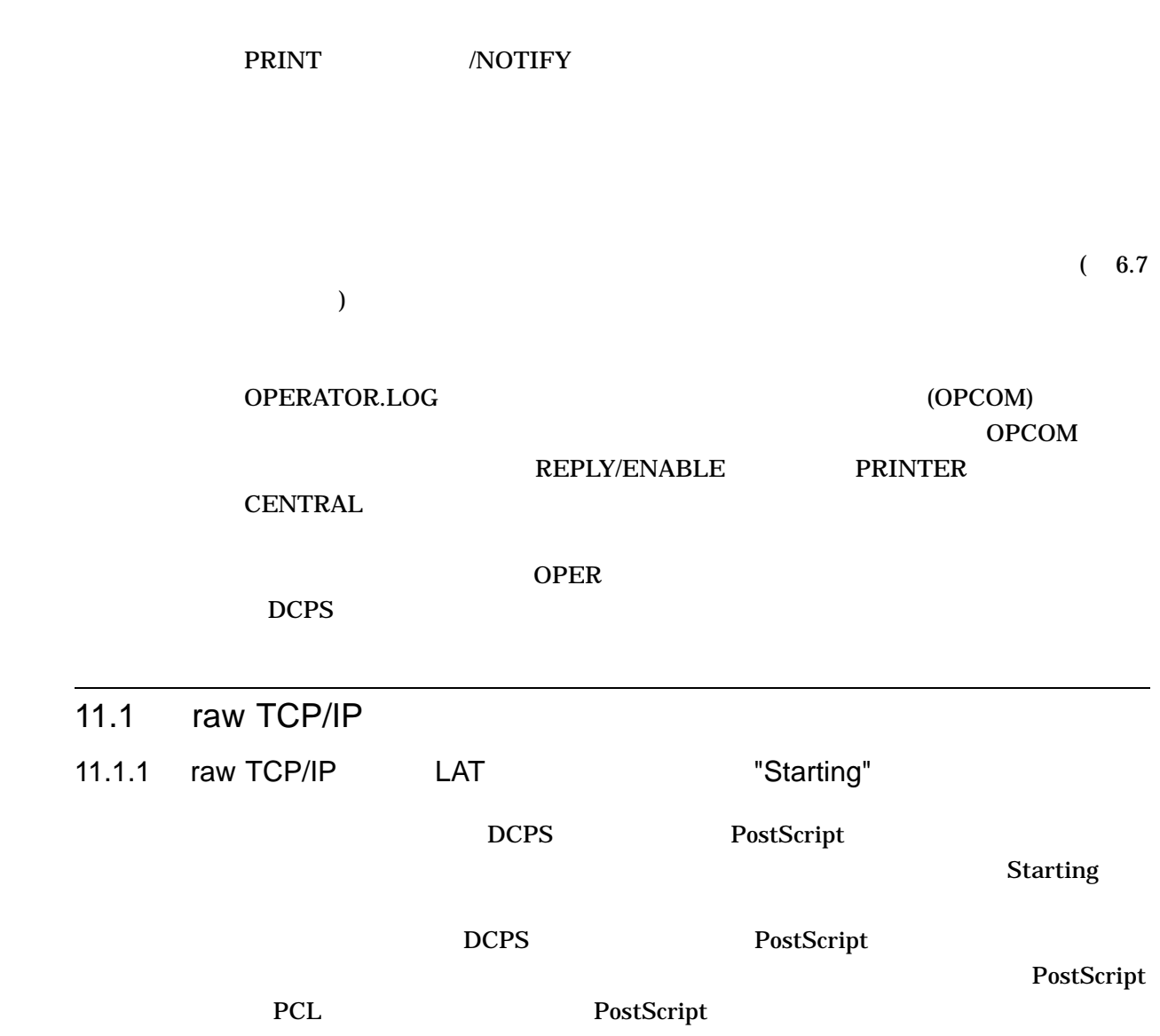

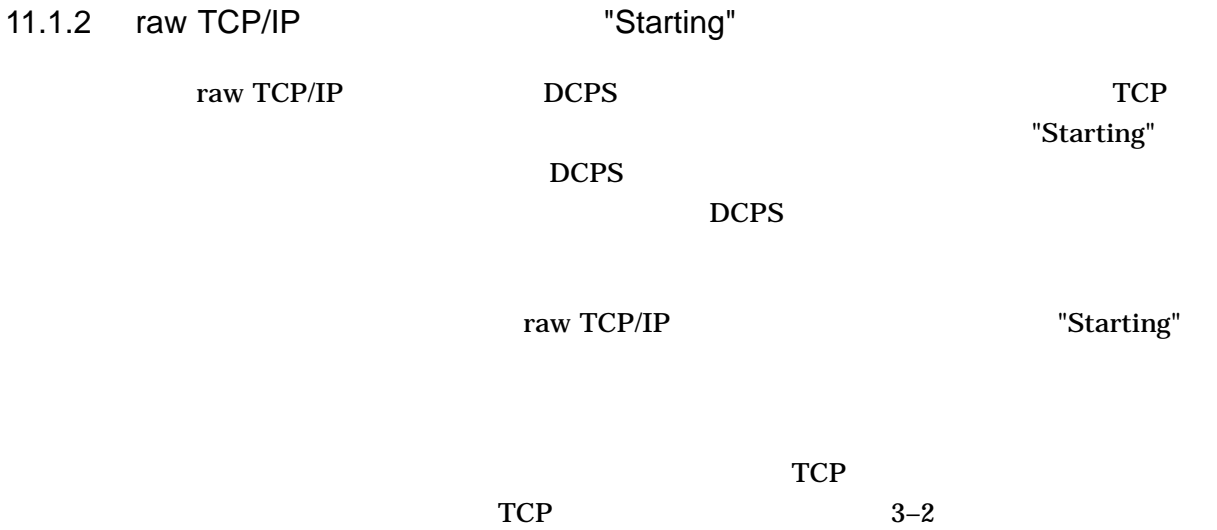

#### 11.1.3 raw TCP/IP

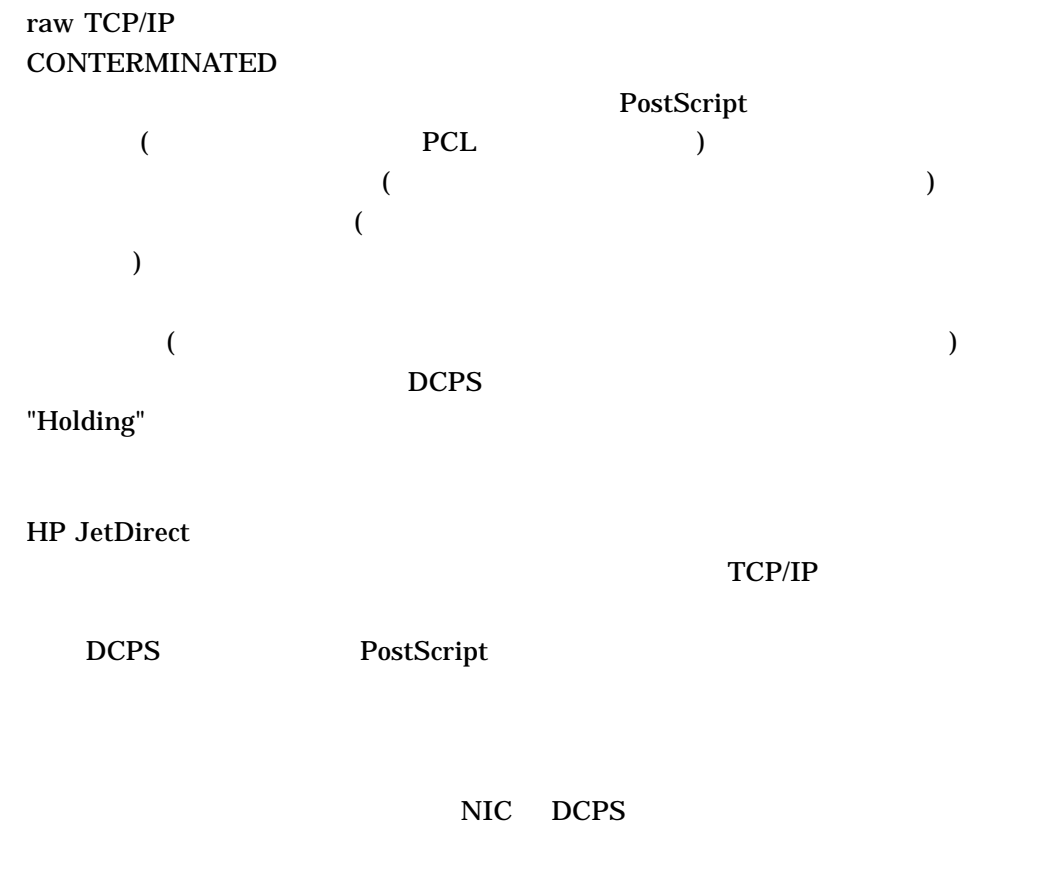

NIC TCP/IP

ーンの<sub>トーン</sub>のドーンのドーンを持ちます。 NIC のドキュメント
PostScript

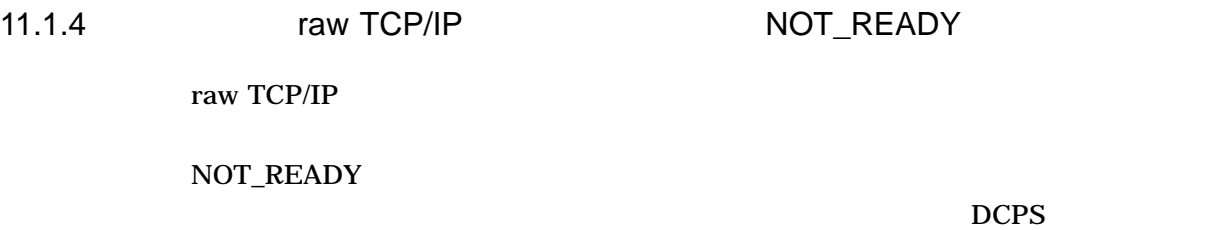

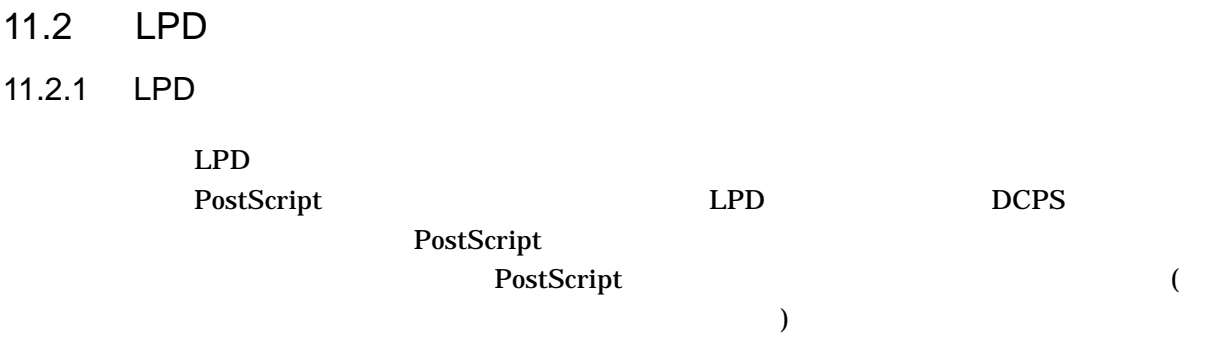

LPD PostScript  $\Gamma$ DCPS\$SHEET\_SIZE DCPS\$*queue-name\_*SHEET\_SIZE DCPS\$queue-name\_PRODUCT\_NAME

DCPS\$*queue-name\_*SPOOL DCPS LPD

11.2.2 LPD

LPD DCPS  $\Box$ 

%DCPS-F-LPDTERMINATED, LPD connection abnormally terminated -DCPS-I-JOB ID, for job S (queue SNOBALL, entry 866) on SNOBALL %%%%%%%%%%% OPCOM 19-SEP-2003 12:12:48.88 %%%%%%%%%%% Message from user SYSTEM on FUNYET Queue SNOBALL: %DCPS-F-LPDTERMINATED, LPD connection abnormally terminated

 $LPD$   $3.3.2.2$ 

 $LPD$ 

 $(LPD)$ 

 $11.3$  USB  $\blacksquare$ 

 $\text{USB}$  "  $\hspace{1cm}$  " USB PostScript DCPS DCPS **DCPS** "offline" "tray empty"

 $OPCOM$ 

DCPS-I-TRAYEMP, Print Engine paper input tray is empty

説明: トレイに用紙がありません。

User Action:

SYSTEM-I-DEVOFFLINE, device is not in configuration or not available

説明: プリンタの電源が落ちています。あるいは接続されていません。

User Action:

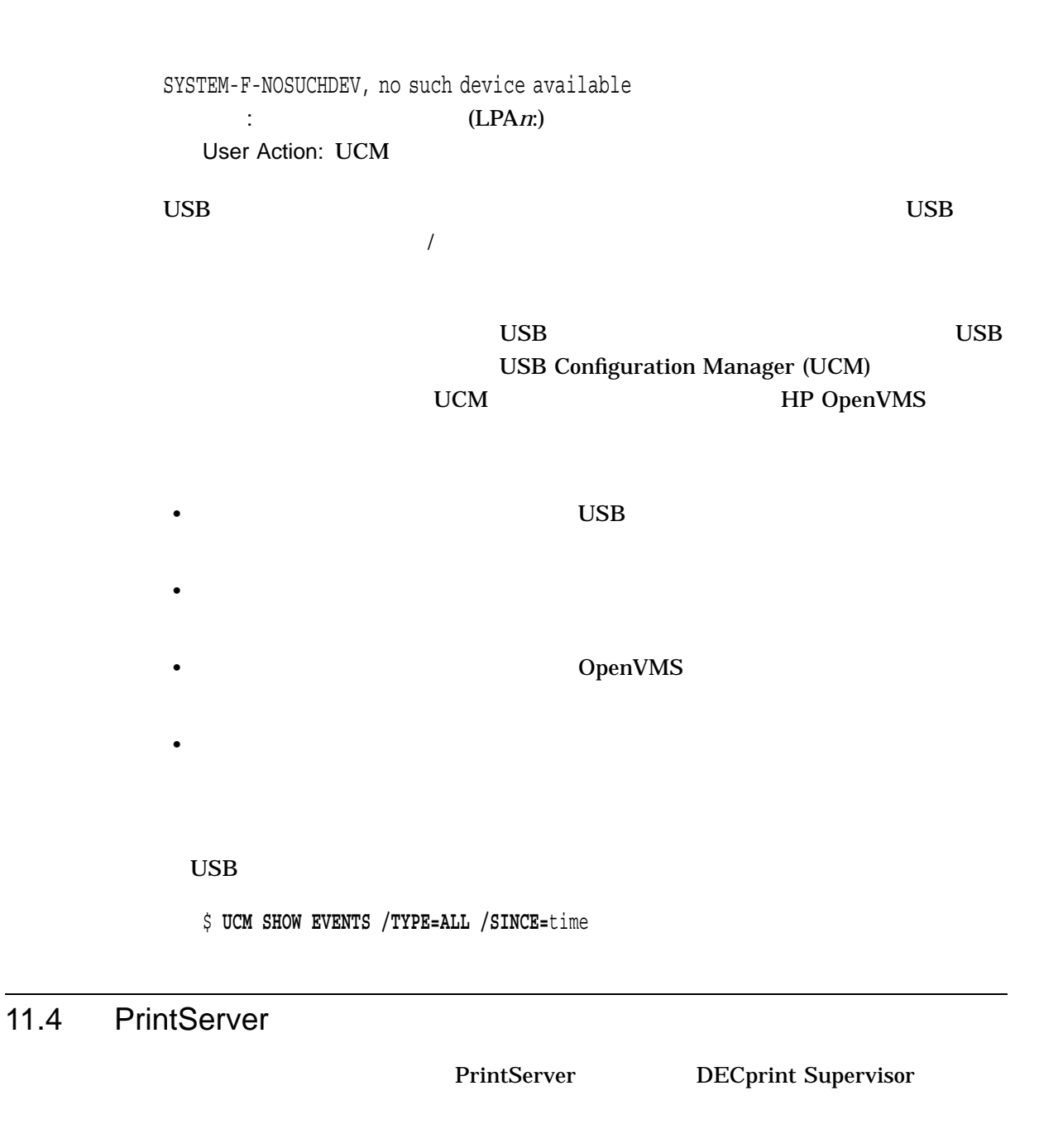

 $OPCOM$ 

1. The contract of the PrintServer state state  $\mathbb{R}^n$ 

\$ **SHOW QUEUE** *queue-name***/FULL**

VIPER LPS40\$FANG PrintServer

#### \$ **SHOW QUEUE LPS40\$FANG/FULL**

Printer queue LPS40\$FANG, on VIPER::FANG, mounted form DCPS\$\$FORM (stock=DEFAULT) /BASE\_PRIORITY=4 /FORM=DCPS\$DEFAULT /LIBRARY=DCPS\_LIB /OWNER=[SYSTEM]  $/PROCESOR=DCPS$SMB / PROTECTION = (S:E, O:D, G:R, W:W) / SCHEDULE = (NOSIZE)$ /SEPARATE=(FLAG,TRAILER) \$

## 2. DCPS\$STARTUP.COM

#### DCPS\$STARTUP.COM

DCPS\$STARTUP SYS\$STARTUP:

\$ **STOP/RESET/QUEUE** *generic-queue-1* \$ **STOP/RESET/QUEUE** *other-generic-queues* \$ **STOP/RESET/QUEUE** *pserver-name* \$ **DELETE/QUEUE** *generic-queue-1* \$ **DELETE/QUEUE** *other-generic-queues* \$ **DELETE/QUEUE** *pserver-name* \$ **@SYS\$STARTUP:DCPS\$STARTUP**

DEC PrintServer Supporting Host Software for OpenVMS

Management Guide

# 11.5  $\blacksquare$

OPCOM NOTREADY

- $\bullet$   $\bullet$   $\bullet$
- 
- ポートの通信速度の設定が正しいかどうか
- スイッチの設定またはフロント・パネルの設定が正しいかどうか
- $\bullet$   $\bullet$   $\bullet$
- 
- プリンタに電源が供給されているかどうか
- コネクタが故障していないかどうかと,コネクタの種類が誤っていないかどうか
- 1  $\sim$  1

11.5.1  $\blacksquare$ 

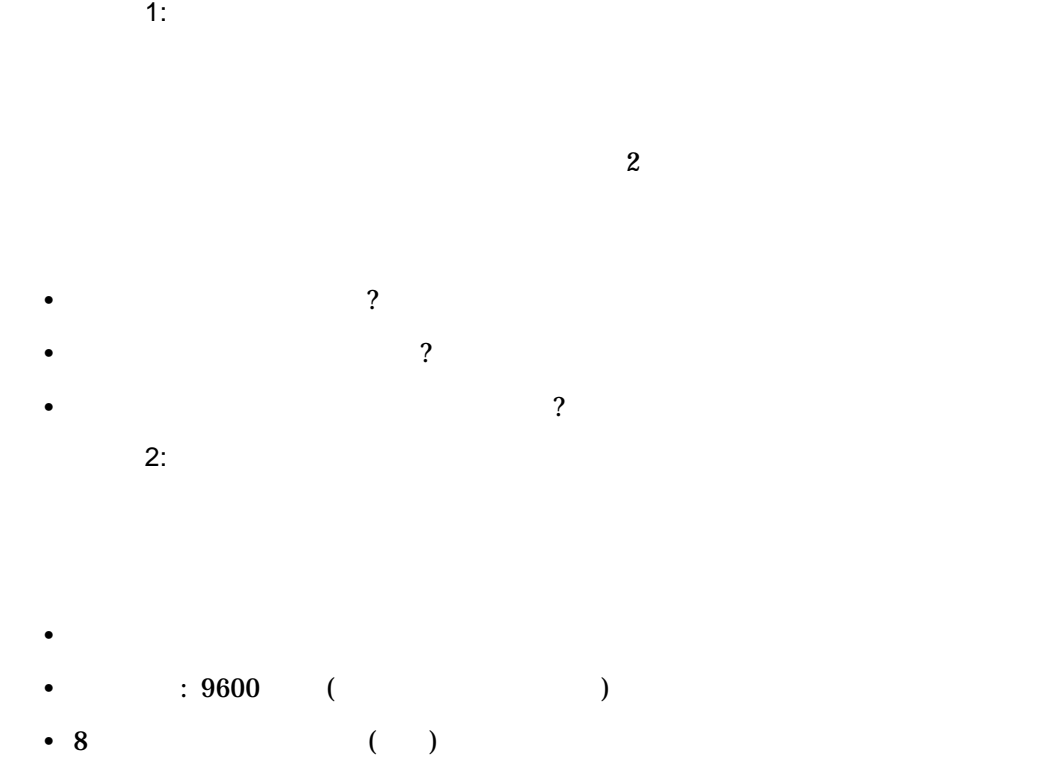

- 
- **Production**

\$ **SHOW TERMINAL** *device-name[:]*

- $8$
- $\bullet$   $\bullet$   $\bullet$   $\bullet$   $\bullet$   $\bullet$   $\bullet$   $\bullet$
- $: 9600$
- $: 9600$

# DCPS\$STARTUP.COM  $P6$  $\sim 9600$ HP OpenVMS DCL Dictionary

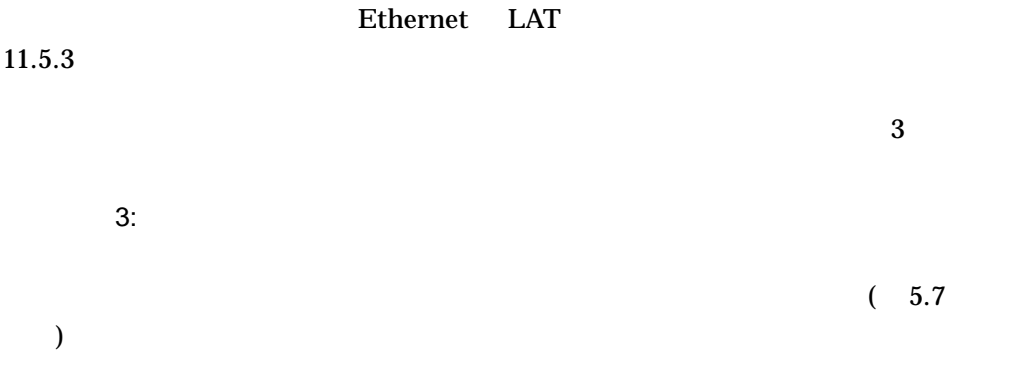

\$ **SET DEVICE LTA***nnnn***:/NOSPOOL**

### SET HOST/DTE

\$ **SET HOST/DTE LTA9092:** Connection established, type ^\ to exit **Ctrl/T** %%[ status: idle ]%%

Ctrl/T  $\%%$ [Status: *description*]%%

 $\gamma$ \$ **COPY TT: LTA9092: showpage Ctrl/Z** \$

COPY SET HOST

# 4: DCPS\$STARTUP.COM DCPS\$STARTUP.COM

#### \$ **SHOW QUEUE/FULL** *exec-queue-name*

#### EDEN TXA1\_LN03R

#### \$ **SHOW QUEUE/FULL TXA1\_LN03R**

Printer queue TXA1\_LN03R, on EDEN::TXA1: /BASE\_PRIORITY=4 /FORM=DCPS\$DEFAULT /LIBRARY=DCPS\_LIB /OWNER=[SYSTEM]  $/PROC \simeq$ SSOR=DCPS\$SMB  $/PROT E C T I ON = (S:E, O:D, G:R, W:W)$ /SCHEDULE=(NOSIZE) /SEPARATE=(BURST,TRAILER)  $\ddot{\mathsf{S}}$ 

- /PROCESSOR=DCPS\$SMB
- /FORM=DCPS\$DEFAULT DCPS\$STARTUP.COM
- /LIBRARY DCPS\$STARTUP.COM P3

### DCPS\$STARTUP.COM

### DCPS\$STARTUP.COM

\$ **@SYS\$STARTUP:DCPS\$STARTUP**

 $5:$   $5:$ 

DCPS\$STARTUP.COM

P3の値を確認しています。

 $P4$ 

\$ **SHOW LOGICAL DCPS\$***queuename***\_PARAMETER**

 $6:$   $6:$ 

DCPS\$STARTUP.COM DCPS

OpenVMS

OpenVMS OpenVMS

HELP /MESSAGE

• INITIALIZE /QUEUE

• SET DEVICE

• SET TERMINAL

DCL コマンド・プロシージャをデバッグし,情報をファイルに記録するに

\$ **SET VERIFY**

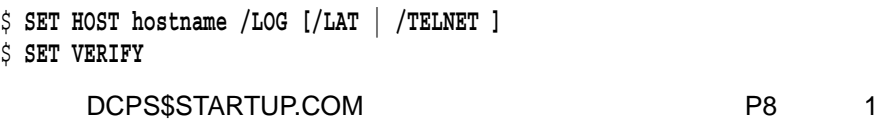

11.5.2  $\blacksquare$ 

•  $11.5.1$ 

PRINT 2000 OPCOM 2000 OPCOM

 $\bullet$  - The set  $\bullet$  - The set  $\bullet$  - The set  $\bullet$  - The set  $\bullet$  - The set  $\bullet$  - The set  $\bullet$ 

1: IVP SYS\$COMMON:[SYSTEST.DCPS]  $(IVP)$ 

DCPS\$IVP\_ANSI.DAT DCPS\$IVP\_POST.DAT DCPS\$IVP\_REGIS.DAT DCPS\$IVP\_TEK4014.DAT DCPS\$IVP\_PCL.DAT DCPS\$IVP\_PROPRINTER.DAT

> DATA\_TYPE DCPS\$IVP\_REGIS.DAT

#### **PRINT**

\$ **PRINT/QUEUE=***queue-name***/PARAMETERS=(DATA\_TYPE=REGIS)- /NOTIFY SYS\$COMMON:[SYSTEST.DCPS]DCPS\$IVP\_REGIS.DAT**

 $\overline{2}$ 

IVP  $\overline{I}$ 

#### \$ **DIR SYS\$SHARE:TRN\$\*.\***

Directory SYS\$COMMON:[SYSLIB]

TRN\$ANSI\_PS.EXE; TRN\$DDIF\_PS.EXE; TRN\$REGIS\_PS.EXE; TRN\$TEK4014\_PS.EXE; TRN\$PCL\_PS.EXE; TRN\$PROPRINTER\_PS.EXE;

Total of 6 files.

 $\overline{c}$ 

#### DECprint Supervisor

 $2:$ 

DCPS

PostScript PostScript PostScript PostScript

PostScript

" Printing "

11.5.3 LAT

1.  $\blacksquare$ 

- プリンティング・ノードを判断する
- LAT
- ポートおよびシステム・サーバ名を確認する
- プリンタを制御しているホストを判断する
- 2.  $\ddot{\hspace{1cm}}$ 
	- ポート属性を確認する
	- $11.5.1$
- $3.$ 
	- $\bullet$  NOTREADY
	- $\bullet$  +  $\bullet$  +  $\bullet$

 $-1:$   $-1:$ 

\$ **SHOW QUEUE/FULL** *queue-name*

1 FIERY 5 FIERY 5 7 THERY

 $LTA546$ 

Printer queue LN03R3, on FIERY::LTA546, mounted form DCPS\$DEFAULT (stock=DEFAULT) /BASE\_PRIORITY=4 /FORM=DCPS\$DEFAULT (stock=DEFAULT) /NOENABLE\_GENERIC /LIBRARY=DCPS\_LIB lowercase /OWNER=[SYSTEM] /PROCESSOR=DCPS\$SMB /PROTECTION=(S:E,O:D,G:R,W:W) /SCHEDULE=(NOSIZE) /SEPARATE=(BURST,TRAILER)

 $\ddot{\varsigma}$ 

 $(FIERY)$  2 3

<u>2: LAT</u> レステップ レステップ レステップ しんている しんていしょう しんていしょう LAT (SYS\$STARTUP:LAT\$SYSTARTUP.COM) SET PORT 1. THE SET PORT 1. THE SET PORT 1. THE SET PORT 1. THE SET PORT 1. THE SET PORT 1. THE SET PORT 1. THE SET PORT 1. THE SET PORT 1. THE SET PORT 1. THE SET PORT 1. THE SET PORT 1. THE SET PORT 1. THE SET PORT 1. TH (*/SERVER=server\_name*) (/PORT=port\_name)

CREATE PORT LTA546: /NOLOG /APPLICATION ! LN03R3 SET PORT LTA546: /APPLICATION /QUEUE /NODE=TAS204 /PORT=PORT 7

(/QUEUE)

(/APPLICATION)

SYSTARTUP\_VMS.COM LAT\$STARTUP.COM

 $3:$   $3:$ 

SYS\$STARTUP:LAT\$SYSTARTUP.COM LATCP SHOW PORT

 $(LTAd)$ 

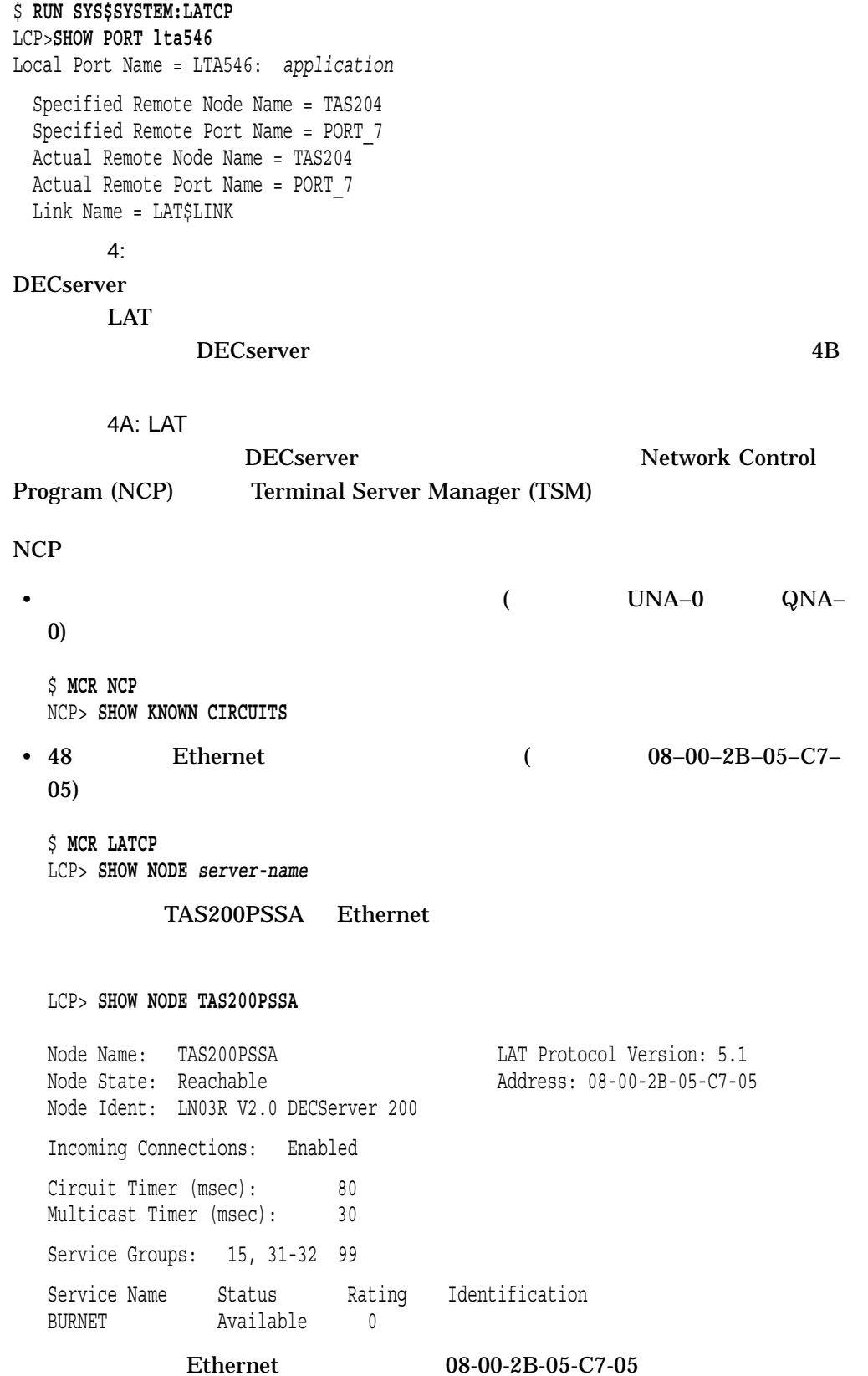

 $LAT$ 

\$ **MCR NCP** NCP> **CONNECT VIA** *service-circuit* **PHYSICAL ADDRESS** *nn-nn-nn-nn-nn-nn*

 $NCP$  CONNECT  $(#)$ 

には、Return トートを押してください。このプロンプトが表示された。このプロンプトが表示された。<br>スワードは、スワードが表示された後,パスワードが表示された。  $(ACCESS)$  Local>

# username: **username** Local>

4B: LAT  $LAT$ 

Local> **SET PRIVILEGED** Password> Local> **SHOW SESSIONS PORT\_7**

# SYSTEM

DECserver 200 SHOW SESSIONS PORT HAILEY 7

Local> **SHOW SESSIONS PORT 7** Port 7: (Remote) Connected Current Session 1 -Session 1: Hailey Connected Pasthru

 $TSM$ 

\$ **RUN SYS\$SYSTEM:TSM\$MAIN** TSM> **USE SERVER tas204** TSM> **SET PRIVILEGED** Password> TSM> **SHOW SESSIONS PORT\_7**

TSM TSM EXAMPLE TSM EXAMPLE TO TRANSPORT TO TRANSPORT TRANSPORT TRANSPORT TRANSPORT TRANSPORT TRANSPORT TRANSPORT TRANSPORT TRANSPORT TRANSPORT TRANSPORT TRANSPORT TRANSPORT TRANSPORT TRANSPORT TRANSPORT TRANSPORT TRANSPOR

 $\overline{OPER}$ 

Guide to Terminal Server Manager

 $11.5.3.2$ 

 $\sim$  1:  $\sim$  1:  $\sim$   $\sim$   $\sim$   $\sim$  $LAT$  DCPS  $\sum_{i=1}^{n} C_i$  $\text{Local}>$  TSM> **SHOW PORT** 2: 11.5.1 •  $11.5.1$  $11.5.2$  $\sim$  3 up to  $\sim$  3 up to  $\sim$  3 3: LAT

Local> **SET PRIVILEGED** Password> Local> **LOGOUT PORT** *port\_number*

 $\mathcal{L}$ 

 $LAT$ 

11.5.3.3 LAT

 $DCPSS$ 

*ident-string* (

 $DCPS$ 

DCPS\$\_CONAPPLICATION, Connection request is not to a LAT applications port  $\rm LAT$ 

> LAT LAT\$SYSTARTUP.COM /APPLICATION

SET PORT LTA*nnn*:/NODE=*server-name*/PORT=*port-name*/QUEUE/APPLICATION

# DCPS\$\_CONTERMINATED, Connection abnormally terminated  $\rm LAT$

- $LAT$
- The contract of the contract of the contract of the contract of the contract of the contract of the contract of the contract of the contract of the contract of the contract of the contract of the contract of the contract
- LAT Ethernet  $\blacksquare$

DCPS\$\_CONTIMEOUT, Connection timed out, server not available, or incorrect server name specified

説明: このメッセージは,サーバ名が認識されないときに出力されます。この問

# LAT LAT\$SYSTARTUP.COM  $LAT$ LAT\$SYSTARTUP.COM

SET PORT LTA*xxx*:/NODE=*server\_name*/PORT=*port\_name*/QUEUE/APPLICATION

**SHOW PORT** 

Local> **SHOW PORT** *port-name*

DCPS\$\_LRJACCESSDENIED, Access denied …<br>コンセージはコミッセージは、LAT\$SYSTARTUP.COM

 $LAT$ 

 $LAT$ 

LAT (LAT\$SYSTARTUP.COM)

SET NODE/GROUP=*group-list*/ENABLE

LAT\$SYSTARTUP.COM /GROUP=*group-list* LAT (SHOW PORT )

DCPS\$\_LRJDELETED, Queue entry deleted by server  $\rm LAT$ 

DCPS\$\_LRJILLEGAL, Illegal request parameter

 $\rm LAT$ 

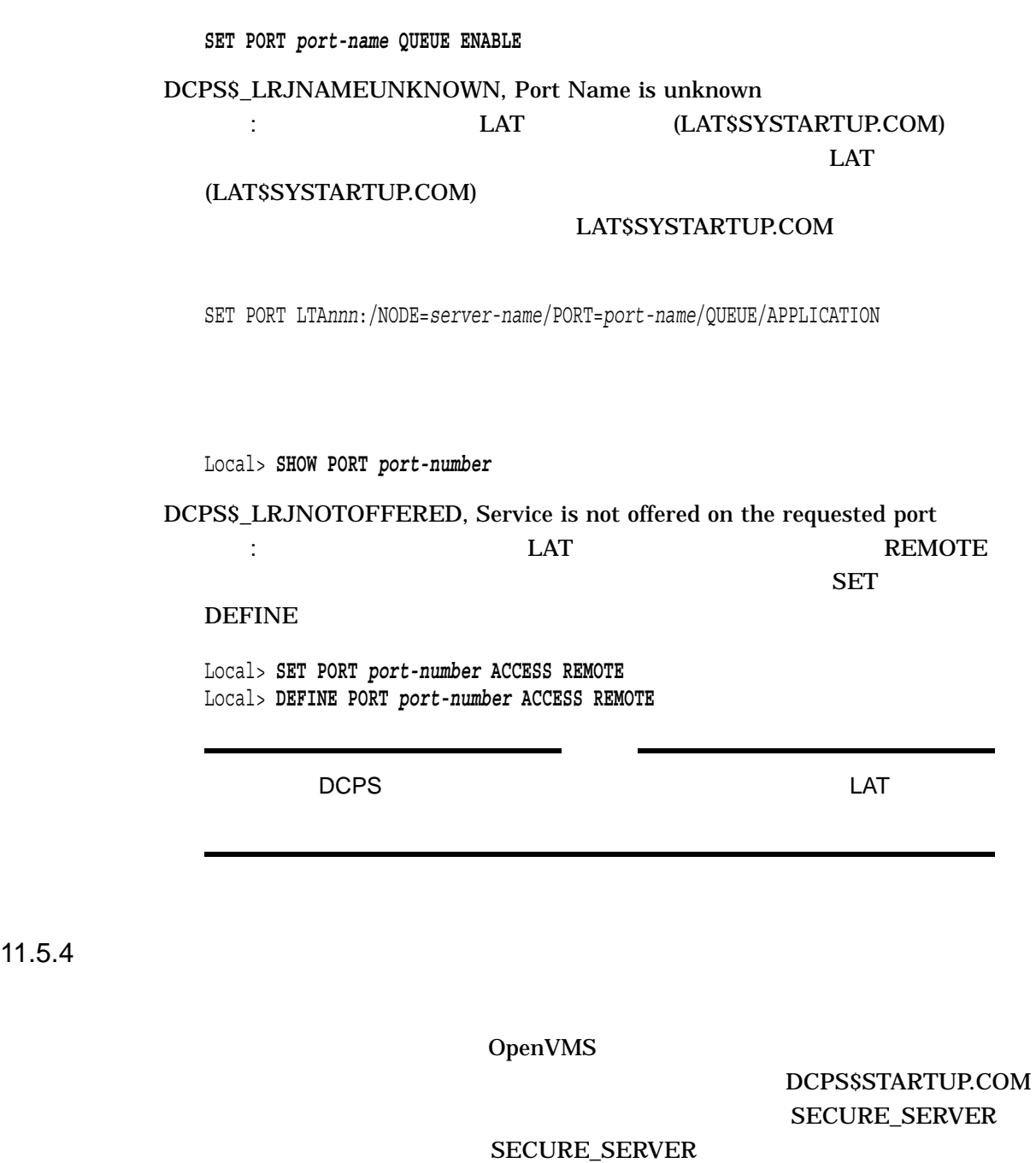

 $\hspace{1.6cm} \hspace{1.6cm}$   $\hspace{1.6cm}$   $\hspace{1.6$ 

<u>LAT LAT</u> エストランド

DCPS\$\_LRJINUSE, Port or service in use

port-name

OpenVMS

- 1. SYSGEN AUTOCONFIGURE
- 2. SYSTARTUP\_VMS
- 3. DCPS\$EXECUTION\_QUEUE.COM

AUTOCONFIGURE SYSGEN

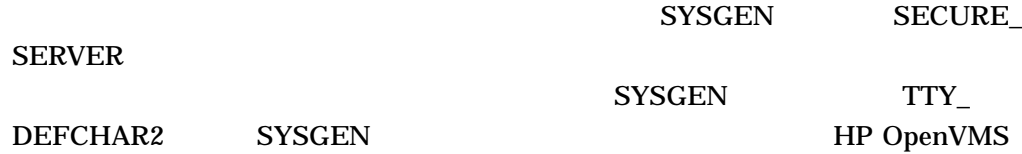

# SYSTARTUP\_VMS SECURE\_SERVER

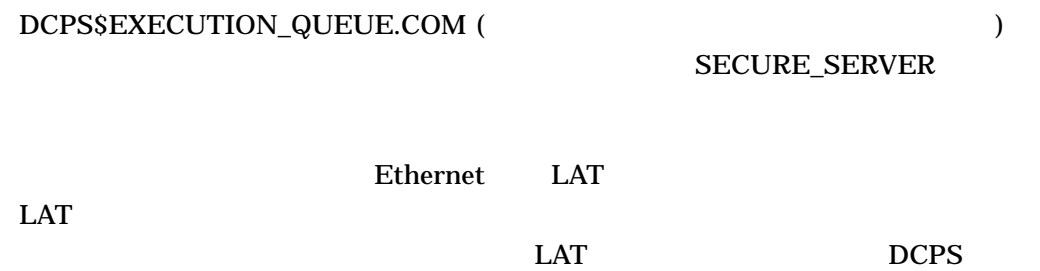

 $1$ 

# $11.6$

- *Production in the production in the production in the production* in the production in the production in the production in the production in the production in the production in the production in the production in the
- PostScript
- <sub>The most dividend the most dividend the most dividend the most dividend the most dividend the most dividend the most dividend the most dividend the most dividend the most dividend the most dividend the most dividend the</sub>
- The contract of the contract of the contract of the contract of the contract of the contract of the contract of the contract of the contract of the contract of the contract of the contract of the contract of the contract
	- $($  DCPS  $)$

 $\mathbf{2}$ 

 $\sim$  30  $\sim$  30  $\sim$ 

DECprint Supervisor

 $11.7$ 

# DECprint Supervisor DCPS\$LAYUP

LPS\$HOLES.LUP LPS\$SINGLEHOLES.LUP LPS\$DOUBLEHOLES.LUP LPS\$NUP.LUP COLOR-PRINTER-FULL-PAGE.LUP PROPRINTER-FULL-PAGE.LUP

### DCPS\$LAYUP

SYS\$SYSDEVICE:[SYSHLP.EXAMPLES.DCPS]  $\mathcal{L}$  LUP

# 11.8  $\blacksquare$

DECprint Supervisor

 $11.8.1$ 

DECprint Supervisor

 $11.8.2$ 

 $11.8.1$ 

DCPS\$STARTUP.COM

# 2 **PAGE\_ORIENTATION** L

 $3$ 

#### NUMBER\_UP=2 SHEET\_SIZE=B

@sys\$startup:dcps\$generic\_queue - ! Landscape queue DCPS\$WIDE\$PRINT - ! P1 - Generic queue name TEK4014\_TTB4 - ! P2 - /GENERIC = execution queues "SHEET\_SIZE=B,PAGE\_ORIENTATION=LLANDSCAPE,NUMBER\_UP=2" ! P3 - Default queue parameter

10-MAR-2012 15:21 %DCPS-E-PARSYNERR, Syntax error in the /PARAMETERS qualifier at or near PAGE\_ORIENTATION=LANDSCAPE

 $11.8.2$ 

DECprint Supervisor DATA\_TYPE

DATA\_TYPE

DATA\_TYPE=AUTOMATIC

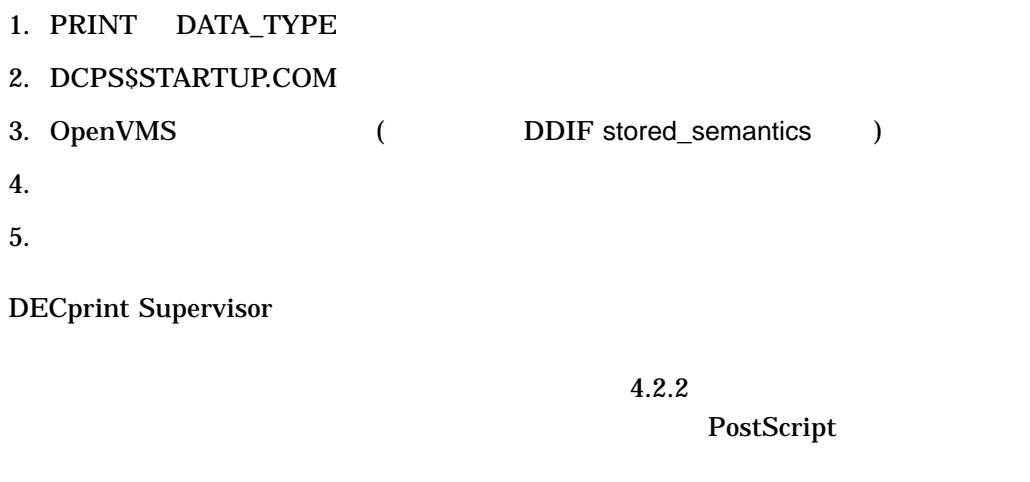

PostScript

PostScript

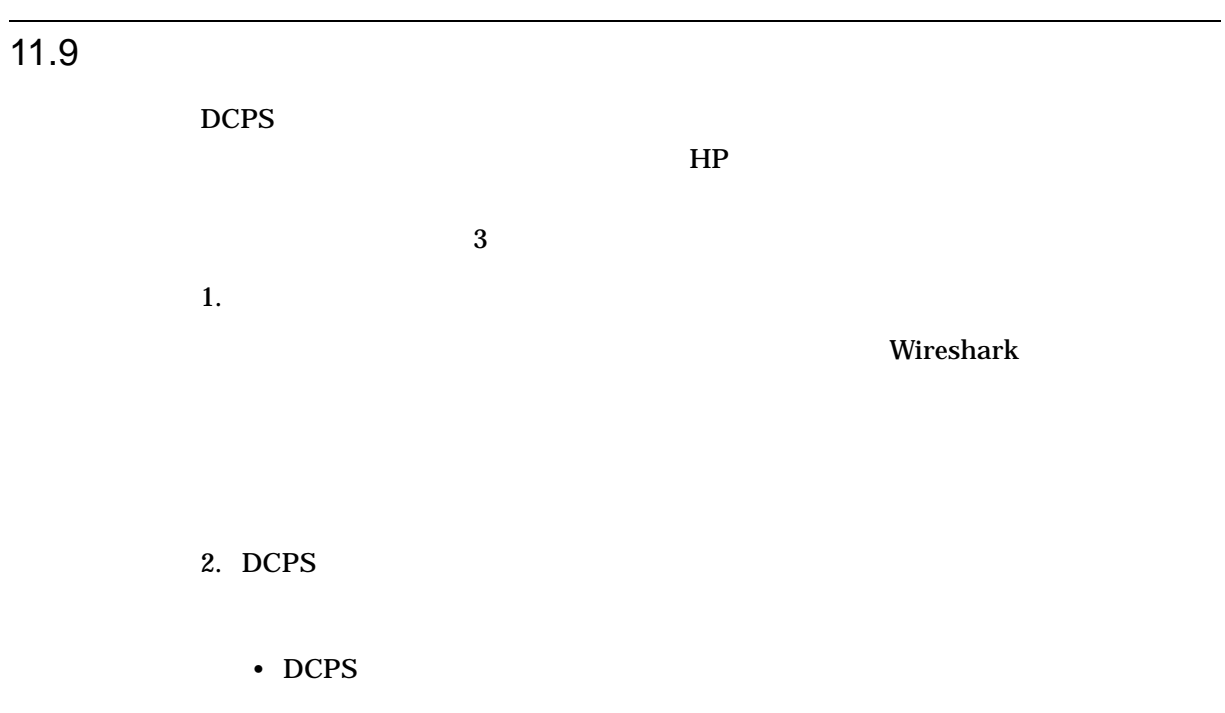

DCPS OpenVMS

DCPS  $\overline{C}$ 

#### \$ **DEFINE /EXECUTIVE\_MODE /SYSTEM DCPS\$TEST 1**

 $DCPS$ 

STOP/QUEUE/NEXT STOP/QUEUE/RESET

\$ **PRINT /NOTIFY /PARAMETERS=(DIAGNOSTIC=FILE=BOTH[,**parameters**])** filename

SYS\$LOGIN:DCPS\$JOB\_entry\_DIAG\_FROM.LOG SYS\$LOGIN:DCPS\$JOB\_entry\_DIAG\_TO.LOG

DCPS Ctrl/D  $\text{CCTRL-}$  $D(OUT)$ >"

• DCPS LPD

LPD DCPS DCPS\$SPOOL\_ DIRECTORY

DCPS\$SPOOL\_KEEP

 $$$  DEFINE /EXECUTIVE MODE /SYSTEM DCPS\$SPOOL KEEP TRUE

DCPS\$SPOOL KEEP

LPD LPD LPD

3. DCPS

 $DCPS$  **DCPS**  $DCPS$ 

 $\mathbf{H}$ P

DCPS トレース・コンピュータ トレース・コンピュータ トレース・コンピュータ しょうしゅう しょうしゅう しょうしゅう しょうしゅうしょく しゅうしゅうしょく

 $$$  DEFINE /EXECUTIVE MODE /SYSTEM DCPS\$TRACE -1 \$ **DEFINE /EXECUTIVE\_MODE /SYSTEM DCPS\$TRACE\_PREFIX -1** \$ **DEFINE /EXECUTIVE\_MODE /SYSTEM DCPS\$TRACE\_FILE** filename STOP/QUEUE/NEXT STOP/QUEUE/RESET DCPS  $\overline{CPS}$ **DCPS\$TRACE** DCPS DCPS DCPS DCPS\$TRACE DCPS\$MAX\_STREAMS 1 **DCPS** DCPS\$MAX\_ **STREAMS DCPS**  $\overline{C}$ 

SHOW LOGICAL DCPS\$\*\_PID

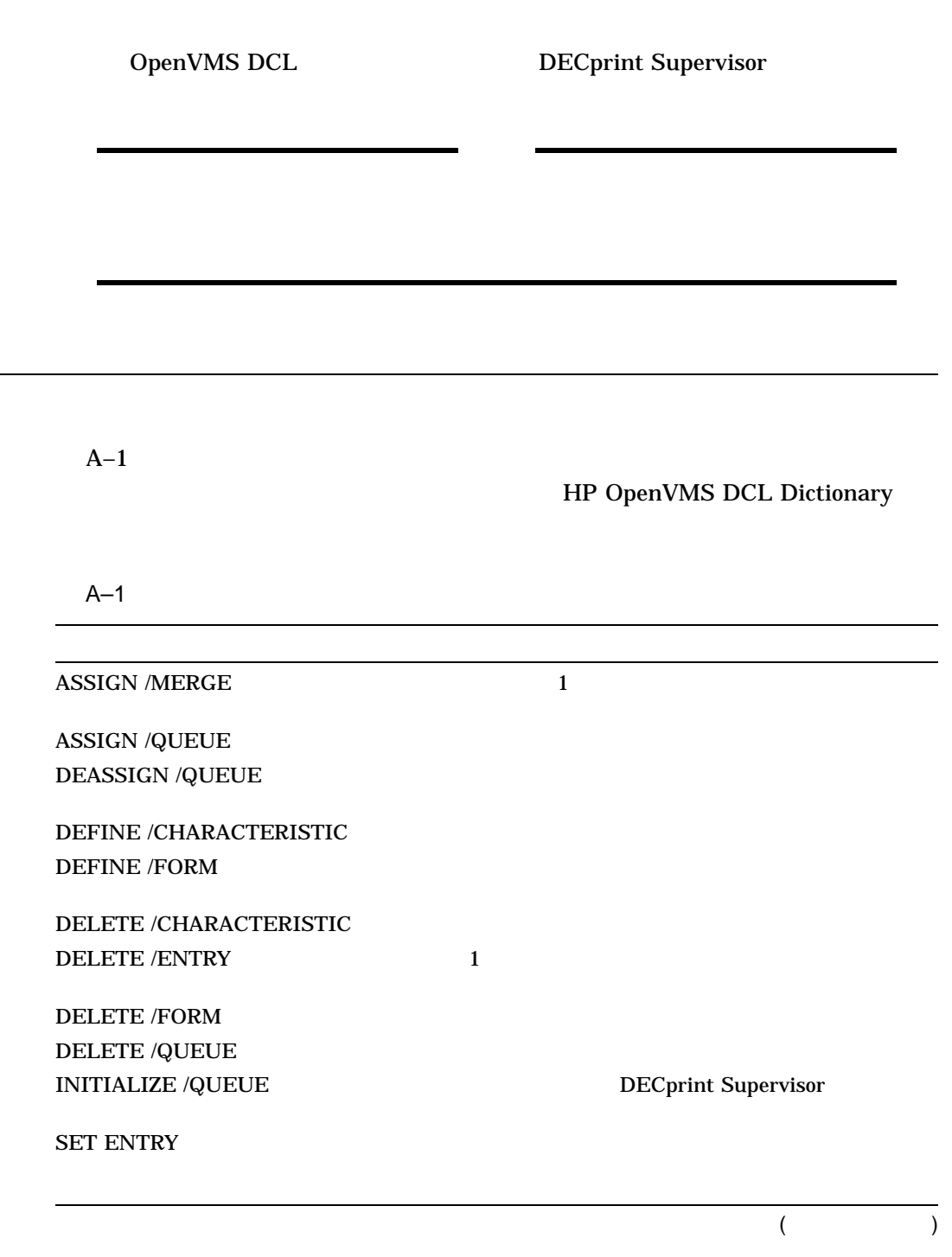

 $\overline{A.1}$ 

 $A-1$  ( )

**SET QUEUE** SET QUEUE /ENTRY SET ENTRY

**SET ENTRY** 

**SET QUEUE /RETAIN** 

**SHOW ENTRY** SHOW QUEUE SHOW QUEUE /CHARACTERISTICS

SHOW QUEUE /FORM

**START /QUEUE** START /QUEUE /MANAGER

STOP /QUEUE STOP /QUEUE /ABORT

STOP /QUEUE /MANAGER

STOP /QUEUE /NEXT

STOP /QUEUE /REQUEUE

STOP /QUEUE /RESET

# A.2 DCPS SET PRINTER

PostScript DECprint Supervisor DCL SET PRINTER DECprint Supervisor DECprint Supervisor

DECprint Supervisor

1.  $\blacksquare$ 

- 2. PRINT /PARAMETERS
- 3. DEFINE /FORM
- 4. PrintServer PrintServer

# 5. DCPS\$STARTUP.COM

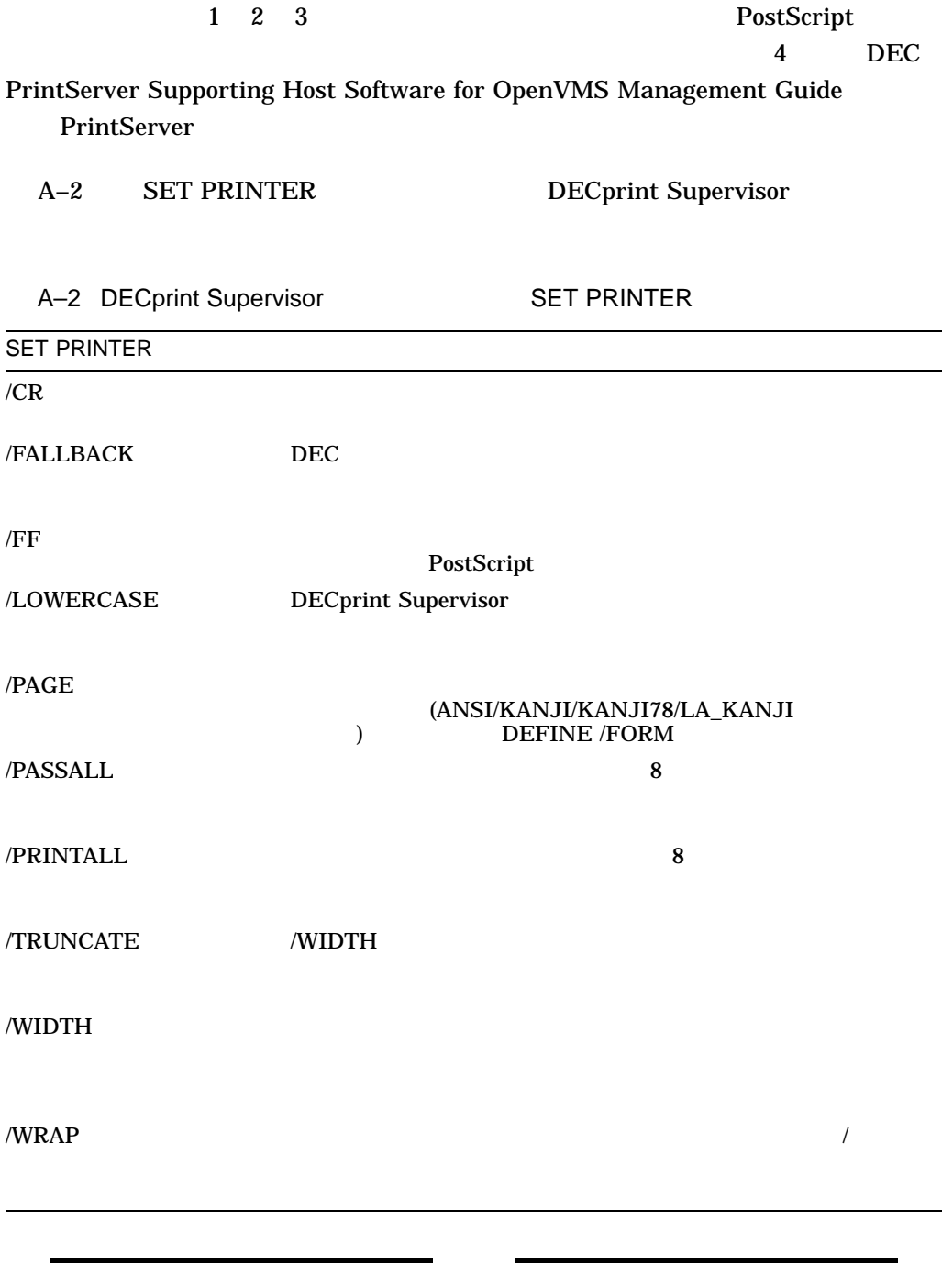

B

# DCPS

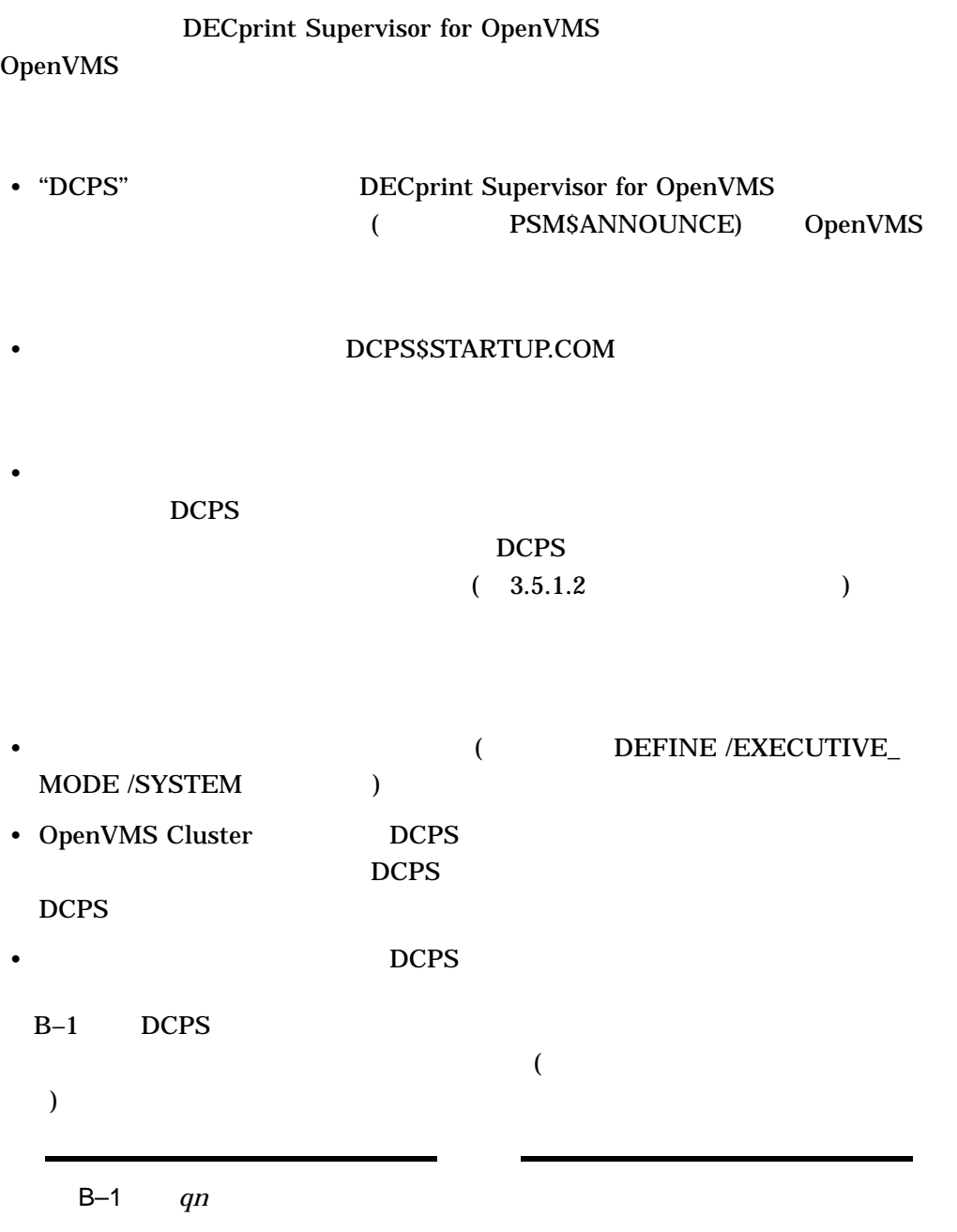

# B-1 DCPS

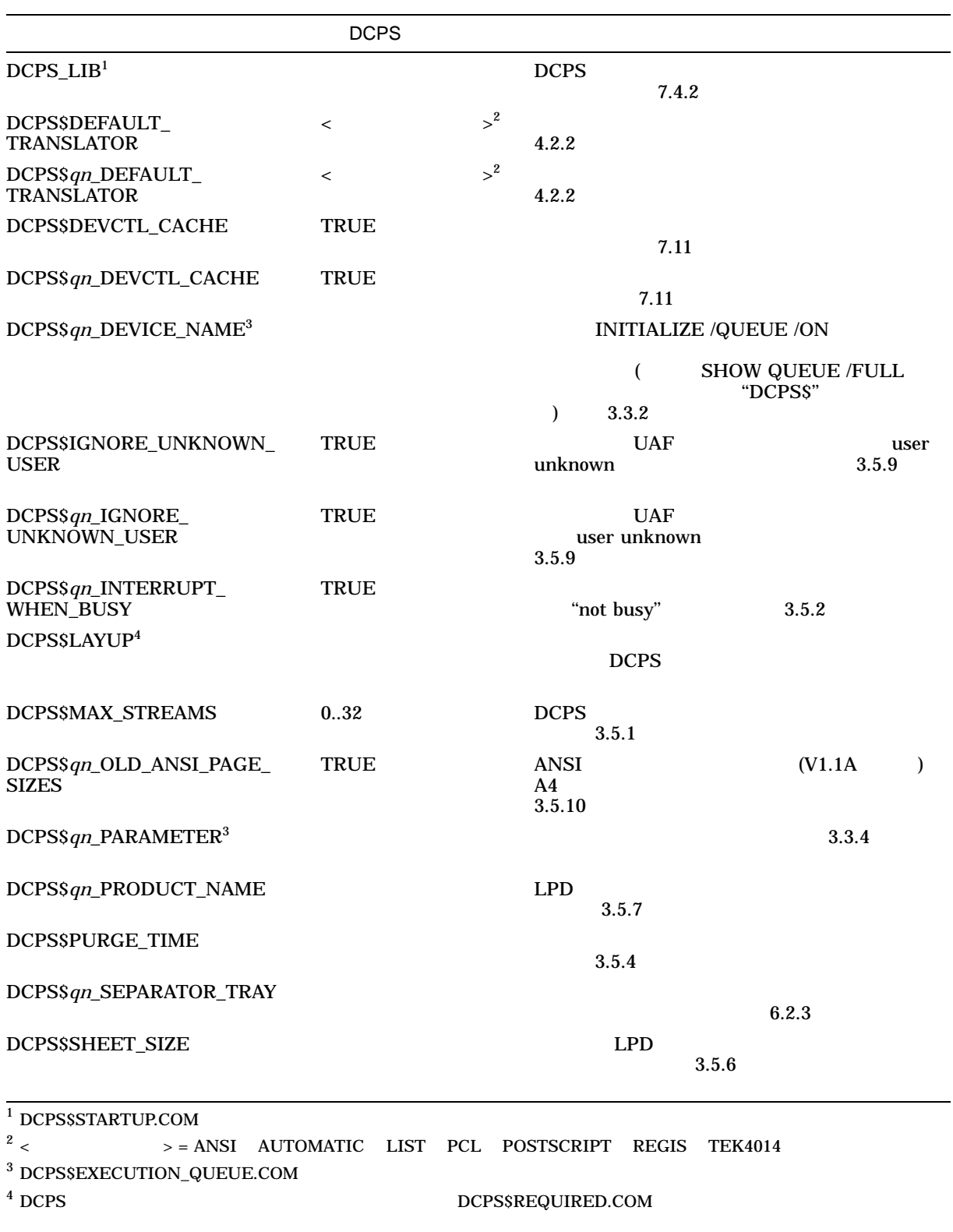

(assume that  $\lambda$ 

# $B-1$  ( ) DCPS

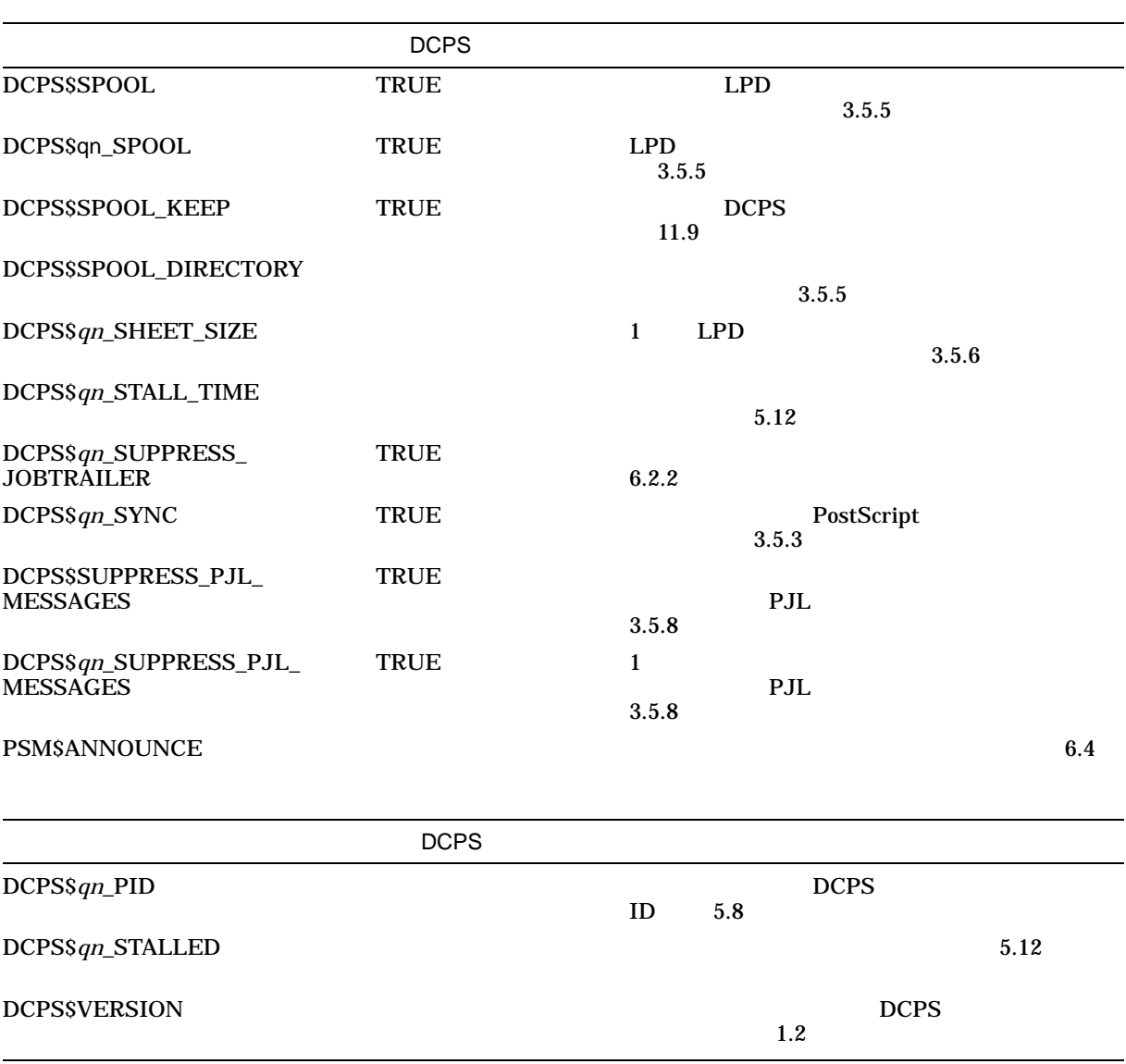

# SYS\$COMMON:[SYSHLP.EXAMPLES.DCPS]FONT\_DOWNLOADER.COM

DEClaser 5100 LN17ps

# DECprint Supervisor (DCPS) DECprint

(CPS)

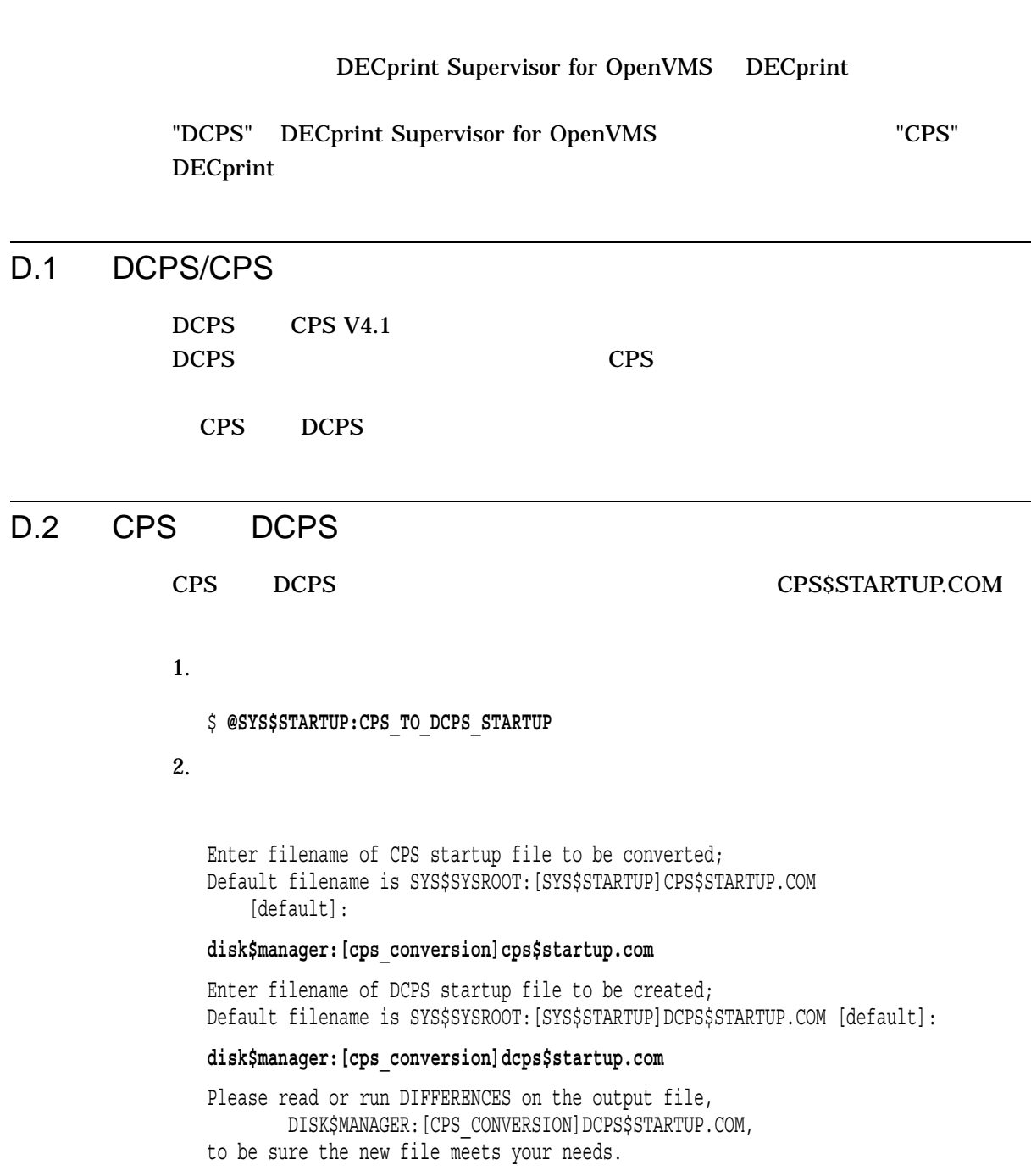

DECprint Supervisor

 $3.3$ 

 $DCPS$ 

PRINT コマンド

# DCPS\$STARTUP.COM

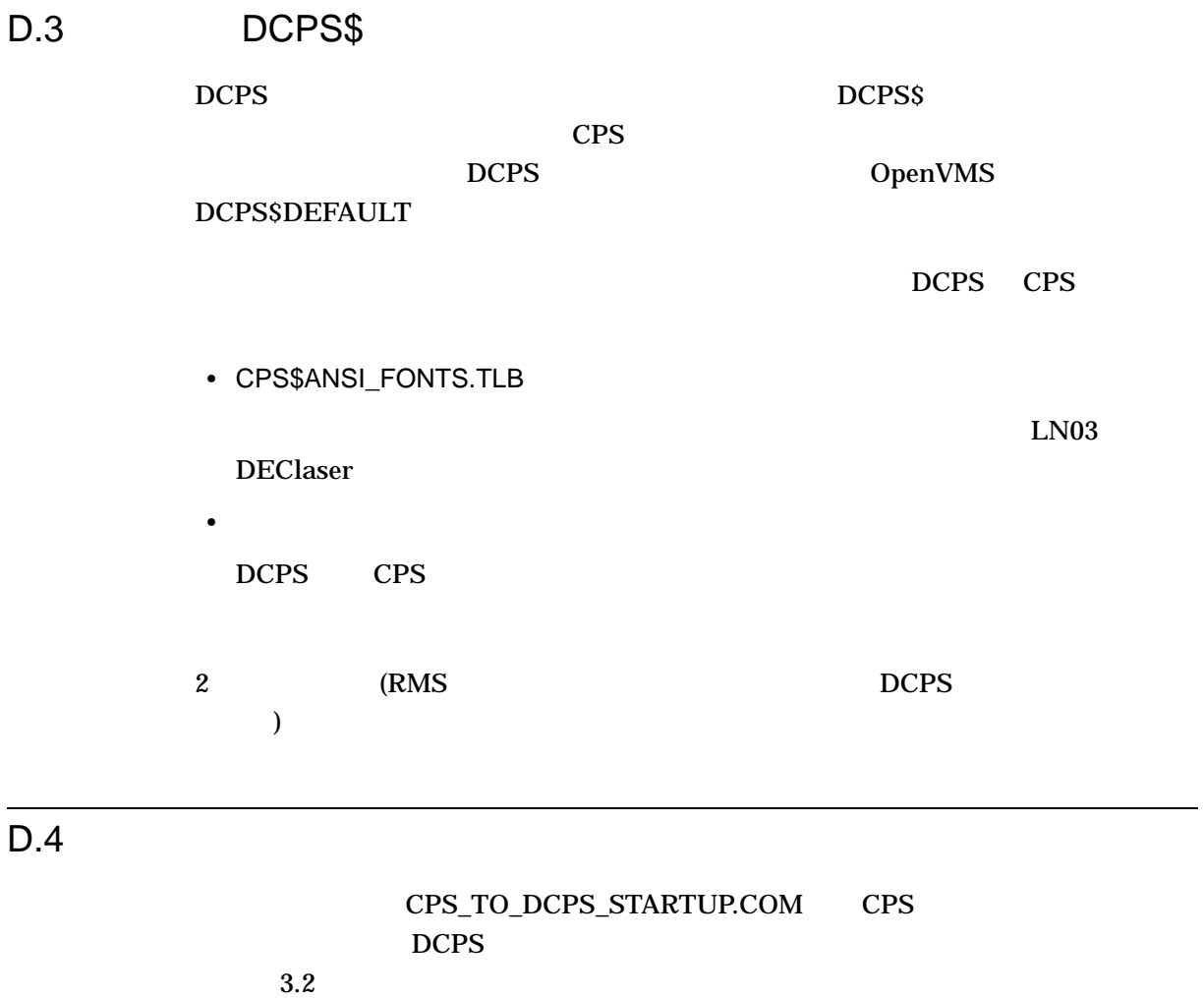

cps contracts between  $C$ 

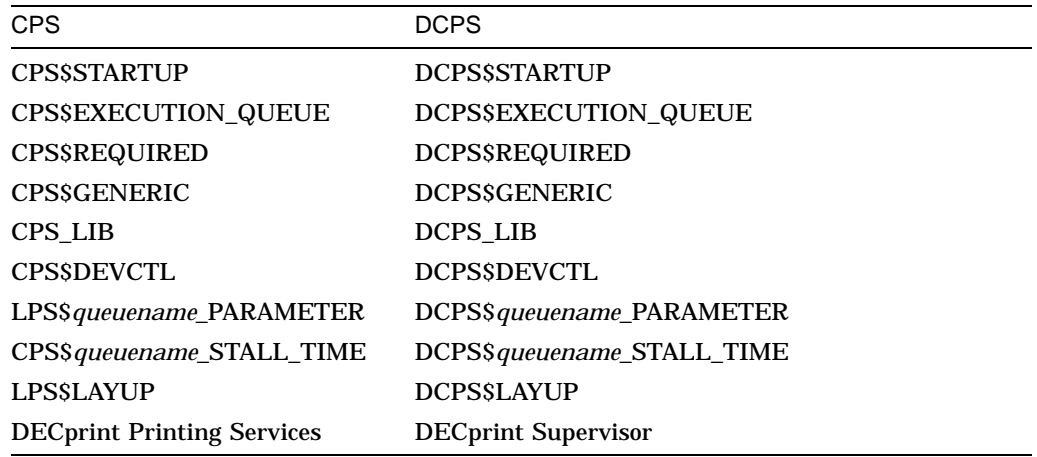

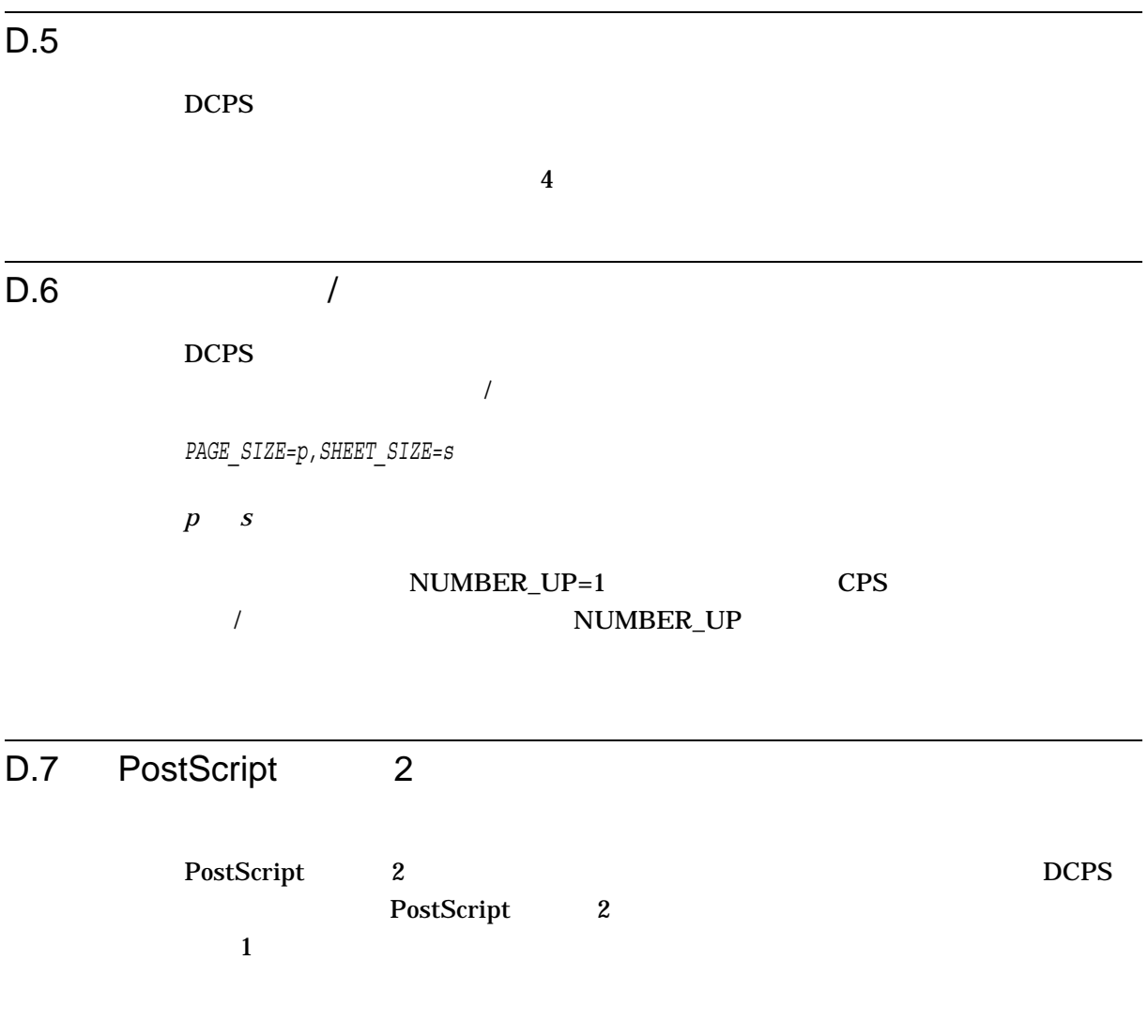

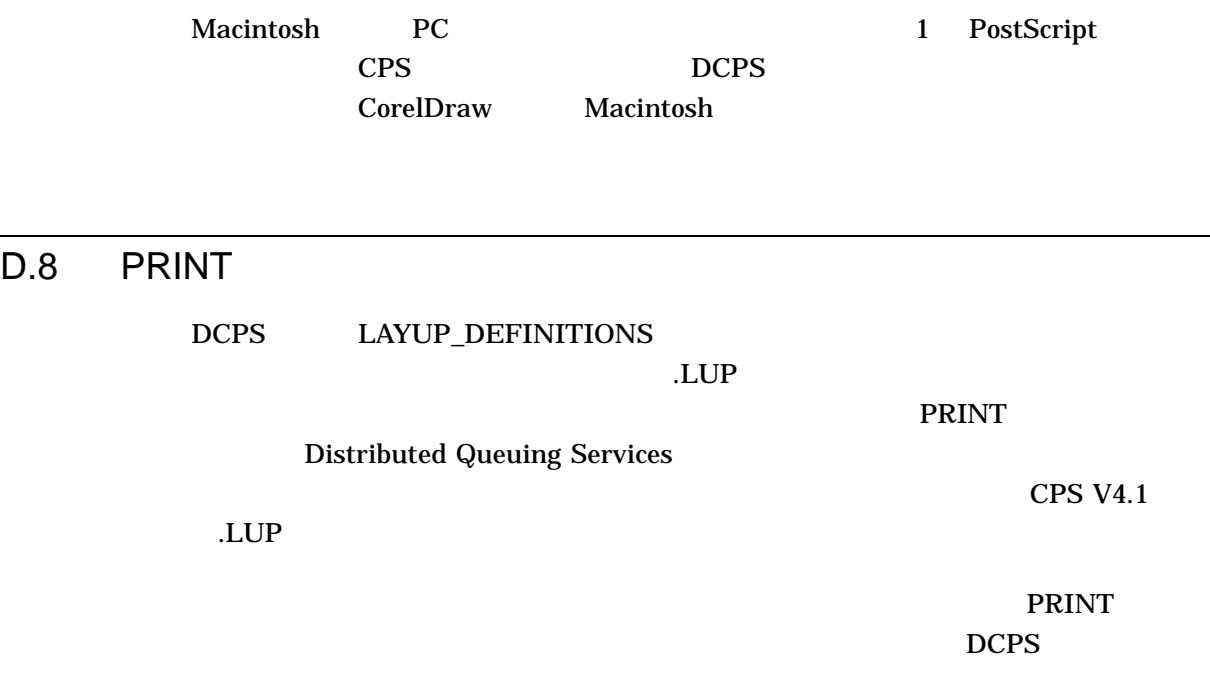

 $D.9$ 

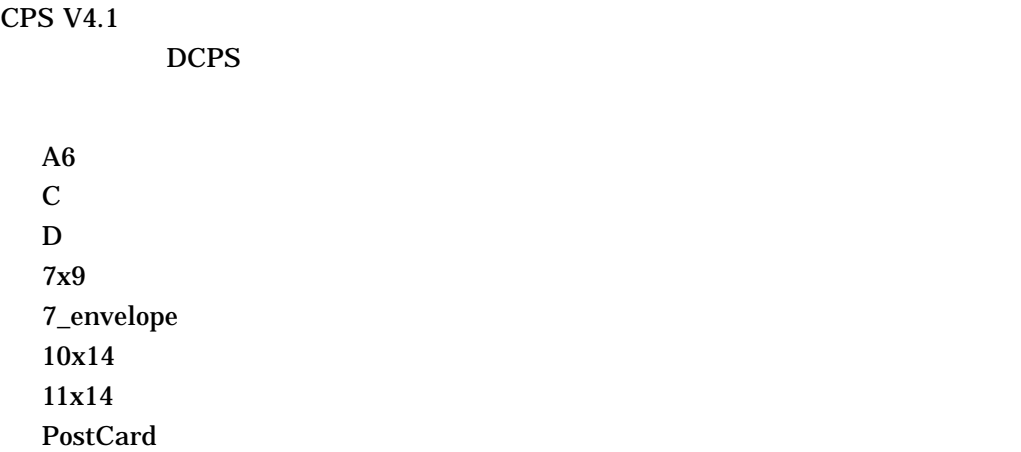

# $D.10$

 $DCPS$ 

\$ **DEFINE /EXECUTIVE\_MODE /SYSTEM DCPS\$***queuename***\_SEPARATOR\_TRAY** *number*

*number* the contract the contract to the contract to the contract to the contract of the contract of the contract of the contract of the contract of the contract of the contract of the contract of the contract of the
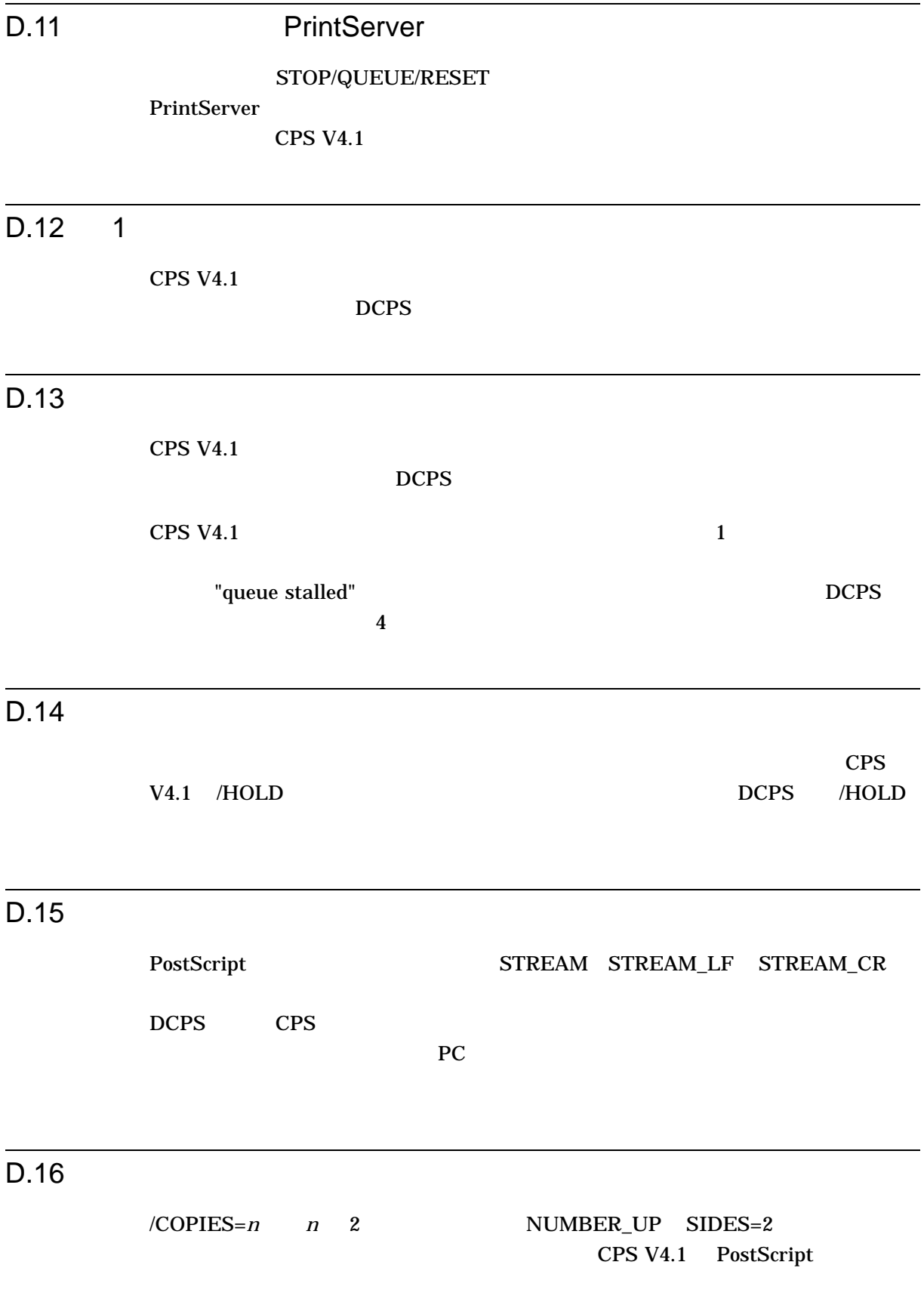

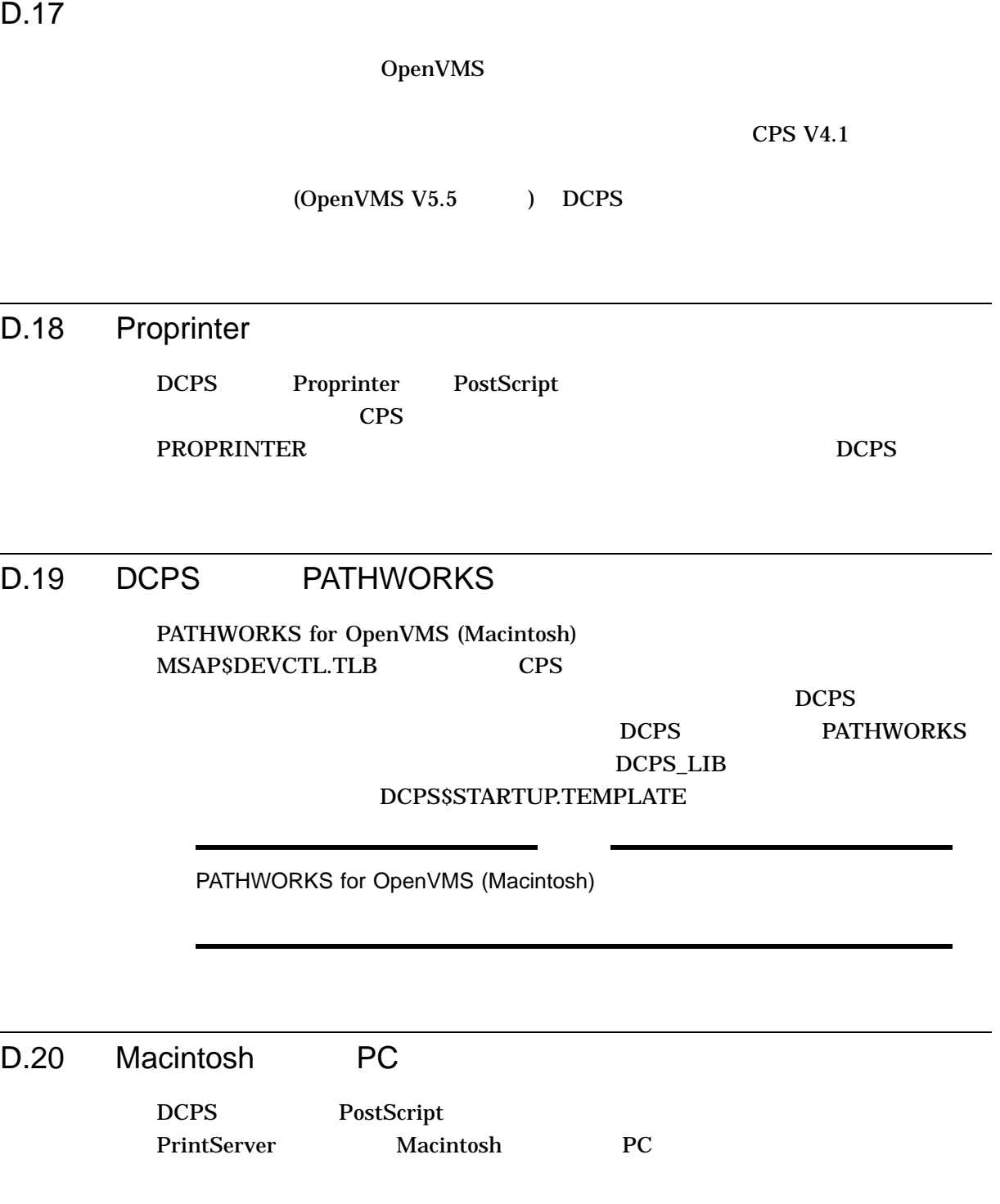

### D.21 Colormate PS

Colormate PS

Colormate PS

Colormate PS

- グラフィックス・イメージがこれまでほど鮮やかに見えないことがある
- 
- ヴレイはことしてレンダリングされ,
- $D.22$

 $DCPS$ 

SYS\$COMMON:[SYSHLP.EXAMPLES.DCPS]CONFIDENTIAL.PS

 $\overline{a}$ ) "Confidential" showpage

• 一部の図形は黄色の割合が低く,青の割合が高い状態で表示されることがある

### C

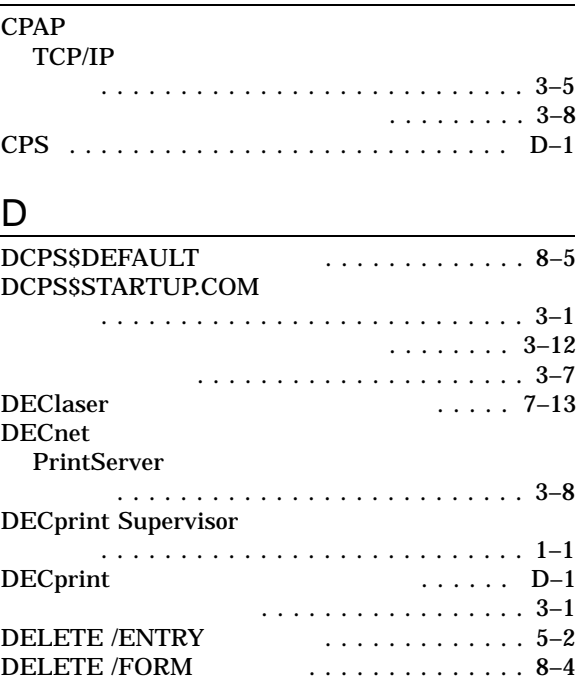

# $E_{\text{m}}$

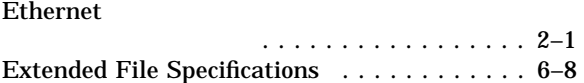

## F

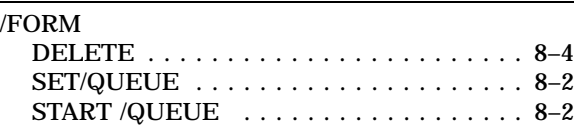

### I

IP\_CPAP  $CPAP$ IP\_RawTCP raw TCP/IP

#### L LAT . . . . . . . . . . . . . . 2–3 ターミナル・サーバ . . . . . . . . . . . . . . . . . 2–3 . . . . . . . . . . . 2–3 LAT . . . . . . . . . . . . . . . . . . . 2–5 LPD TCP/IP スプールを有効にする .............. 3–16 製品名の指定 .................... 3–18 定義 . . . . . . . . . . . . . . . . . . . . . . . . . . . 3–6 トラブルシューティングの手順 . . . . . . . . 11–3 内部プリンタ・キュー名の指定 . . . . . . . . . 3–6 ネットワーク・アドレスの指定 . . . . . . . . . 3–6 用紙サイズの指定 ................. 3–18 LPS\$\$UNRECOGNIZED . . . ........... 7–14

### O

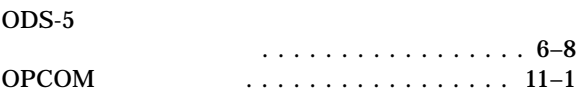

### P

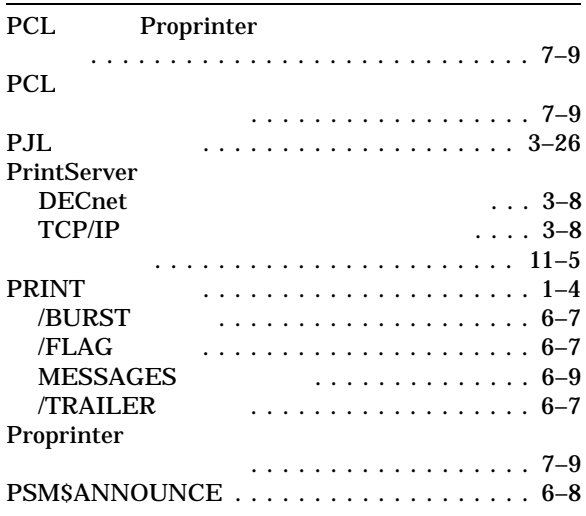

### R

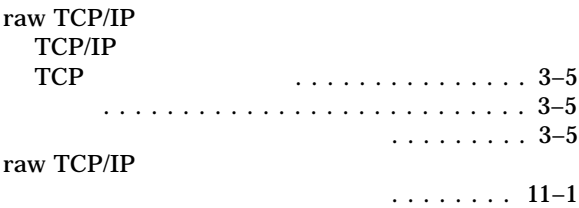

## S

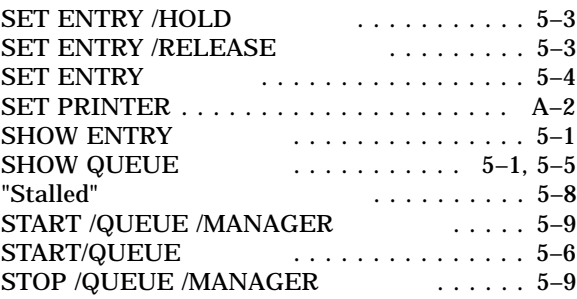

### T

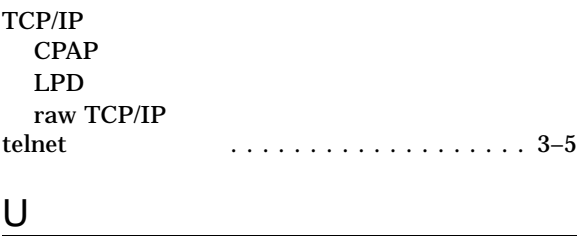

定義 . . . . . . . . . . . . . . . . . . . . . . . . . . . 3–7

#### USB<br>USB USB デバイス名の指定 . . . . . . . . . . . . . . . 3–7

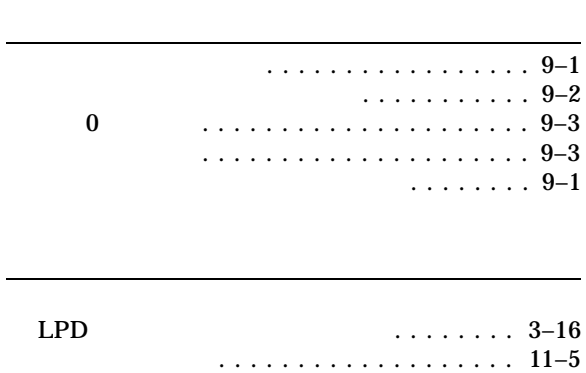

#### . . . . . . . . . . . . . . . . . 7–8 . . . . . . . . . . . . . . . 6–9

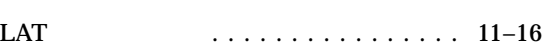

#### カスタム・セットアップ・モジュール . . . . . . . 7–7

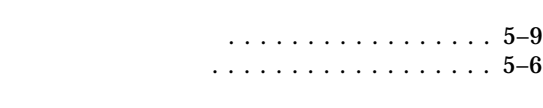

#### セットアップ・モードでの実行 ........ 3–12

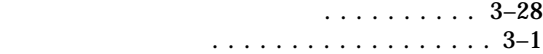

#### DECprint  $\overline{D}$

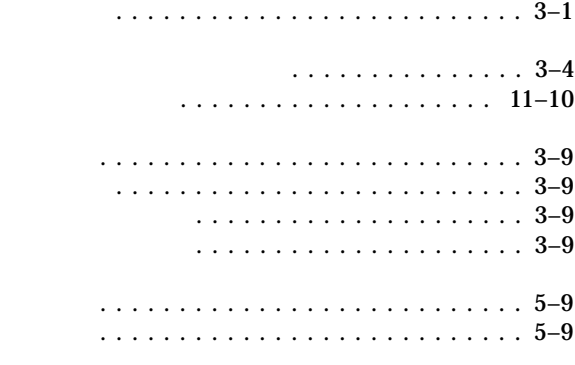

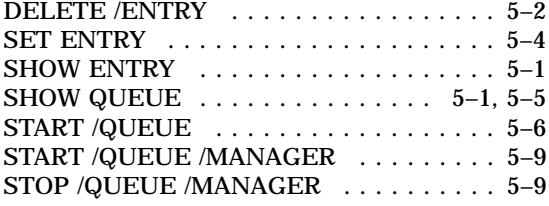

- フォーム . . . . . . . . . . . . . . . . . . . . . . . . 8–4
- . . . . . . . . . . . . . . . . . . . 5–2

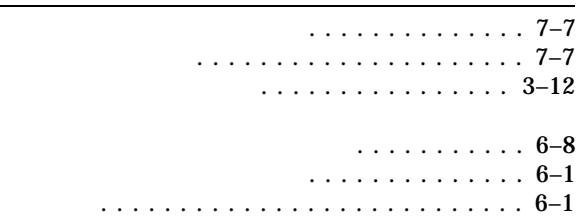

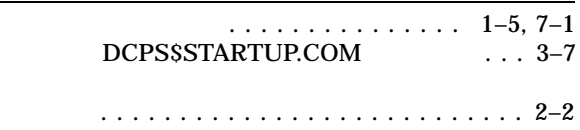

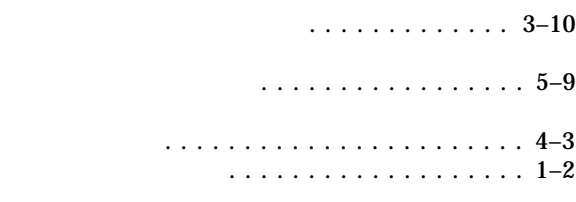

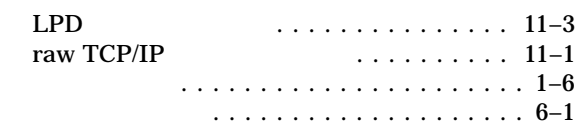

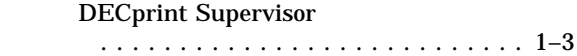

問題解決 ...................... 11–12

バースト・ページ . . . . . . . . . . . . . . . . . . . . 6–1

. . . . . . . . . . . . . . . . . . . 5–5 プリント・ジョブの状態 . . . . . . . . . . . . . . 5–1

未サポート ...................... 7–14 サポートされないプリンタ ............. 7–14 使用 . . . . . . . . . . . . . . . . . . . . . . . . . . . 2–9

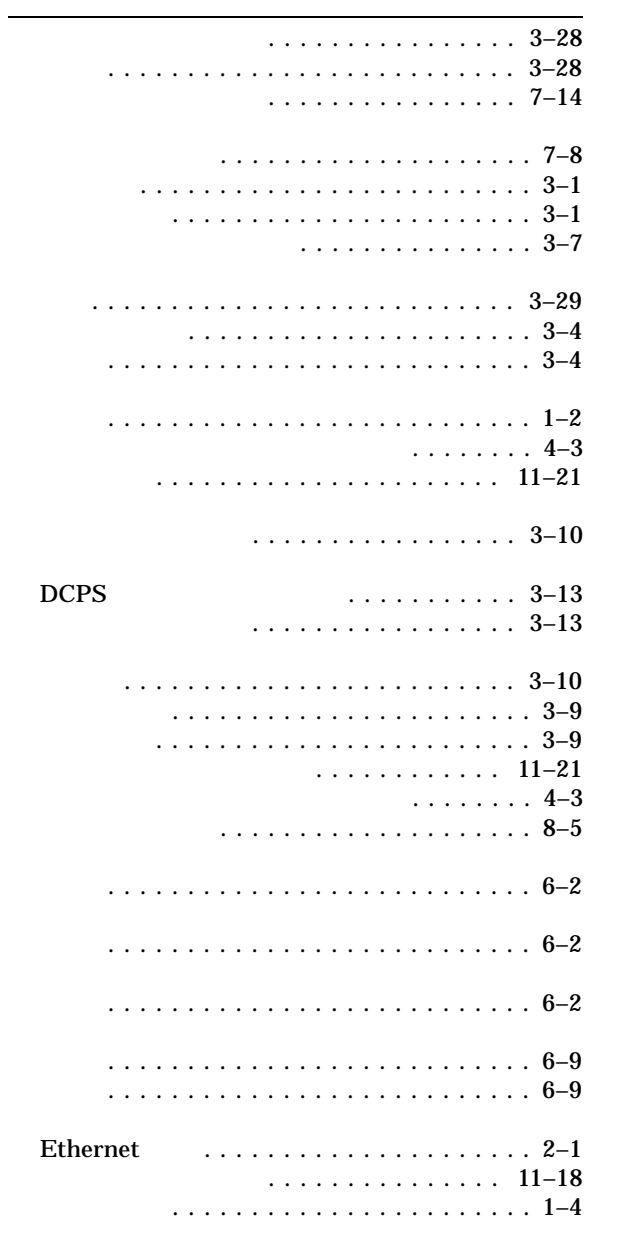

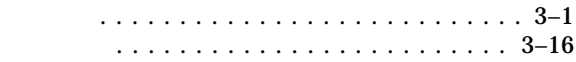

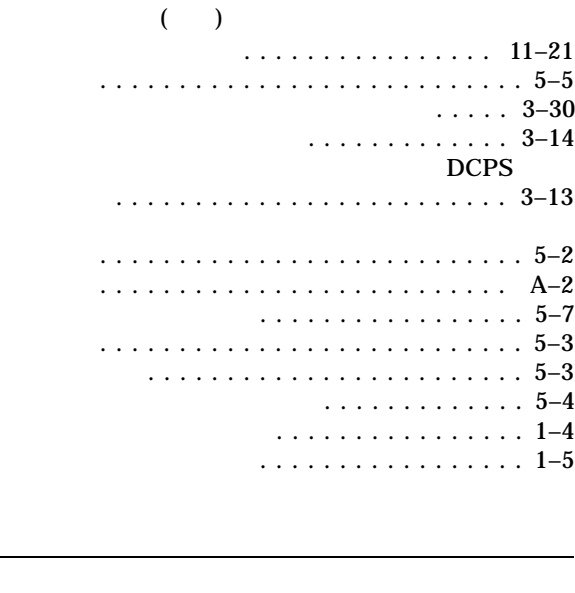

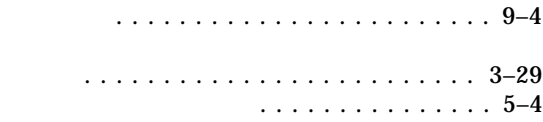

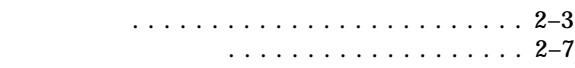

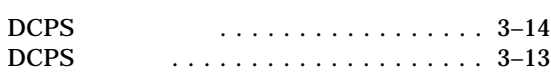

ネットワーク・エラー ............. 11–16

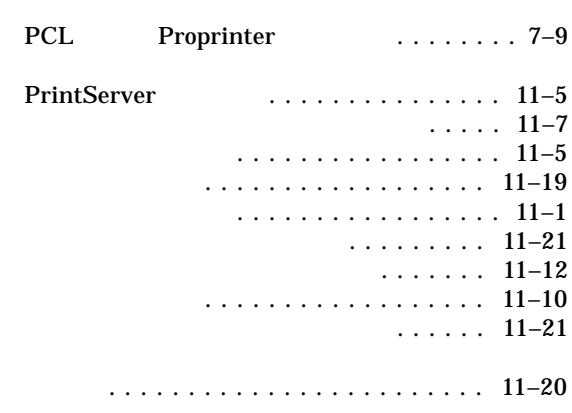

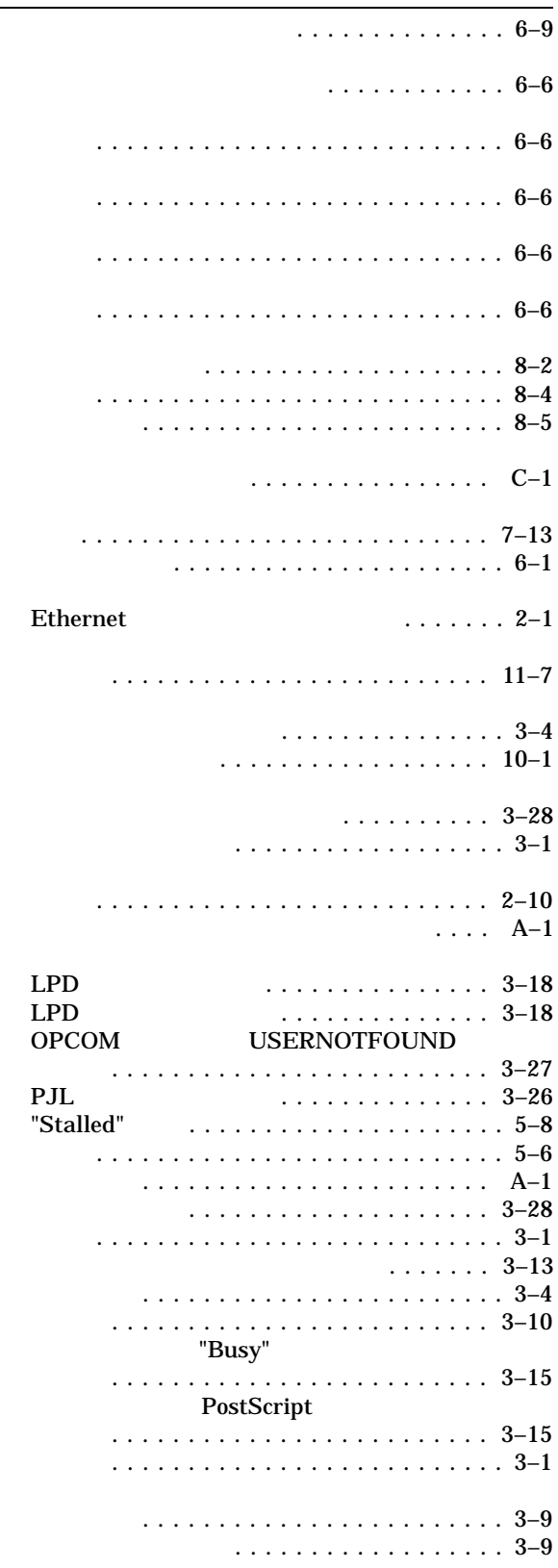

į.

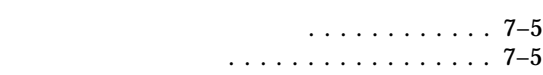

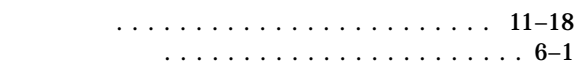

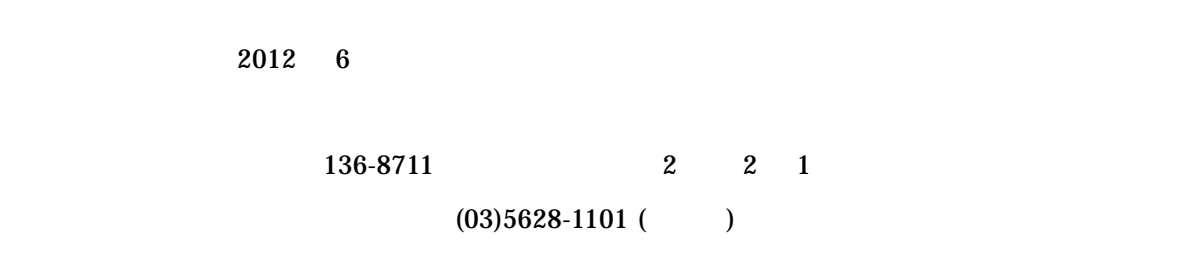

HP DECprint Supervisor (DCPS) for OpenVMS